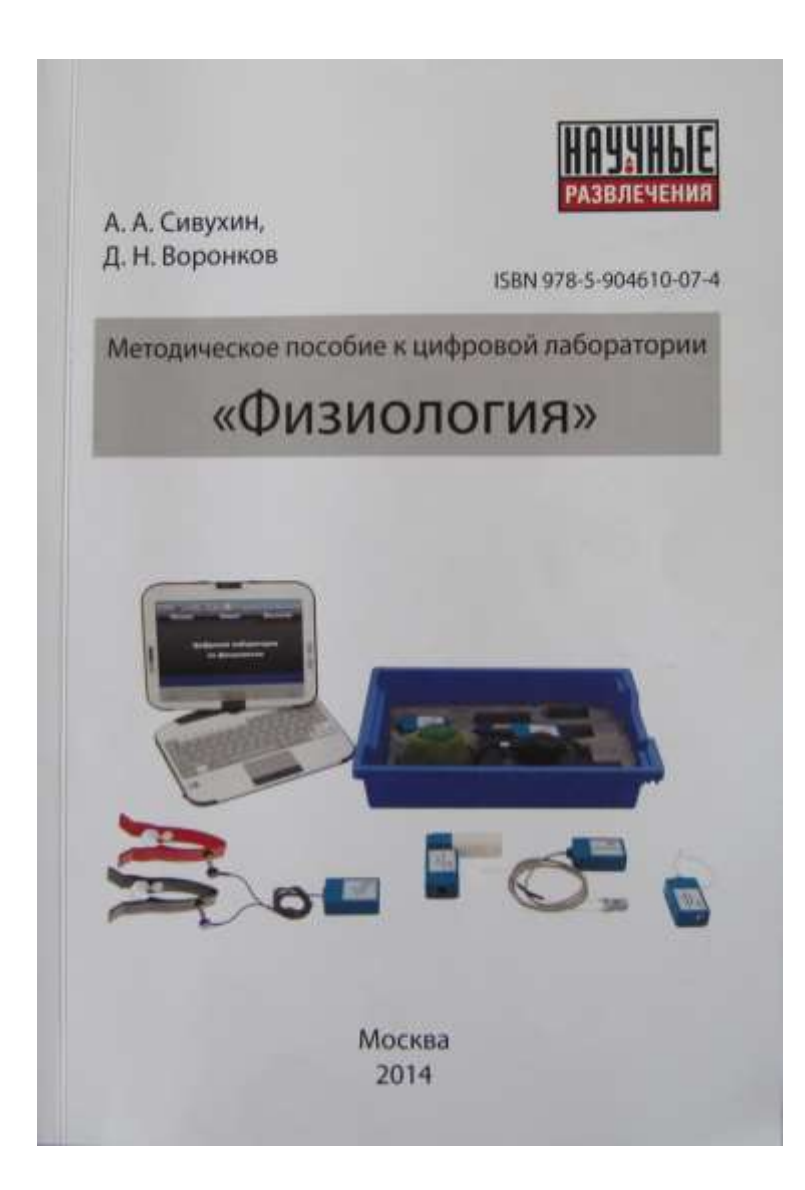

**Агроспас специльное издание для ООО «Научные развлечения»**

# **МЕТОДИЧЕСКИЕ РЕКОМЕНДАЦИИ**

# **по использованию цифровой лаборатории «Научные развлечения» при изучении физиологии человека в школе**

Сивухин А. А., Воронков Д. Н.

Москва, 2014

УДК 612 (075.3) ББК 28.903 С34

Методическое пособие к цифровой лаборатории «Физиология» - М.: «Научные развлечения», 2014. - 112 с.

Методическое пособие рассказывает об основах работы с цифровой лабораторией «Физиология», разработанной компанией «Научные развлечения» [\(http://nau-ra.ru/\)](http://nau-ra.ru/). В данном издании идет речь о принципах работы лаборатории, использовании датчиков и программного обеспечения, необходимых для проведения измерений. В пособии описаны примеры лабораторных и практических работ по физиологии человека для учащихся 8 классов. Отдельным блоком рассматривается использование лаборатории в индивидуальных исследованиях и проектах школьников. Возможности лаборатории могут быть значительно расширены при использовании тематических модулей «Экология», «Биология», «Биохимия», «Молекулярная биология».

ISBN 978-5-904610-07-4

© Сивухин А.А., Воронков Д.Н., © «Агроспас», 2014 © «Научные развлечения», 2014

# **Содержание**

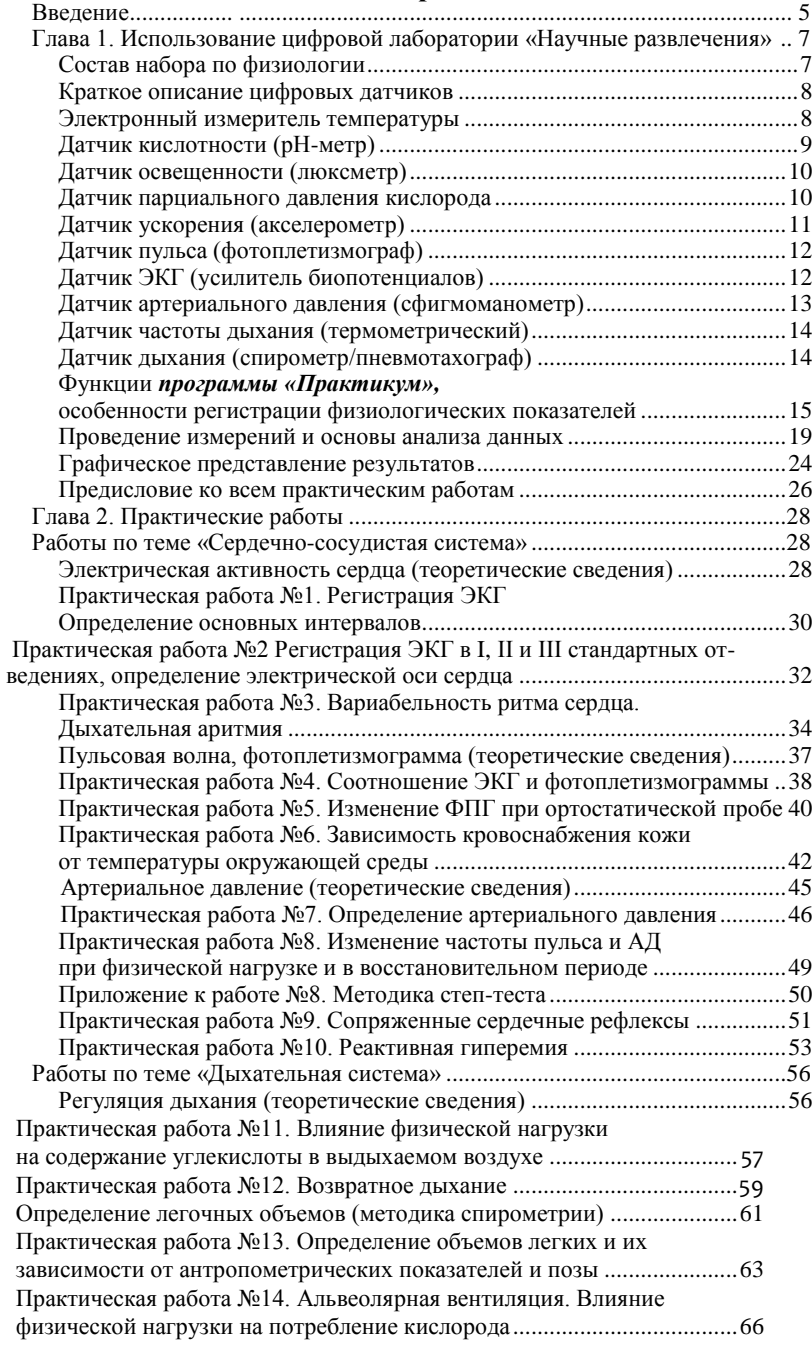

<span id="page-4-0"></span>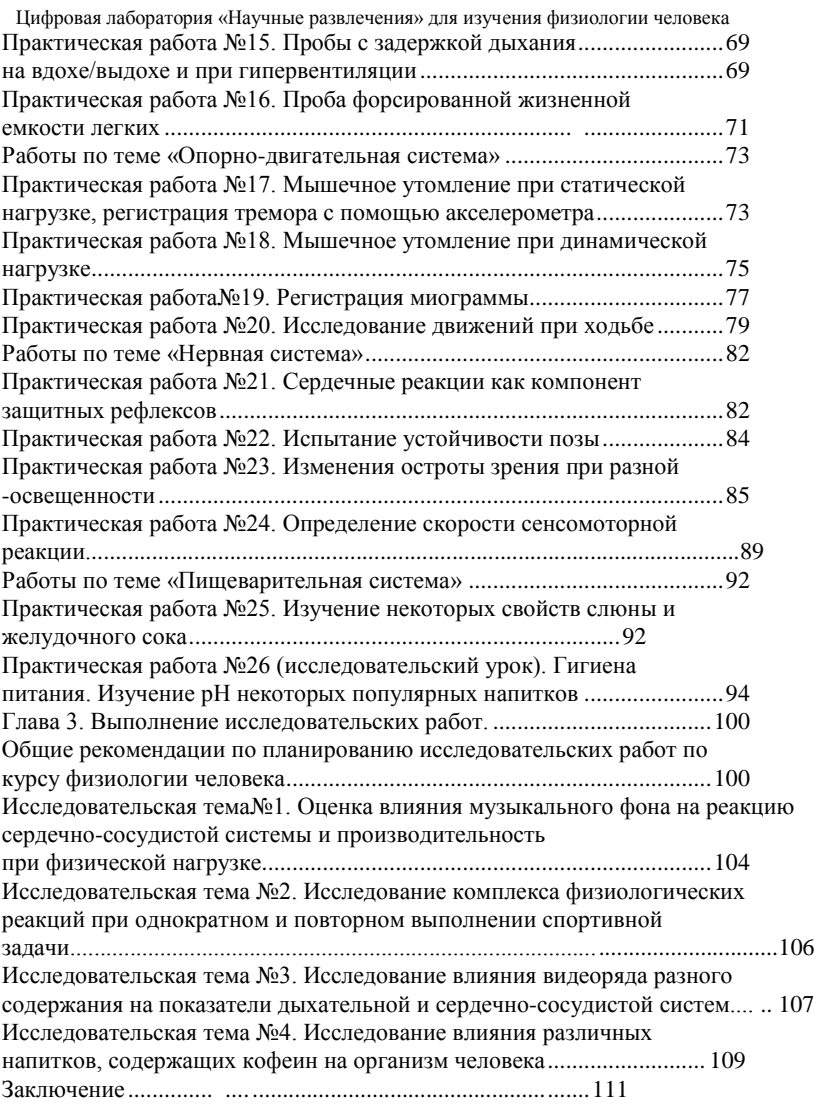

#### **Введение**

Уважаемые коллеги, перед вами цифровая лаборатория по физиологии «Научные развлечения» на базе компьютера Intel. Предлагаемый набор включает нетбук и комплект специализированных датчиков. Лаборатория позволяет проводить лабораторные и практические работы на уроках биологии при изучении раздела «Человек и его здоровье» в 8(9) классе, может быть использована на занятиях школьных кружков и секциях, а также открывает широкие возможности для проведения биологических исследований.

В чем преимущества цифровой лаборатории по биологии? С точки зрения разработчиков, цифровая лаборатория позволяет объективизировать получаемые данные и приближает школьные лабораторные и исследовательские работы к современному стандарту научной работы. Раздел «Человек и его здоровье» можно смело назвать одним из наиболее актуальных в жизни любого из нас. Знания о функциях человеческого организма, об основах здорового образа жизни необходимы не только врачам или биологам. Материал, излагаемый в этом разделе, является актуальным в жизни любого человека, вне зависимости от рода деятельности, который он выберет. В ответ на запросы общества все больше внимания в школьных курсах уделяется проблемам охраны и поддержания здоровья. Широкий набор возможностей, обеспечиваемых цифровыми средствами измерения, не только обеспечивает в ходе практической работы наглядное выражение полученных ранее теоретических знаний, но и демонстрирует их значимость для обыденной жизни. Цифровая лаборатория по физиологии знакомит с современными методами исследования: функциональными методами оценки биоэлектрической активности сердца (ЭКГ), спирометрией, фотоплетизмографией, что позволит учащимся понять смысл и необходимость медицинских диагностических исследований, с которыми они будут сталкиваться в жизни. Учителю данный набор предоставляет возможность доступно и интересно провести урок, опираясь на современные технологии. Наглядность экспериментов, осуществляемых с помощью цифровой лаборатории по физиологии, - еще одно подтверждение известной фразы, что лучше один раз увидеть (а еще лучше - попробовать), чем сто раз услышать.

5 Следует помнить, что лабораторные и исследовательские работы, которые позволяет выполнить данная лаборатория, не являются диагностическими. Это дело врачей и специалистов физиологов с профессиональным оборудованием. Работы, представленные в данном руководстве, дают возможность разобраться в основах методик физиологического исследова-

ния, выявить закономерности работы человеческого организма, получить представление о некоторых навыках, требующихся в профессиональной деятельности физиолога или врача функциональной диагностики. Многие практикумы или методические пособия, предлагаемые для школьных курсов биологии часто обходят своим внимание количественную опенку физиологических показателей. Такой подход обедняет преподавание биологии в школе, лишает учителя возможности продемонстрировать многие важные физиологические эффекты и закономерности функционирования организма. Качественное, описательное исследование позволяет выявить определенную закономерность, но получаемые результаты носят лишь ориентировочный характер. Отсутствие возможности количественной оценки наблюдаемых изменений приводит к тому, что для исследования выбирается ограниченное число функциональных показателей, изменяющихся в широких пределах. При балльной оценке физиологических параметров слишком значимой оказывается величина погрешности, часто их нельзя сравнить с аналогичными данными, полученными по той же методике, но другим человеком, а стандартизация результатов невозможна, что ограничивает провеление работ, основанных на многочисленных научных литературных источниках. Пифровая лаборатория по физиологии облегчает сбор и обработку экспериментальных данных, так как позволяет количественно выразить измеряемую величину или определить физиологический эффект точным числовым значением, не зависящим от субъективной оценки исследователя и дает возможность перехода от качественных оценок к количественным.

Цель данного методического пособия - помочь учителю освоить работу с цифровой лабораторией по физиологии, некоторые приемы анализа и представления получаемых данных и общие схемы постановки экспериментов.

# **Глава 1. Использование цифровой лаборатории «Научные развлечения»**

**Состав набора по физиологии** В базовую комплектацию цифровой лаборатории по физиологии «Научные развлечения» входят следующие датчики:

- Цифровой датчик пульса
- Цифровой датчик рН
- Цифровой датчик ЭКГ
- Цифровой датчик дыхания (спирометр)
- Цифровой датчик температуры (-20...+110 °С)
- Цифровой датчик кислорода
- Цифровой датчик частоты дыхания
- Цифровой датчик артериального давления
- Цифровой датчик ускорения
- Цифровой датчик освещенности

К комплекту прилагается методическое пособие (вы держите его в руках).

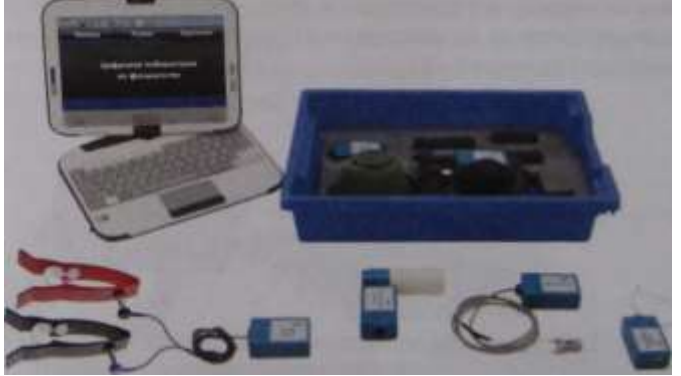

Рис.1.1 Комплект цифровой лаборатории по физиологии

Для работы требуется персональный компьютер под управлением операционной системы Windows ХР и более новых версий. Регистрация показаний датчиков осуществляется с помощью программы «Практикум» с интуитивно понятным интерфейсом. Все датчики подключаются через

**USB**-порты, сразу готовы к работе и не требуют калибровки. В данном руководстве есть раздел, посвященный работе с программой. Одновременно может быть подключено несколько датчиков. Опционально в цифровую лабораторию «Научные развлечения» входит пыле- и влаго- защищенный нетбук «Аквариус» с предустановленным программным обеспечением. Длительная работа от батареи (до 7 часов) позволяет использовать лабораторию не только в стационарных, но и в полевых условиях, на выездах. Цифровая лаборатория дает большие возможности для проведения исследований, обработки полученных данных и подготовки доклада по результатам работы. В базовую комплектацию лаборатории вошли как универсальные датчики (как электронный измеритель температуры и электронный измеритель рН), так и специфические, применяемые для работ по физиологии: электронный измеритель артериального давления, измеритель частоты дыхания, датчик ЭКГ, спирометр и датчик частоты пульса. Датчики имеют технические паспорта, где также приводится некоторая дополнительная информация по ним.

# **Краткое описание цифровых датчиков Электронный измеритель температуры**

Электронный измеритель температуры (рис. 1.2) пришел на смену ртутным и спиртовым термометрам и имеет перед ними множество преимуществ, в том числе возможность непрерывной графической регистрации изменений температуры.

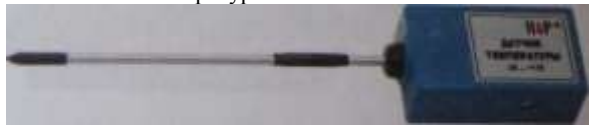

Рис. 1.2. Внешний вид электронного измерителя температуры (термометра)

Данный измеритель температуры позволяет определять температуры от -20 до **+**110 °С с точностью до 0,1 °С. Электронный измеритель температуры используется для измерения температуры тела, воздуха, воды и любого субстрата, позволяет проводить измерения на протяжении значительного времени и автоматически фиксировать максимальную и минимальную температуру за период измерений.

В применении к цифровой лаборатории по физиологии электронный измеритель температуры может использоваться в лабораторных работах по терморегуляции, там, где важно оценить температуру окружающей среды и реакцию организма. Не менее важным измеритель может стать и в различных исследовательских работах по физиологии - оказывает ли влияние температура окружающей среды на работу различных систем органов, если да, то каких и как?

**Датчик кислотности (рН-метр)** Электронный измеритель кислотности (рН-метр, рис. 1.3) один из самых уязвимых датчиков и требует аккуратного обращения. Методика использования электронного рНметра подробнее описана в руководстве к базовому набору по биологии. Внимательно изучите инструкцию по эксплуатации рН-метра, обратите внимание на условия хранения прибора между измерениями. Кислотность среды - показатель обратно пропорциональный водородному потенциалу (рН). Датчик измеряет рН в условных единицах, представляющих модуль десятичного логарифма водородного потенциала. Нейтральной среде соответствует концентрация ионов водорода  $[H+] = 10^{-7}$  (р $H = 7$ ). Большая концентрация ионов водорода (например,  $10^{-6}$ ) соответствует кислым условиям среды (соответственно, рН = 6), при меньшей концентрации ионов водорода (например,  $10^{-8}$ ) наблюдаются щелочные условия среды (соответственно, рН 8). Стоит помнить о том, что при рН 4 и 5 концентрация ионов водорода различается 10 раз (поскольку шкала рН - логарифмическая).

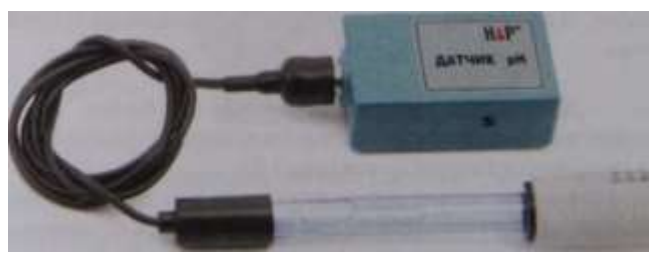

Рис. 1.3. Внешний вид электронного измерителя кислотности (рН-метра).

В применении к физиологии рН-метр можно использовать в темах «Дыхательная система» и «Пищеварительная система».

9

#### **Датчик освещенности (люксметр)**

Освещенность, или интенсивность светового потока, - величина, равная отношению светового потока, падающего на поверхность, к площади освещаемой поверхности, измеряется в люксах (лк, от лат «1uх» - свет). Для измерения применяется электронный измеритель освещенности (люксметр) (см. рис. 1.4).

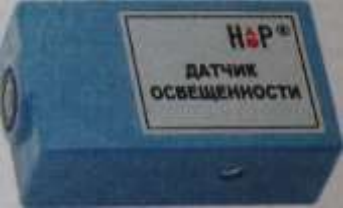

Рис. 1.4. Внешний вид датчика освещенности

Светочувствительный элемент расположен в торце датчика. Данный датчик обладает тремя диапазонами чувствительности (0-600 лк, 0-6000 лк). Кроме того, имеется возможность регулировать чувствительность с помощью компьютера. Электронный измеритель освещенности выполнен на базе фотодиода, имеющего кривую чувствительности сходную с кривой чувствительности человеческого глаза. В связи с этим данный измеритель прекрасно подходит для проведения практических работ, знакомящих с особенностями физиологии зрительного анализатора.

#### **Датчик парциального давления кислорода**

Датчик парциального давления кислорода используется для оценки содержания кислорода в газовой смеси (рис. 1.5).

В курсе физиологии датчик используется в практических работах для измерения содержания кислорода во вдыхаемом или выдыхаемом воздухе. Концентрация кислорода во вдыхаемом воздухе может служить одним из параметров для исследования помещений. В экспериментах по теме «Дыхательная система» датчик содержания кислорода может использоваться для оценки снижения его концентрации в закрытом контуре, что позволяет исследовать реакцию организма на гипоксию при использовании вместе с датчиками частоты дыхания или пульса.

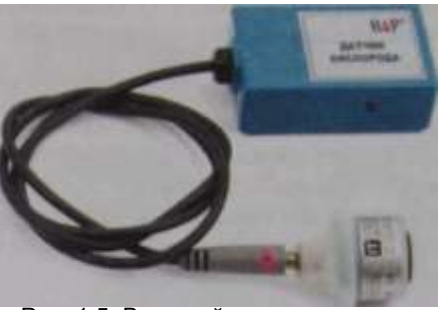

Рис. 1.5. Внешний вид датчика для измерения парциального давления кислорода

## **Датчик ускорения (акселерометр)**

Электронный измеритель ускорения (акселерометр) предназначен для измерения ускорения движущихся тел и/или реакции опоры, отнесенной к единице массы по трем координатам. Универсальность данного датчика позволяет не только использовать его на уроках физики, но и в курсе «Человек и его здоровье».

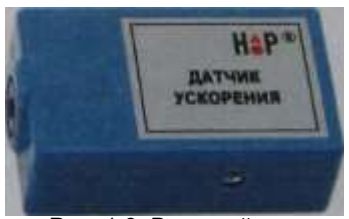

Рис. 1.6. Внешний вид датчика ускорения(акселерометра)

Регистрация любых механических движений, оценка статической и динамической работы, тремор, ответная реакция организма на раздражители, положение тела в пространстве - это те показатели, которые позволяет оценить электронный измеритель ускорения (рис. 1.6). Датчик может стать компонентом любой механической системы регистрации каких-либо показателей, выполняя роль кимографа.

**Датчик пульса (фотоплетизмограф)** Электронный измеритель пульса (рис. 1.7) предназначен для измерения частоты и формы пульсовых колебаний у человека. Диапазон измерения частоты пульса 30 - 150 ударов/мин. С его помощью можно регистрировать фотоплетизмограмму (ФПГ)- Электронный измеритель пульса основан на регистрации интенсивности света, проходящего через биологические ткани (мочку уха, ногтевую фалангу пальца). В зависимости от кровенаполнения сосудистого русла проницаемость биологической ткани для света изменяется, что позволяет регистрировать пульсовую волну и оценивать ее характеристики. Частота пульса определяется по пикам пульсовой волны. Дополнительную информацию дает ее форма и амплитуда.

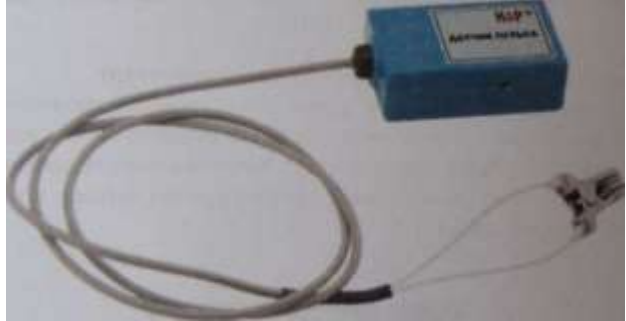

Рис. 1.7. Внешний вид датчика пульса

При проведении практических работ возможно совмещать измерение пульса с помощью электронного измерителя и пальпацию пульса в районе запястья (лучевая артерия).

# **Датчик ЭКГ (усилитель биопотенциалов)**

Датчик представляет собой усилитель электрического сигнала и комплектуется двумя зажимами, приспособленными для крепления на конечности (рис 1.8). На внутренней поверхности зажимов расположены электроды, Подробное описание методики электрокардиографии полученной с помощью него информации, представлено в теоретическом введении к лабораторным работам по теме «Сердечно-сосудистая система». Датчик ЭКГ также может быть применен для регистрации электрической активности скелетных мышц.

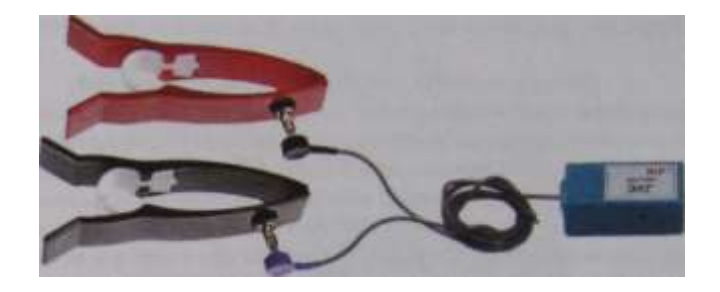

Рис. 1.8. Внешний вид датчика для регистрации электрокардиограммы

#### **Датчик артериального давления (сфигмоманометр)**

Электронный измеритель артериального давления (рис. 1.9) предназначен для иллюстрации методики измерения артериального давления на основе тонов Короткова. Компьютерная программа «Практикум» проводит представление данных на мониторе в виде зависимости давления в манжете от времени. Отдельно в нижней части экрана выводится график пульсаций давления в манжете.

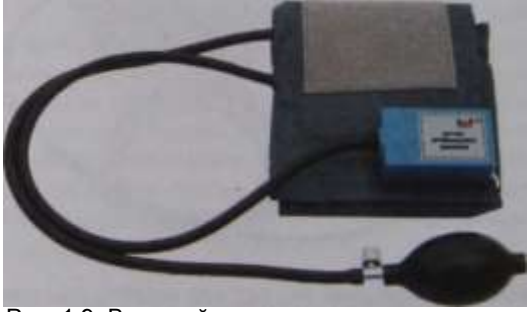

Рис. 1.9. Внешний вид датчика артериального давления

манжету (одеваемую на плечо) и соединенную воздуховодной трубкой сз Прибор для определения артериального давления представляет собой резиновой грушей, оснащенной специальным вентилем. Вторая воздушная трубка присоединена к электронному манометру, регистрирующему колебания давления в манжете. Подробное описание принципа работы прибора

и анализа информации, полученной с его помощью, представлено в теоретическом введении к теме «Сердечно-сосудистая система».

# **Датчик частоты дыхания (термометрический)**

Электронный измеритель частоты дыхания (рис. 1.10) выполнен на базе маски, в которой закреплен чувствительный элемент полупроводниковый датчик температуры. Чувствительный элемент расположен внутри канала, через который проходит основной объем вдыхаемого и выдыхаемого воздуха. Поскольку температуры вдыхаемого и выдыхаемого воздуха отличаются, датчик регистрирует рост температуры при выдохе и ее снижение при вдохе. Маска позволяет проводить измерения в состоянии покоя и при физической нагрузке. На выход маски может быть одета трубка, что может быть использовано при конструировании различных экспериментальных установок. Программа «Практикум» выводит результаты измерений проводимых при помощи этого датчика в виде двух графиков - зависимости температуры чувствительного элемента от времени и зависимости частоты дыхания от времени.

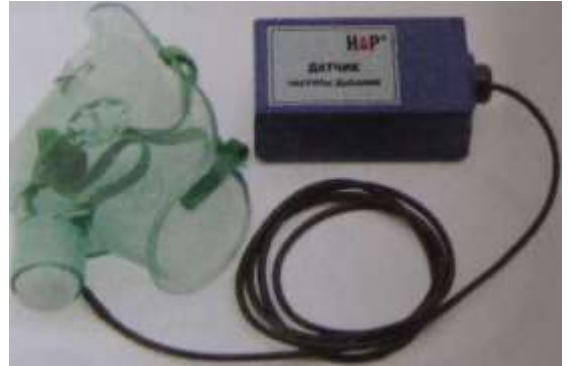

Рис. 1.10. Внешний вид датчика частоты дыхания

Таким образом, на графических кривых отображаются временные показатели дыхательного цикла.

# **Датчик дыхания (спирометр/пневмотахограф)**

Спирометр (рис. 1. 11) предназначен для измерения скоростных и объемных показателей дыхания. Построение спирограммы (отражающей

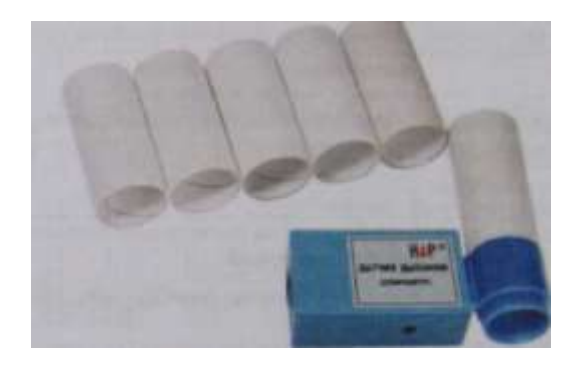

Рис. 1.11 Внешний вид спирометра

изменения объема проходящего через трубку воздуха) основано на интегрировании кривой объемной скорости. При работе с датчиком для его правильной автоматической калибровки необходимо, чтобы в начале каждого измерения поток воздуха внутри трубки отсутствовал, так как значение в момент запуска измерений принимается за нулевое.

Датчик позволяет регистрировать изменения легочных объемов не только во время спокойного дыхания или при измерении жизненной емкости легких, но и при выполнении форсированных дыхательных движений, физических упражнений. Описание работы датчика и анализа полученной с его помощью информации, представлено в теоретическом введении к теме «Дыхательная система». В комплекте с датчиком имеется набор сменных картонных мундштуков. Рекомендуется их одноразовое использование. При особой необходимости, после завершения работы с датчиком мундштуки тщательно дезинфицируются. Датчик предназначен для работы при температуре от +10°С до +35°С и относительной влажности окружающего воздуха до 80% при 25°С.

 $15$ **Функции** *программы «Практикум»,* **особенности регистрации физиологических показателей** Регистрация данных, получаемых с датчиков, проводится в программе «Практикум». При подключении тип датчика распознается программой автоматически и обычно не требует дополнительной настройки, после чего открывается окно программы, в котором результаты измерений начинающихся с нажатия кнопки «Р1ау» будут отображаться в реальном времени в виде графика. После остановки измерений (кнопка «Stop»)

производится обработка и изучение полученных данных. Результаты измерений перед повторным запуском необходимо сохранить, иначе они будут удалены.

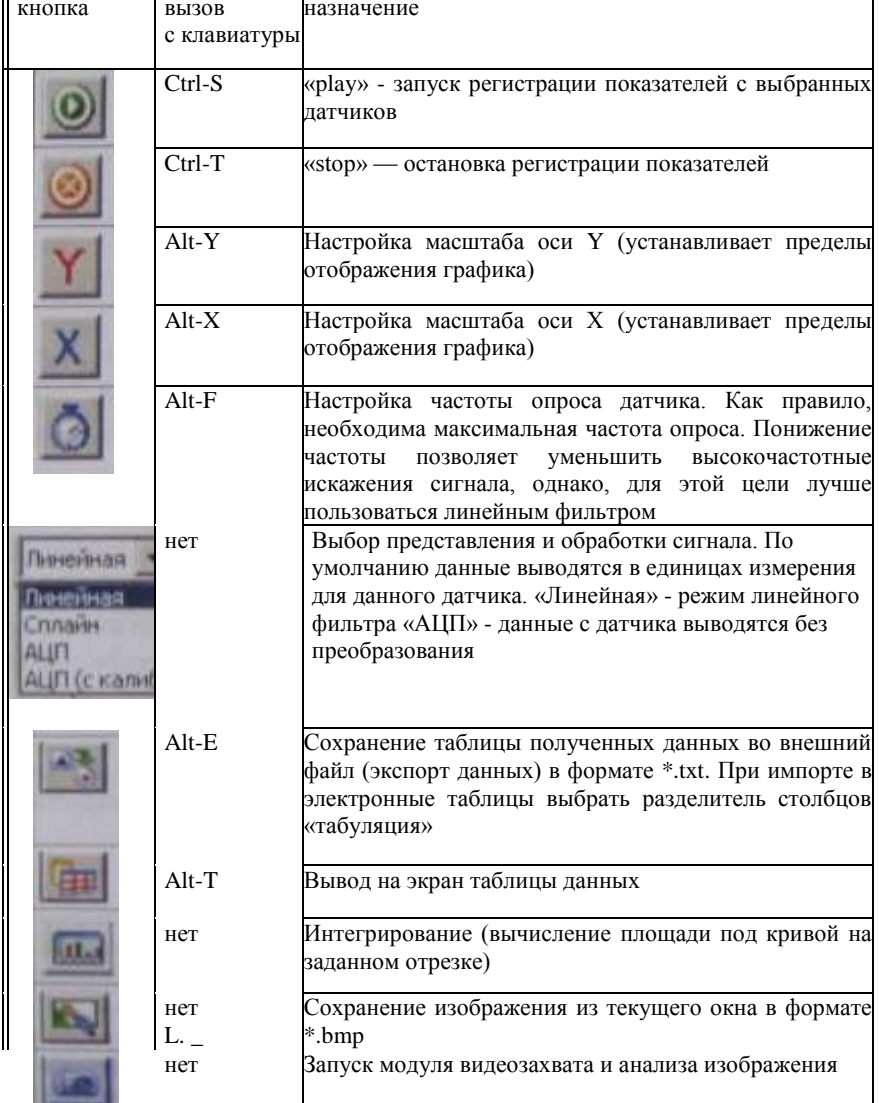

Некоторые элементы управления программой «Практикум»

 $\blacksquare$ 

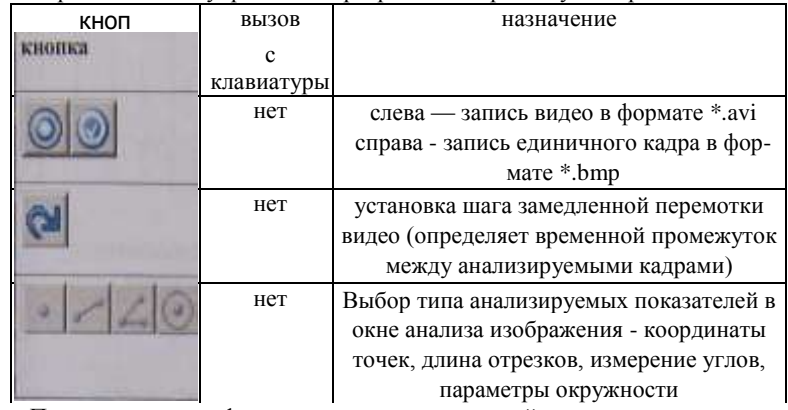

Некоторые элементы управления программой «Практикум». Продолжение

При регистрации физиологических показателей возможны искажения сигнала, вызываемые электрическими наводками, смещением датчиков, различными физиологическими влияниями. При экспериментах связанных с двигательной активностью, следует обеспечить надежный электрический или механический контакт. Для механического соединения, например, для крепления датчика пульса к пальцу можно использовать медицинский пластырь или ленту-липучку. При этом следует контролировать, чтобы кровоснабжение не было нарушено. Также при организации рабочего места для эксперимента необходимо следить, чтобы провода оборудования не перекручивались, не были натянуты и обеспечивали необходимую свободу движений испытуемого. Если на показания датчиков влияет работающее электрооборудование, возникают наводки, переместите кабели датчиков как можно дальше от кабелей питания других электроприборов. При работе нужно соблюдать правила гигиены. Несменные части приборов и датчиков, контактирующие с кожей - маску датчика частоты дыхания, пластины электродов электрокардиографа, зажим пульсоксиметра и т. п. следует протирать после работы спиртовыми салфетками для дезинфекции и удаления жировых загрязнений.

17 Любой эксперимент должен начинаться с определения значений исследуемых показателей или оценки изучаемого сигнала у испытуемого в покое. Для этого надо обеспечить удобную позу и спокойную обстановку. Чтобы избежать искажений сигнала, вызванных мышечной дрожью (тремором), важно, чтобы руки испытуемого были расслаблены и в течение всего эксперимента имели опору (за исключением экспериментов с активным движением).

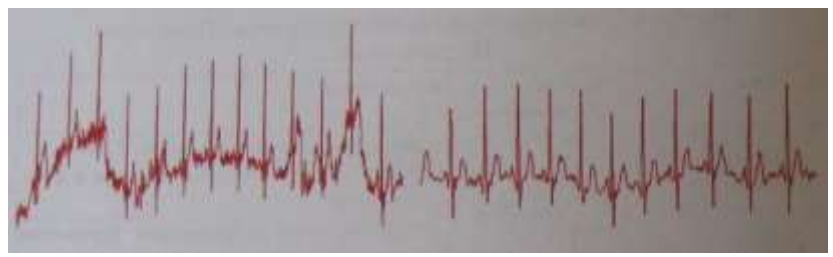

Рис. 1.12 Слева: искажения на ЭКГ и смещение изолинии, вызванные движением и плохим контактом с кожей; Справа: приемлемая по качеству запись ЭКГ.

Поскольку сама процедура исследования может являться стрессирующей ситуацией и вызывать изменения физиологических показателей, необходимо дать испытуемому время, чтобы привыкнуть к обстановке, расслабиться. Регистрацию нормальных показателей следует вести на протяжении не менее 3 минут. Затем, не меняя положения датчиков, и не прекращая регистрацию, нужно отметить время начала эксперимента и приступить к выполнению задачи (например, попросить испытуемого изменить темп и глубину дыхания).

Для количественного и качественного анализа следует выбирать демонстративные участки кривых - имеющие постоянную базовую линию, лишенные помех, искажений, вносимых движением мышц и электрических наводок. Наблюдаемые кривые следует соотносить с представленными в этом руководстве или в учебниках. При анализе результатов необходимо учитывать индивидуальные особенности, в том числе характерные для подростков. В некоторых случаях эксперимент приходится повторять, при этом нужно дать испытуемому отдохнуть в спокойной обстановке, чтобы физиологические показатели вернулись к исходным значениям.

Для правильного отображения регистрируемых кривых при записи сигналов и при их анализе необходимо выбрать соответствующий масштаб координатных осей (кнопки «X» и «Y») в окне регистрации сигнала. Причем, для разных задач масштаб может быть разным. Так, например, для длительной регистрации частоты дыхания лучше уменьшить масштаб по временной оси - так, чтобы на экран помещалось достаточное количество дыхательных циклов.

18 И наоборот, для наблюдения отдельных пиков на электрокардиограмме масштаб следует увеличить. Масштаб по ординате (вертикальной оси) следует выбирать так, чтобы максимальное и минимальное значение сигнала не выходило «за экран». При одновременной регистрации

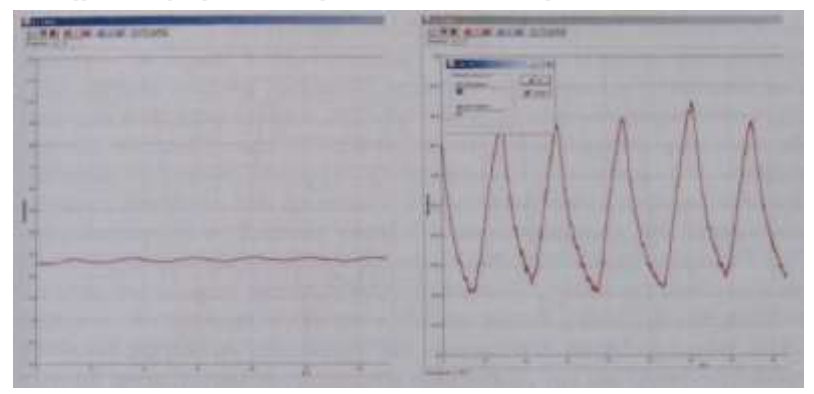

Рис. 1.13 Одна и та же запись частоты дыхания, в зависимости от выбранного масштаба по вертикальной оси.

показателей от нескольких датчиков в каждом окне программы настройки осуществляются отдельно. Для наглядности лучше, чтобы временная шкала совпадала для всех датчиков. После завершения записи и при ее дальнейшем анализе масштаб можно произвольно изменять и выбирать тот отрезок кривой, который требуется для изучения.

Проведение измерений и основы анализа данных Основной способ получения количественных показателей - измерения непосредственно в программе регистрации. Значение показателя в определенный момент времени можно определить, установив правой кнопкой мыши отметку (маркер) в виде вертикальной желтой линии на графике. В окне графика (сверху) при этом выволится значение показателя в отмеченный момент времени. Лля измерения временных отрезков правой кнопкой мыши нужно выставить первую отметку (зеленая линия), а затем, вторую отметку (желтая линия) левой кнопкой мыши. Выводимое при этом на экран значение «dt» равно промежутку в секундах межлу отметками, этот показатель принимает отрицательное значение, если вторая отметка (желтая) находится на временной оси раньше первой. Вычисленные значения необходимо записать в протокол эксперимента.

Кроме оценки значений по графической кривой можно воспользоваться их определением по таблице данных, которую можно получить с помощью кнопки «вывод таблицы собранных данных» («Alt-T»).

Пифровая лаборатория «Научные развлечения» для изучения физиологии человека

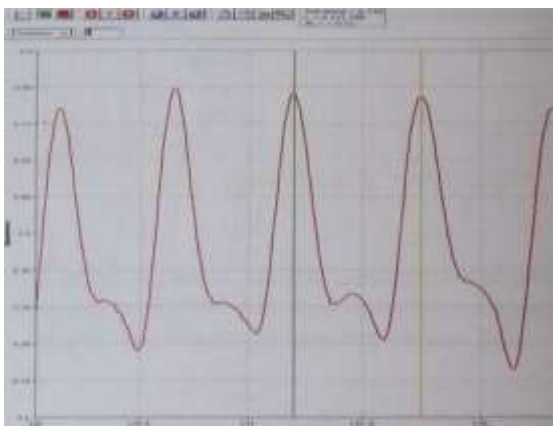

Рис. 1.14 Фрагмент окна программы с результатом измерения интервала между пиками фотоплетизмограммы

При работе с высокой частотой опроса латчиков для определения величины изучаемого показателя в исследуемой временной точке иногда требуется усрелнять взятые из таблины значения, относящиеся к исслелуемой точке, а также к предыдущей и последующей. Это позволяет уменьшить ошибки, связанные со случайными колебаниями сигнала.

Измерения можно также провести на распечатке с помошью линейки и измерительного циркуля (с иголкой вместо грифеля). Циркулем и линейкой измерьте расстояние между координатными линиями сетки. Например, по результатам измерения 0.5 секунды по временной оси равно 19 мм на графике. при этом измеряемое расстояние (А) между пиками равно 23 мм. Для того чтобы выразить его в секундах, используем правило пропорций: А =  $(23x0.5)/19$ . Вычисленное для приведенного примера значение составит 0.6 секунды. Такой способ можно использовать для выполнения домашних работ или коллективной работы над полученными данными.

Более сложный анализ, включая статистическую обработку, можно проводить, перенеся результаты измерений в электронные таблицы (Microsoft Excel, Open Office Calc). Для этого служит кнопка экспорта данных во внешний файл («Alt-E»).

В физиологических экспериментах можно выделить несколько основных параметров, характеризующих исследуемые показатели. В первую очерель это амплитула сигнала и его частотные характеристики. Величина измеряемого показателя считывается по вертикальной оси (ось ординат) — это может быть, например: температура выдыхаемого воздуха (для датчика частоты дыхания), разность потенциалов - напряжение в милливольтах (для датчика ЭКГ и рН-метра), оптическая плотность (для датчика частоты пульса). Пиковой амплитудой называется максимальное значение изменений

измеряемого показателя относительно некоторого среднего значения. Как правило, в

физиологических измерениях определяют амплитулу от базового уровня сигнала, например, лля кардиограммы этот уровень называется изолинией (интервал между зубцами Т и Р). То есть, вычисляют разность между базовым и пиковым значением показателя. Амплитуды сигналов в предлагаемых лабораторных работах, наиболее корректно сравнивать для конкретного человека в холе непрерывной регистрации исследуемого показателя, так как смена положения датчиков (при повторной регистрации) может приводить к изменениям регистрируемых значений. Информативными являются различные временные значения. регистрируемые  $\mathbf{M}$  $\overline{10}$ горизонтальной оси (абсцисс). Например, такими измеряемыми временными отрезками могут быть интервалы межлу зубцами фотоплетизмо- или кардиограммы. Важным показателем служит латентное время реакции, то есть время, проходящее между началом воздействия и возникновением изменений в ответ на этот стимул. Для определения латентного времени реакции при проведении экспериментов необходимо по секундомеру отметить время, прошедшее от начала воздействия, а затем по регистрируемой кривой определить момент проявления изменений физиологического показателя. Разность между этими значениями и будет латентным временем реакции.

Помимо продолжительности того или иного события и латентного времени реакции, измерения по временной шкале могут быть использованы для оценки числа событий, происходящих за единицу времени, то есть частоты. Примерами таких физиологических показателей являются частота серлечных сокрашений, частота лыхания. Представленные в наборе для измерения этих показателей датчики выводят не только непосредственно результаты измерений, но и в отдельном окне - кривую, отражающую изменения частоты (ритмограмму). Периолом называют временной интервал между повторяющимися событиями, например фраза: «период между обозначает. лыхательными лвижениями **VM**еньшился» что частота дыхательных движений возросла. Частота ЧСС измеряется в ударах (сокращениях сердца) в минуту. В общем случае единицей частоты в физиологических исследованиях является герц (обозначение - Гц или Нz), 1 Герц соответствует одному событию в секунду. Например, ЧСС равная 72 ударам в минуту составит 1.2 Гц.

Численные значения определяемых показателей могут колебаться в зависимости от многих факторов, в том числе из-за ошибок измерения и регистрации, поэтому для анализа результатов следует использовать их усредненные значения, полученные в результате нескольких измерений. Обычно для этой цели по нескольким значениям вычисляют среднее арифметическое. Например, в ходе одного эксперимента вычисляется средняя длина интервала R-R на кардиограмме по пяти значениям. В другом варианте в результате нескольких экспериментов, по трем повторным измерениям артериального давления вычисляется среднее значение систолического и диастолического давления. Среднее значение показателя может быть использовано также для характеристики и сравнения разных групп испытуемых. Так, например, можно сравнить среднюю величину увеличения ЧСС при выполнении физических упражнений среди тренированных и нетренированных люлей.

Кроме средних величин для описания признака используются также показатели, отражающие степень его варьирования, называемые мерами изменчивости. Самой простой мерой изменчивости является диапазон между минимальным и максимальным значением изучаемого признака. Например, результаты некоторого эксперимента можно описать так: «в группе испытуемых минимальное значение частоты пульса составило 63 уд. в минуту, а максимальное - 77 уд. в минуту, при этом среднее значение составило 71 уд. в минуту». Другим показателем вариации служит стандартное отклонение. Чем сильнее варьирует признак, тем больше величина стандартного отклонения. Если измеренные значения не отличаются друг от лруга, станлартное отклонение равно нулю. Станлартное отклонение для выборки можно определить при помощи электронных таблиц (Excel, Calc и др.) или, используя инженерный калькулятор. Стандартное отклонение принято указывать вместе со средним значением признака в виде М±о, где М - среднее.  $\sigma$  - стандартное отклонение. На его основе вычисляется коэффициент вариации, который можно использовать для сравнения изменчивости признаков вне зависимости от того, какими величинами они выражены.

Формула для вычисления стандартного отклонения для выборки:

$$
\sigma = \sqrt{\frac{\sum_{i=1}^{n} (x_i - \overline{x})^2}{n-1}},
$$

где n - размер выборки,  $x_i$  - выборочное значение,  $\overline{x}$  среднее значение по выборке.

Коэффициент вариации в процентах (обозначения те же) вычисляет ся как:

$$
CV = \frac{\sigma}{\bar{x}} 100\% .
$$

Например, известно, что время между сокращениями сердца в покое величина непостоянная (см. практическую работу №3 «Вариабельность ритма сердца»). Сравнив коэффициент вариации сердечного ритма у подростков и взрослых можно сделать вывод о больших возможностях вегетативной регуляции сердечного ритма в молодом возрасте.

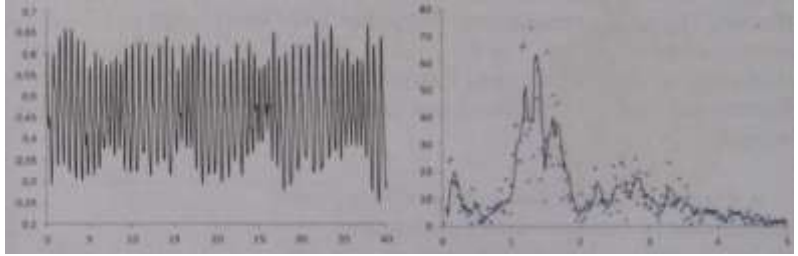

Рис. 1.15. Фотоплетизмограмма, зарегистрированная с помощью датчика пульса (ухо), и ее амплитудный спектр, рассчитанный в программе Excel (пик на уровне 0,2-0,3 Гц - частота дыхательных движений, пик на уровне 1,2-1,6 Гц  $\mathrm{YCC}$ ).

Более изощренным, но мощным инструментом исследования изменений частоты является спектральный анализ, который позволяет выделить частоты, представленные  $\overline{R}$ сигнале. Например, построение спектра фотоплетизмограммы позволяет определить частоту сердечных сокращений и частоту медленных дыхательных волн на фотоплетизмограмме. Анализ спектра сигнала можно провести в программе Microsoft Excel, используя функцию преобразования Фурье (включенную в надстройку анализа данных). Результатом спектрального анализа является кривая, имеющая пики в области тех частот, которые представлены в исходном сигнале. Методы спектрального анализа, подробно описанные в специальных руководствах, могут найти применение в исследовательской и проектной работе учащихся старших классов.

Графическое представление результатов Графическое представление экспериментальных данных в исследовательской работе - не только существенный завершающий этап. служащий для наглядного представления итогов работы, но и непременная составляющая летального анализа полученных результатов. Преимущество цифровых лабораторий состоит в простоте получения и обработки численных данных и естественной возможности представления результатов в графическом виде при помощи обширного набора программ. Для построения диаграмм и графиков подходят как стандартные офисные пакеты (Microsoft Excel, OpenOffice Calc), так и специализированные программы, предназначенные для статистической обработки данных (Statistica, SPSS, Biostat). Не имея возможности обсуждать в прелелах этого руководства методы анализа данных, тем не менее, приведем сводную таблицу по использованию основных типов диаграмм (иллюстрации полготовлены в бесплатном пакете OpenOffice) для представления результатов экспериментов.

• Столбчатая диаграмма может быть использована для сравнения нескольких групп по одному или целому ряду показателей. Высота столбна отражает величину среднего значения, вертикальный отрезок с горизонтальными черточками обозначает размах значений в группе наблюдений (например, величину стандартного отклонения ипи минимальное и максимальное значение).

Лиаграмма рассеяния применяется для анализа и демонстрации зависимо-сти между двумя переменными. B при-веленном примере это гипотетическая зависимость между частотой дыхания и частотой сердечных сокращений.

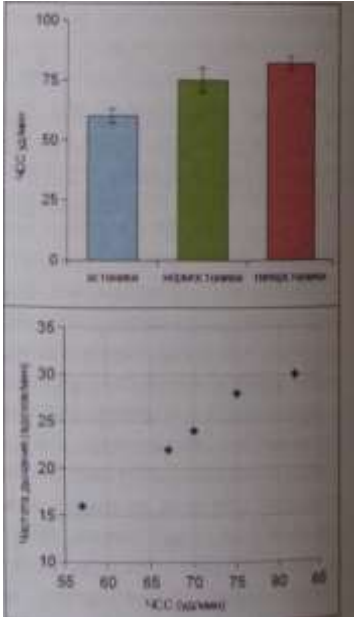

• Линейный график используют для представления последовательности значений, как правило, для демонстрации изменений каких либо показателей во времени. Точки полученных в эксперименте значений соединены прямыми линиями. В приведенном примере показаны изме-нения **YCC**  $RO$ времени в контрольной  $\overline{M}$ экспериментальной группах.

Секторная диаграмма применяется для демонстрации долей в общем объеме. Пример — процентный состав некоторой группы по типам телосложения.

 $\bullet$ Типичные ошибки при построении диаграмм сосредоточены на этом рисунке: а) объемное представление диаграмм как правило искажает соотношения между показателями: б) цветовое оформление должно облегчать восприятие научной графики: в) на графике должны быть указаны обозначения единиц отложенных по координатным осям, нанесены шкалы, ланы полписи столбнов.

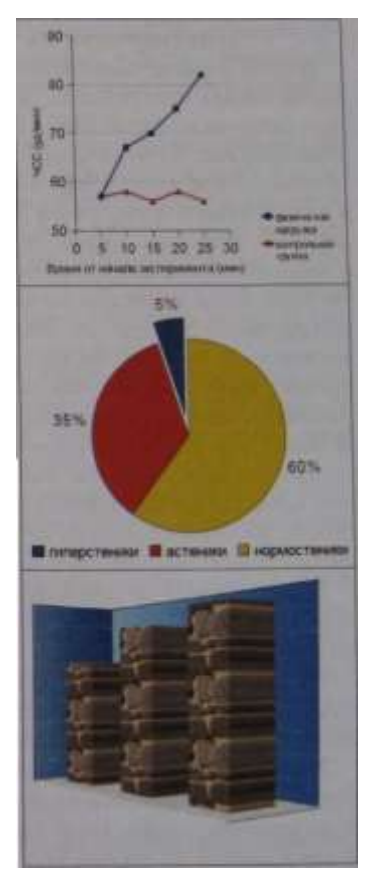

#### Предисловие ко всем практическим работам

В этом разделе приведены практические (лабораторные) работы, которые можно организовать, используя набор, составляющий цифровую лабораторию по физиологии. В нашу залачу не входит дать методическое описание всех возможных практических работ и демонстрационных экспериментов, которые могут выполнять школьники, проходящие обучение с использованием учебников разных линий при изучении раздела «Человек и его здоровье». Кроме того, некоторые работы могут использоваться в зависимости от потребности при рассмотрении разных тем. Например, эксперименты по регуляции деятельности сердца, приводимые в разделе «Сердечно-сосудистая система» подходят и для изучения темы «Нервная система». В первую очередь, обратите внимание на то, насколько расширяет возможности проведения практических работ применение оборудования цифровой лаборатории. Освоение комплекта этой лаборатории поможет учителю и его реализовать требования Федерального госуларственного ученикам образовательного стандарта общего образования в части, касающейся выполнения индивидуальных проектов и исследований. В этом пособии приведены не только примеры методических разработок лабораторных занятий, но и описание некоторых исследовательских тем.

Предложенные методические описания практических занятий в первую очередь рассчитаны на учителя, поэтому следует обратить внимание на некоторые их особенности.

1. Цели работы, в преобладающем большинстве, приводятся для практического применения и готовы для предъявления учашимся, но при желании могут быть изменены, также как и формулируемые выводы.

2. В описаниях работ, в особенности в разделе «теоретические предпосылки» часто используются общепринятые биологические и мелицинские термины, однако мы понимаем и подчеркиваем, что учитель может, в зависимости от уровня полготовки класса, стоящих перел ним залач и т. п., упрошать (сокрашать) использование специальных терминов. В свою очередь. учителя специализированных биологических классов могут этот перечень при необходимости изменить и расширить.

3. К каждой практической работе написаны краткие теоретические предпосылки, предназначенные для учителя и одаренных учащихся, способных использовать лополнительную информацию, в том числе и новую для них терминологию. Учителю это введение поможет организовать работу в классе, связать пройденный теоретический материал с выполняемой практической работой, провести поиск информации по теме. Кроме того, работы по темам «Сердечно-сосудистая система» и «Дыхательная система» предваряются теоретическими материалами, пополняющими сведения об измеряемых физиологических параметрах, на изучении которых основаны соответствующие практические работы. Применение таких терминов как «атипичные кардиомиоциты» остается на выбор учителя в соответствии с логикой, изложенной в пункте 2.

4.В тех классах, где результаты практических работ традиционно оформ-ляются на бумаге, мы рекомендуем использовать возможности.

5.персональных компьютеров, входящих в состав цифровой лаборатории и принтера, который, скорее всего, доступен учителю (хотя бы для проведения конкретного урока). Мы рекомендуем активную работу с распечатанными результатами измерений физиологических параметров. По выведенным на бумагу графикам учащиеся могут не только проводить измерения, но и отмечать характер кривых, описывать определенные точки, отрезки.

6.При наличии достаточного количества лабораторий (у каждого ученика своя цифровая лаборатория, как и предполагает принцип компании Intel «1 к 1») лабораторные работы могут оформляться в электронном виде и отсылаться на проверку учителю по электронной почте.

7.Исследовательский урок - форма организации образовательного процесса, основанная на применении исследовательской образовательной технологии в рамках одного урока. Выполнение некоторых практических работ удобно организовать, используя эту форму учебной деятельности. Мы не предлагаем готовые конспекты исследовательских уроков, однако, обратите внимание на примечания к практическим работам, в них зачастую сформулированы идеи исследовательских задач. Во всех разделах, а в особенности в завершающей главе этого руководства, мы приводим дополнительный материал, который поможет организовать исследовательскую деятельность учащихся.

## **ПРЕДУПРЕЖДЕНИЕ!**

Приборы, входящие в набор не являются медицинским оборудованием и не предназначены для диагностики и лечения заболеваний человека и животных! Представленные методические разработки не могут быть использованы в медицинских целях, указанные значения физиологических показателей являются ориентировочными и не могут быть использованы в целях диагностики!

Приборы, входящие в набор, не сертифицированы для проведения тестов, направленных на подбор режимов физических упражнений, спортивных тренировок, диет!

#### **ВНИМАНИЕ!**

Значком **«h»** отмечены практические работы, выполнение которых у некоторых людей может вызвать ухудшение самочувствия. Перед их проведением необходима консультация с медицинским персоналом школы.

# **Глава 2. Практические работы. Работы по теме «Сердечнососудистая система»**

Электрическая активность сердца (теоретические сведения) Электрокардиограмма (ЭКГ) - запись биоэлектрической активности, сопровождающей сокращение сердечной мышцы. Электрические явления в мышце возникают в результате регуляции поступления ионов калия, натрия, кальция и хлора через мембрану клетки. В состоянии покоя наружная поверхность мембраны кардиомиоцита (мышечного волокна) заряжена положительно и разность потенциалов на поверхности волокна отсутствует. При возбуждении мышечного волокна начинается его деполяризация - смена заряда на поверхности, по отношению к участку, еще находящемуся в состоянии покоя. В этот момент появляется разность потенциалов. Когда все волокно находится в состоянии возбуждения и его поверхность заряжена отрицательно, разность потенциалов на разных его участках вновь оказывается равной нулю, после чего наступает процесс быстрой деполяризации и вновь регистрируется разность потенциалов. Электрокардиограмма отражает суммарные изменения потенциала кардиомиоцитов во времени, что дает представление о распространении возбуждения в сердечной мышце. Напряжение (электродвижущая сила), регистрируемое на поверхности тела, зависит от количества одновременно активированных кардиомиоцитов, относительной скорости и направления проведения возбуждения.

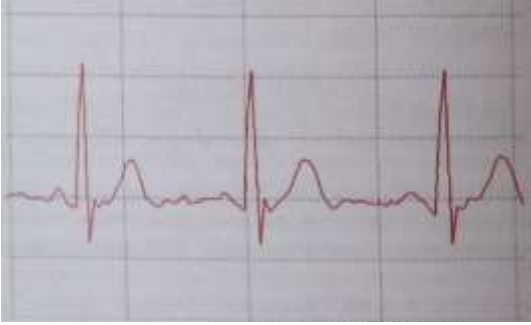

Рис. 2.1 Электрокардиограмма

Сердечный цикл запускается спонтанной деполяризацией атипичных кардиомиоцитов синоатриального узла (первичного водителя сердечно-

го ритма), расположенного в стенке правого предсердия, происходящей, в норме, 60-80 раз в минуту, что определяет частоту сердечных сокращений. Поскольку общий объем клеток пейсмейкеров, запускающих цикл сокращения сердца, невелик, генерируемый ими потенциал действия не отражается на кардиограмме. Когда деполяризация распространяется на значительную массу рабочих кардиомиоцитов предсердий (вначале левого, затем правого) и вызывает их сокращение, на кардиограмме отмечается первый пик сердечного цикла - зубец, обозначаемый латинской буквой «Р». После активации предсердий атипичные кардиомиоциты атриовен- трикулярного узла (расположенного в нижней части правого предсердия), пучка Гиса (внутрижелудочковой проводящей системы) и волокон Пуркинье (связанных непосредственно с миокардом желудочков), распространяют волну деполяризации на желудочки сердца. Атриовентрикулярный узел обеспечивает задержку проведения импульса в желудочек, который способствует тому, что желудочки начинают сокращаться только после окончания сокращения предсердий. В условиях нарушения деятельности сердца зона перехода АВузла в пучок Гиса может служить вторичным водителем сердечного ритма, генерируя импульсы с частотой 40-60 раз в минуту. Задержка проведения импульса из предсердий в желудочки отражается интервалом PQ, измеряемым между предсердным зубцом Р и зубцом Q, который соответствует возбуждению левой половины межжелудочковой перегородки. Наряду с зубцом Q «желудочковый комплекс» формируют два других зубца высокоамплитудный зубец R, отражающий сокращение основной массы кардиомиоцитов и зубец S — конечный этап распространения деполяризации по желудочкам. Длительность QRS-комплекса соответствует времени распространения возбуждения по желудочкам. Последний зубец Т, выявляемый на кардиограмме, соответствует процессу реполяризации желудочков. Следует отметить, что реполяризация предсердий на кардиограмме не выявляется, поскольку по времени совпадает с возникновением желудочкового комплекса QRS. Период, начинающийся с зубца Q и заканчивающийся зубцом Т, называется электрической систолой желудочков. Во время электрической систолы кардиомиоциты неспособны вновь активироваться, этот период называется «рефрактерным» и его наличие защищает миокард от быстрого или повторного возбуждения и сокращения. В диастолу, наоборот, наступает период увеличенной возбудимости сердечной мышцы.

Наиболее значимыми параметрами, измеряемыми на ЭКГ, служат временные промежутки, отражающие проведение возбуждения в сердечной мышце на разных этапах сердечного цикла. Для оценки частоты сердечных сокращений используется расстояние между вершинами соседних

29

зубцов R, поскольку они имеют большую амплитуду и легко выявляются на разных отведениях. Ритм сердца считается правильным, если продолжительность интервалов R-R примерно одинакова и разница полученных значений R-R составляет не более 10% от среднего значения. Размах выявляемых на ЭКГ зубцов зависит от отведений, в которых регистрируется кардиограмма. По форме и амплитуде зубцов желудочкового комплекса в разных отведениях можно определить «электрическую ось сердца», зависящую от анатомического положения сердца в грудной клетке. Угол электрической оси сердца может различаться у разных людей в зависимости от телосложения и индивидуальных особенностей.

# **Практическая работа №1. Регистрация ЭКГ. Определение основных интервалов.**

**Теоретические предпосылки:** Сердце условно можно рассматривать как один точечный источник тока, сформированный сокращающимися в отдельный момент времени кардиомиоцитами. Сокращение сердечной мышцы создает электрическое поле, которое может быть зарегистрировано с помощью электродов, расположенных на поверхности тела. Возбуждение разных отделов сердца приводит к формированию соответствующих пиков на электрокардиограмме (см. раздел теоретические сведения).

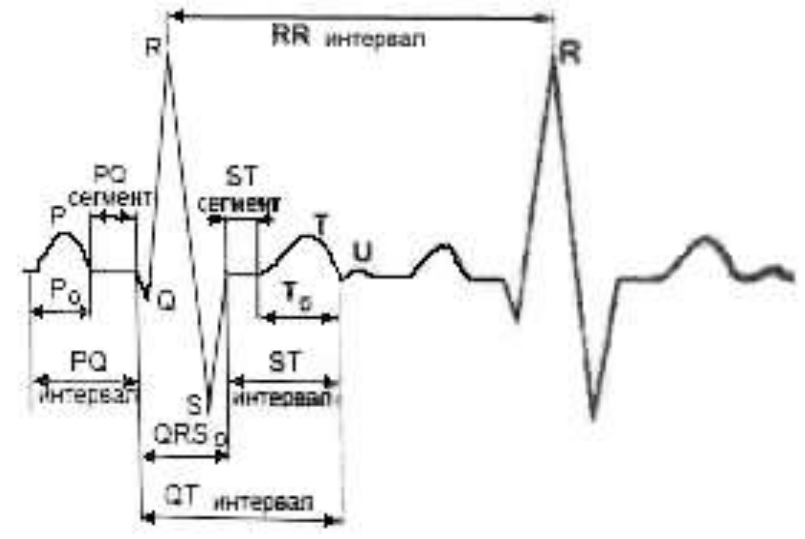

Рис.2.2 Схема интервалов и зубцов ЭКГ.

Ключевые слова: сердце, биоэлектрическая активность мышцы, эя ектрокардиограмма, частота сердечных сокращений, возбудимость, проводимость.

#### **Цель работы:**

При помощи метода электрокардиографии оценить продолжительность фаз сердечного цикла (временных параметров ЭКГ) и частоту сердечных сокращений.

Оборудование и материалы: датчик ЭКГ, марлевые прокладки под электроды, 5% р-р NaCl.

# **Ход работы:**

1) Подключите датчик электрокардиограммы.

2) Посадите испытуемого на стул в комфортной позе. Его руки должны свободно лежать на столе или на коленях. Наложите зажимные электроды так, чтобы

металлические пластины легли на внутреннюю сторону запястья левой и правой руки, соответственно первому стандартному отведению (левая рука зеленый зажим, черный провод; правая - красный). Чтобы обеспечить надежный электрический контакт с кожей, под электроды желательно подложить влажные марлевые прокладки, смоченные в 5% растворе поваренной соли и отжатые. Край марли должен выступать из-под электрода так, чтобы избежать прямого контакта электрода с кожей. Запись возможна и без марлевых прокладок, однако ее качество ухудшается.

3) Проведите пробную запись, откорректировав при необходимости масштаб по оси абсцисс и ординат.

4) Запишите электрокардиограмму на протяжении 2-3 минут.

5) Остановите запись, снимите электроды с испытуемого, протрите их спиртовым раствором, приведите в порядок рабочее место.

6) Измерьте на электрокардиограмме интервалы (время в секундах) между зубцами R - R , интервалы PQ(R), QT, TP для 5-10 сердечных циклов. При измерениях ориентируйтесь на рис. 2.2.

# **Обработка полученных результатов:**

Из исходных данных рассчитайте среднее значение интервалов. Занесите результаты в таблицу. Частоту сердечных сокращений в минуту определяют по формуле: ЧСС = 60 / R-R, где R-R - вычисленное среднее значение интервала

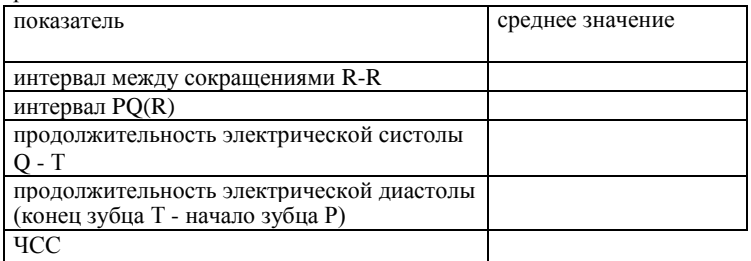

31

Отметьте на распечатанном фрагменте ЭКГ все моменты возбуждения предсердий, отметьте желудочковые комплексы QRS. Определите, какой отдел сердца возбуждается первым.

**Выводы:** Какое практическое значение имеет анализ электрокардиограммы? Какова последовательность проведения возбуждения в сердце?

# **Практическая работа №2. Регистрация ЭКГ в I, II и III стандартных отведениях, определение электрической оси сердца**

**Теоретические предпосылки:** Разность потенциалов, возникаю» щая при сокращении сердечной мышцы, регистрируется между двумя электродами, которые могут быть расположены на поверхности разных участков тела. Расположение двух электродов называют электрокардиографическим отведением, а воображаемую ось между ними - осью этого отведения. В настоящее время в практике используются три основных (стандартных) отведения, предложенных Эйнтховеиом и обозначаемых римскими цифрами: I левая рука и правая рука, II - левая нога и правая рука, III - левая нога и левая рука. Оси этих отведений образуют условный треугольник, называемый «треугольником Эйнтховена». Кардиограмма, регистрируемая в каждом отведении, представляет собой проекцию суммарного вектора ЭДС (отражающего направление деполяризации и репо- ляризации в сердечной мышце) на ось данного отведения. Если суммарный вектор направлен в сторону положительного электрода, то кривая ЭКГ смещается вверх, а если в сторону отрицательного — вниз. Разные отведения позволяют взглянуть на процессы проведения возбуждении в сердце под разными углами.

Направление вектора ЭДС сердца в течение периода деполяризации желудочков называется электрической осью сердца и обозначается углом альфа (а), определяемым между электрической осью сердца и I стандартным отведением. Его легко можно оценить графически, отложив суммы амплитуд зубцов Q (если возможно), R и S (если возможно) на осях стандартных отведений (Рис. 2.2.). Электрическая ось сердца примерно соответствует направлению его продольной анатомической оси, проходящей от верхушки к основанию сердца.

**Ключевые слова:** сердце, биоэлектрическая активность, электрическая ось

сердца, проведение возбуждения, деполяризация желудочков.

**Цель работы:** При помощи метода электрокардиографии определить направление распространения возбуждения в сердце на разных этапах сердечного ритма, определить электрическую ось сердца.

**Оборудование и материалы:** датчик ЭКГ, марлевые прокладки под электроды, 5% раствор NaCl, линейка, транспортир

Цифровая лаборатория «Научные развлечения» для изучения физиологии человека

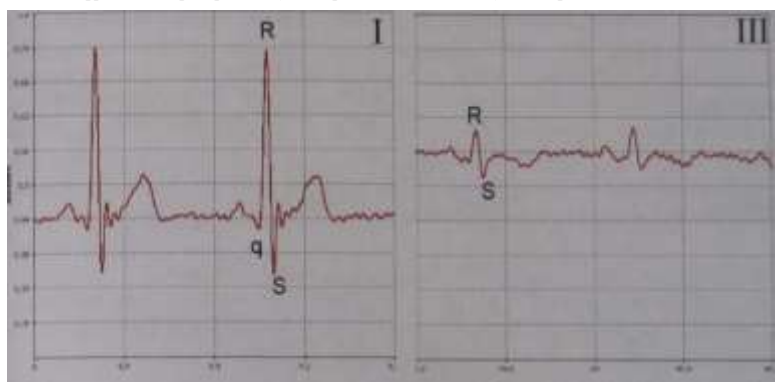

Рис.2.3 Запись электрокардиограммы в первом (I) и третьем (III) отведениях.

#### **Ход работы:**

1) Проведите запись ЭКГ в первом стандартном отведении (левая рука черный провод («+»), правая - красный («-»)), как описано в практической работе №1.

2) Определите амплитуды зубцов (QRS) желудочкового комплекса в первом отведении.

3) Аналогичным образом проведите запись ЭКГ в третьем стандартном отведении (левая нога («+»), левая рука («-»).

4) Определите амплитуды (высоту) зубцов желудочкового комплекса в третьем отведении.

# **Обработка полученных результатов:**

Как показано на рисунке 2.4., рассчитайте сумму амплитуд зубцов Q,R,S для 1-го и Ш-го отведений; если значения суммы положительные, их в произвольном масштабе откладывают на положительную часть отведения, если отрицательные - на отрицательную часть отведения. Из концов этих проекций, как показано на рисунке 2.4, восстанавливают перпендикуляры к осям отведений. Точку пересечения перпендикуляров соединяют с центром. Полученная линия и является электрической осью сердца.

*Примечание:* Нормальным положением оси сердца считают показанный на диаграмме диапазон ( от -30 до +110 градусов). У астеников наблюдается более вертикальное положение сердца (электрическая ось сердца до 90 градусов), при полноте и высоком стоянии диафрагмы - более горизонтальное положение сердца.

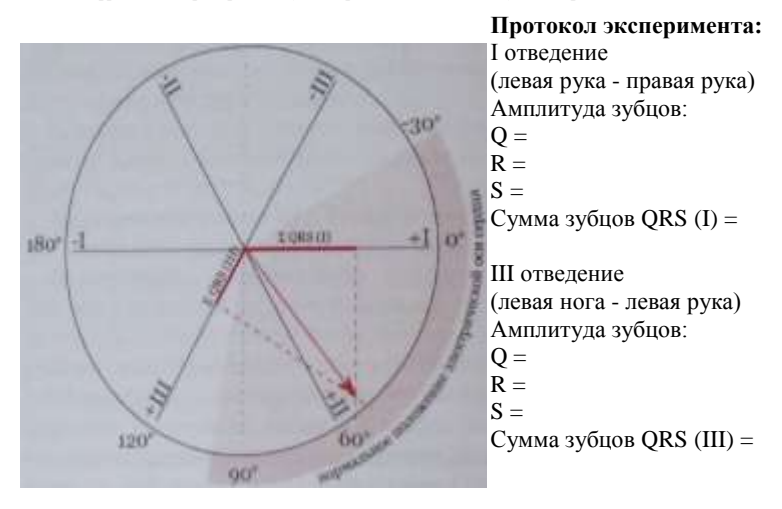

Рис.2.4 Пример графического определения электрической оси сердца. **Выводы:** Для чего проводится измерение ЭКГ с разных отведений? Какие зубцы электрокардиограммы связаны с проведением возбуждения по желудочкам сердца?

#### **Практическая работа №3. Вариабельность ритма сердца. Дыхательная аритмия.**

h Выполнение дыхательных проб у некоторых людей может привести к ухудшению самочувствия!

Теоретические предпосылки: Сердечный ритм у здорового человека даже в покое не постоянен. Частота сокращений сердца определяется балансом между влиянием симпатического и парасимпатического отделов нервной системы. Активация симпатической системы повышает частоту сердечных сокращений (ЧСС) и облегчает проведение возбуждения в атрио-вентрикулярном узле. И наоборот, активация парасимпатического отдела (ветвей блуждающего нерва) нервной системы приводит к снижению ЧСС и замедлению проведения в атрио-вентрикулярном узле. Физиологические изменения внутренней среды организма оказывают влияние на деятельность сердца через центральные или периферические рецепторы, например, хеморецепторы каротидного синуса. Это подтверждается экспериментами на изолированном сердце животных, в которых частота его сокращения, задаваемая водителями ритма в отсутствие регулирующих влияний, практически постоянна

К быстрым изменениям частоты сердечного ритма относят дыхательные волны: замедление ЧСС при вдохе и ее увеличение при выдохе (феномен дыхательной аритмии), что наилучшим образом проявляется при медленном глубоком дыхании с частотой 6-8 раз в минуту. Изменения ЧСС при дыхании связаны с колебаниями давления в грудной полости, возникающими в результате движений диафрагмы и грудной клетки. Это приводит к изменениям артериального давления, в компенсации которых участвует барорефлекс, регулирующий ЧСС путем изменения тонуса блуждающего нерва.

Кроме дыхательных волн сердечного ритма, наблюдаются колебания частоты пульса с большим периодом (медленные волны), связанные с симпатическими и парасимпатическими влияниями на синоатриальный узел. В еще более протяженном временном диапазоне отмечаются изменения ЧСС, зависящие от времени суток. Другими причинами, вызывающими колебания ритма сердца являются: смена положения тела, физическая нагрузка, эмоциональный, температурный стресс и прочие факторы.

Вариабельность сердечного ритма - важный показатель нормального физиологического состояния. Её наличие свидетельствует о способности сердца реагировать на изменяющиеся условия, тогда как снижение наблюдается у пациентов, перенесших инфаркт миокарда.

**Ключевые слова:** частота сердечных сокращений, вариабельность ритма сердца, регуляторные влияния на сердце, частота дыхания.

**Цель работы:** Выявить связь непостоянства сердечного ритма с дыхательными движениями.

**Оборудование:** датчик ЭКГ, датчик частоты дыхания.

#### **Ход работы:**

1) Подключите датчик ЭКГ и датчик частоты дыхания.

2) Установите электроды датчика ЭКГ на запястья рук для регистрации ЭКГ в первом отведении (см. практическую работу №1).

3) Оденьте на испытуемого маску датчика частоты дыхания.

4) Проведите пробную запись ЭКГ, откорректировав, при необходимости, масштаб графиков по осям абсцисс и ординат.

5) Проведите запись при медленном глубоком дыхании с частотой 6-8 раз в минуту, на протяжении 2-3 минут.

6) Остановите запись, снимите электроды и маску с испытуемого, протрите электроды и маску спиртовыми салфетками, приведите в порядок рабочее место.

#### **Обработка результатов:**

Датчик частоты дыхания представляет собой термопару, регистрирующую повышение температуры при выдохе и ее снижение при вдохе. Со-
поставьте полученные графики, отметьте замедление частоты сердечных сокращений при выдохе (при подъеме графика температуры), и ее увеличение при вдохе (при снижении графика температуры). Измерьте не менее 5 интервалов R-R в момент вдоха и 5 интервалов R-R в момент выдоха. Вычислите среднее значение. Рассчитайте указанные показатели и заполните таблицу:

|           | Средняя длина интервала R- ЧСС<br>$\mathbf R$ | (уд. в минуту) |
|-----------|-----------------------------------------------|----------------|
|           | (секунды)                                     |                |
| На вдохе  |                                               |                |
| На выдохе |                                               |                |
|           |                                               |                |

Рис. 2.5. Изменения сердечного ритма в зависимости от фазы дыхательного цикла, проведение измерений

*Примечание:* Для исследовательских задач удобным способом оценки вариабельности сердечного ритма может быть сравнение коэффициентов вариации за минуту (см. раздел «Проведение измерений и анализ данных»).

**Вывод:** Каким образом фазы дыхательного цикла воздействуют на работу сердечного ритма? Какое физиологическое значение для организма имеет вариабельность сердечного ритма? Почему не лишена основании рекомендация сделать глубокий выдох при неприятной ситуации?

### **Пульсовая волна, фотоплетизмограмма (теоретические сведения).**

Фотоплетизмограмма (ФПГ) - регистрация изменений кровенаполнения ткани с использованием оптического датчика. Как правило, фото-

плетизмограмму регистрируют с датчика, расположенного на ногтевой фаланге пальца руки или ноги, а также с мочки уха. Кривая фотоплетизмограммы складывается из двух основных компонентов: «переменного», зависящего от частоты пульса и отражающего объемную пульсовую волну, преимущественно в артериолах, и «базального», относительно постоянного, связанного с местом регистрации, особенностями кровоснабжения ткани, общим объемом крови и медленно изменяющегося в зависимости от частоты дыхания, температуры окружающей среды и состояния стенки сосудов. На получаемой кривой регистрируются как высокочастотные компоненты собственно пульсовые волны, так и низкочастотные, которые связывают с сосудосуживающими и расширяющими влияниями симпатического и парасимпатического отделов нервной системы. Контур объемной пульсовой волны образован слиянием двух пиков. Первый пик - «анакротический», формируется за счет систолической волны, имеющей большую амплитуду и формируемой в результате увеличения давления в дистальных отделах большого круга кровообращения при выбросе крови из левого желудочка.

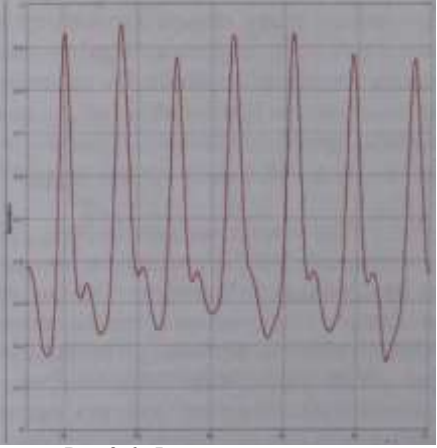

Рис.2.6. Фотоплетизмограмма

Вслед за первым пиком, на ФПГ регистрируется частично накладываю-щийся на него второй пик - «дикротический». Он возникает в результате

отражения объема крови от нижних конечностей и ее возвратного движения. Скорость распространения пульсовой волны меньше в артериях эластического типа (крупные артерии, аорта) и выше в сосудах мышечного типа (артериолы, прекапилляры), однако этот показатель не отражает скорости перемещения крови в сосудах. Также скорость передачи пульсовой волны возрастает при увеличении артериального давления и с возрастом» при постепенной потере сосудами эластичности. Чем более эластичны сосуды, тем меньшее влияние оказывают на артериальную систему колебания кровяного давления (гемодинамический удар). Интенсивность и скорость отражения также зависит от тонуса мелких артерий в нижних конечностях, состояния их стенок и расстояния (роста испытуемого). Контур пульсовой волны изменяется при таких заболеваниях, характеризующихся нарушениями эластических свойств сосудов, как гипертоническая болезнь, атеросклероз, сахарный диабет. Амплитуда фотоплетизмограммы находится в зависимости от сердечного выброса (минутного объема кровообращения) и тонуса периферических сосудов, повышение амплитуды пульсовой волны отражает увеличение периферического кровотока. Снижение амплитуды ФПГ - признак сужения периферических сосудов или уменьшения ударного объема сердца.

По фотоплетизмограмме можно оценить амплитудные и временные характеристики пульсовой волны. Амплитудные характеристики анакротичесного и дикротического пиков являются относительными и не имеют нормативных показателей, но их изменения в различных условиях позволяют оценить характер сосудистой реакции. По горизонтальной оси определяются временные показатели пульсовой волны, на их основании можно оценить частоту пульса, продолжительность сердечного цикла, соотношение длительности систолы и диастолы, скорость передачи пульса.  $\setminus$ 

#### **Практическая работа №4.**

### **Соотношение ЭКГ и фотоплетизмограммы**

**Теоретические предпосылки:** Изменения объема крови в периферических тканях, зависящие от наполнения артериол кровью, могут быть измерены при помощи оптического датчика, регистрирующего поглощение света. Принцип работы датчика пульса основан на том, что при сокращении сердца и увеличении объема крови в сосудах, проницаемость биологической ткани для света падает (возрастает оптическая плотность). Кривая фотоплетизмограммы (ФПГ) по форме близка к изменениям давления (сфигмограмме), возникающим в капиллярах при сердечном цикле.

Одновременная запись ЭКГ и ФПГ позволяет выявить соответствие биоэлектрической активности сердца колебаниям объема крови в сосу-

дистом русле. Характеристики ФПГ зависят от области ее получения. Так, время, через которое возникает пульсовая волна после сокращения желудочков, зависит от расстояния от сердца до изучаемого сегмента сосудистой системы.

**Ключевые слова:** Насосная функция сердца, систола, диастола, пульсовая волна, время передачи пульса.

**Цель работы:** Ознакомление с методом регистрации фотоплетизмо- граммы. Выявление соотношения пульсовой волны в периферических сосудах с биоэлектрической активностью сердца.

**Оборудование:** датчик ЭКГ, датчик частоты пульса.

#### **Ход работы:**

1) Подключите датчик ЭКГ и датчик частоты пульса.

2) Установите электроды датчика ЭКГ на запястья рук испытуемого для регистрации ЭКГ в первом отведении (см. практическую работу №1).

3) Установите прищепку датчика частоты пульса на ногтевую фалангу пальца руки (на ноготь).

4) Проведите пробную запись. Откорректируйте при необходимости масштаб графиков по осям абсцисс и ординат.

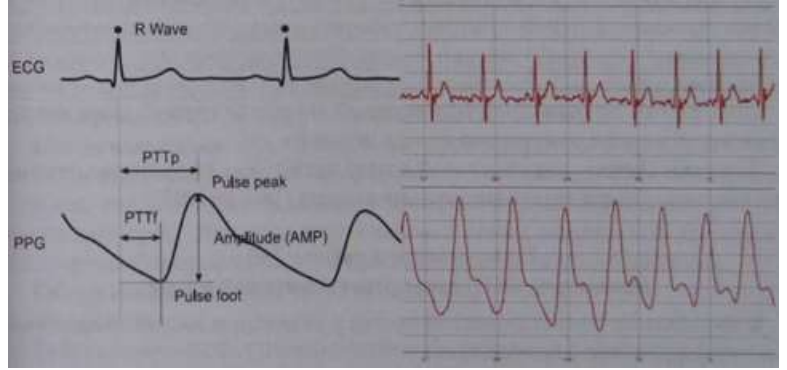

Рис.2.7. Соответствие кривой фотоплетизмограммы и ЭКГ, схема проведения измерений

*Внимание!* Если регистрируемые датчиком частоты пульса пики «обрезаются», заклейте окошки фотоэлемента и светодиода (внутренние поверхности концов прищепки) маленьким куском медицинского пластыря в 1-2 слоя, чтобы снизить чувствительность датчика

5) Проведите запись ЭКГ в первом отведении и фотоплетизмограммы в разных точках, например, на ногтевой фаланге пальца руки, мочке уха, ногтевой фаланге пальца ноги. Регистрацию с каждой точки ведите не меньше 2 минут.

6) Остановите запись, снимите электроды и датчик пульса с испытуемого, протрите электроды и датчик спиртовыми салфетками, приведите в порядок рабочее место.

**Обработка результатов:** Сопоставьте полученные графики. Отметьте (если выявляются) на графике фотоплетизмограммы анакротический и дикротический пики пульсовой волны. Отметьте на ЭКГ R-зубцы и систолы желудочков, сопоставьте их с пиками пульсовой волны. На фотоплетизмограмме обратите внимание на волны второго порядка (связанные с дыханием и работой диафрагмы), наиболее отчетливо видимые при регистрации с мочки уха. Определите средние показатели времени передачи пульса (интервалы РТТр - «pulse transit time» до вершины пика и PTTf - до основания волны, как показано на рисунке 2.7) на пальцы верхних конечностей, мочки уха, пальцы нижних конечностей. Заполните таблицу:

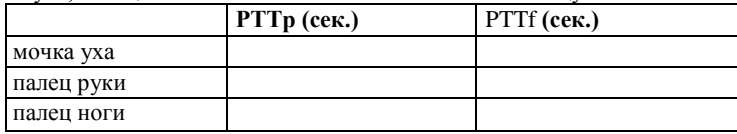

Если работа проводится в разнородной по росту группе, определите зависимость времени передачи пульса от роста.

**Выводы:** Почему пик пульсовой волны на графике фотоплетизмограммы возникает после желудочкового комплекса QRS на ЭКГ?

# **Практическая работа №5.**

# **Изменение ФПГ при ортостатической пробе**

**h** Выполнение ортостатической пробы у некоторых людей может привести к ухудшению самочувствия!

**Теоретические предпосылки:** Ортостатическая проба (в переводе связанная с вертикальным положением) - тест, основанный на исследовании состояния сердечно-сосудистой системы по изменению ЧСС и артериального давления при подъеме человека из горизонтального положения в вертикальное. Переход из положения лежа к вертикальной позе сопровождается изменениями направления действия силы тяжести на кровеносную систему. При этом от 300 до 800 мл крови поступает из грудного отдела к ногам, что приводит к уменьшению объема крови, поступающего в правые отделы сердца и падению артериального давления. Основные чувствительные

к изменению давления зоны - это области дуги аорты и каротидного синуса. Активация барорецепторов этих областей при кратковременных сдвигах АД вызывает изменения сердечного выброса и периферического сопротивления сосудов. Таким образом, барорефлекс является гомеоста- тическим механизмом, поддерживающим постоянный уровень давления. Последующие изменения ЧСС и АД при ортостатической пробе вызываются регуляторными механизмами, влияющими на парасимпатический и симпатический отдел нервной системы и направленными на стабилизацию показателей сердечнососудистой системы.

Один из вариантов ортостатической пробы состоит в следующем: после 5 минут отдыха на спине оценивается ЧСС, далее следует быстрый, без задержек и опоры на руки подъем и после одной минуты в спокойном положении стоя у испытуемого определяют ЧСС.

По разнице между частотой пульса в горизонтальном и вертикальном положении судят о реакции сердечно-сосудистой системы на нагрузку. Это позволяет оценивать состояние регуляторных механизмов (резервов управления деятельностью сердца) и дает некоторое представление о тренированности организма. У спортсменов и физически тренированных людей изменения ЧСС при ортостатической пробе минимальны. При снижении активности вазомоторного центра (у нетренированных людей, у пожилых, при атеросклерозе) резкий подъем приводит к значительному падению артериального давления, снижению кровоснабжения мозга и может привести к обмороку (ортостатический коллапс).

**Ключевые слова:** функциональные пробы сердечно-сосудистой системы, ортостатическая проба, барорефлекс, регуляция деятельности сердца.

**Цель работы:** Ознакомление с принципом функциональных диагностических проб. Исследование компенсаторных механизмов деятельности сердца (барорефлекса) при изменении артериального давления.

**Оборудование:** датчик частоты дыхания, кушетка.

#### **Ход работы:**

1) В спокойной обстановке попросите испытуемого лечь на спину

2) Подключите датчик частоты пульса, надежно установите его на мочку уха испытуемого, проведите пробную запись (см. практическую работу №4). Обеспечьте свободу движений испытуемого, так чтобы при подъеме провод датчика не натягивался.

3) Испытуемый должен отдыхать лежа на спине в течение 3-5 минут, в это время, за минуту до пробы начните регистрацию ЧСС.

4) Попросить испытуемого (по команде) быстро, по возможности без опоры на руки встать и в спокойном положении стоя регистрировать ЧСС в течение 3-5 минут.

5) Остановите запись, снимите датчик пульса с испытуемого, протрите его спиртовой салфеткой, приведите в порядок рабочее место.

*Примечание***:** В работу можно включить измерение артериального давления (см. практическую работу №7) в положении лежа и на первой минуте после подъема.

**Анализ результатов:** Опишите наблюдаемые при ортостатической пробе изменения частоты пульса. Обратите внимание на колебания частоты пульса и динамику изменений после подъема. Как быстро устанавливаются стабильные значения ЧСС? В группе можно обнаружить различия между физически тренированными и нетренированными испытуемыми или связь между комплекцией (у астеников, нормостеников) и характером изменений при ортостатической пробе.

**Выводы:** Почему не рекомендуется резко вставать с кровати? Как изменится частота сердечных сокращений при уменьшении объема крови?

# **Практическая работа №6. Зависимость кровоснабжения кожи от температуры окружающей среды**

**Теоретические предпосылки:** Для нормального протекания биохимических процессов в организме человека необходима постоянная внутренняя температура около 37,5 °С. Кожа играет основную роль в физической терморегуляции - поддержании температурного баланса в организме путем регуляции теплоотдачи. Периферические терморецепторы, расположенные в коже, чувствительны к понижению (холодовые) или повышению (тепловые рецепторы) температуры. Количество терморецепторов на поверхности разных участков тела различно, например, их плотность в коже губ в несколько раз выше, чем на поверхности стопы. При этом холодовых рецепторов в целом больше, чем тепловых. Центр терморегуляции, получающий сигналы от периферических рецепторов, а также контролирующий внутреннюю температуру, расположен в гипоталамусе.

При повышении температуры кровеносные сосуды кожи расширяются, увеличивается объем циркулирующей в них крови и ее приток от внутренних органов, также усиливается выделение влаги потовыми железами. Испарение воды с поверхности кожи и легких - единственный механизм, позволяющий понизить температуру тела, если температура окружающей среды выше 37°С. Поэтому повышение температуры при высокой влажности (например, в тропиках), препятствующей испарению пота, переносится человеком тяжелее, чем жаркая сухая погода.

При понижении температуры окружающей среды сосуды кожи суживаются и циркуляция крови через кожу уменьшается. Однако при значительном понижении температуры может возникать периодическое

расширение сосудов кожи, связанное с «усталостью» гладких мышц, обеспечивающих вазоконстрикцию (сужение просвета сосудов). Этот эффект имеет защитное значение для предотвращения обморожения, например, пальцев.

**Ключевые слова:** терморегуляция, функции кожи, тепловая чувствительность, регуляция периферического кровотока, вазомоторные реакции.

**Цель работы:** Изучение изменений периферического кровотока под влиянием температуры окружающей среды.

**Оборудование:** датчик температуры, датчик частоты пульса, бытовой фен.

#### **Ход работы:**

1) Подключите цифровой термометр и датчик пульса,

2) Попросите испытуемого положить вытянутую руку на стол, без напряжения, ладонью вверх. Закрепите на штативе над поверхностью ладони термодатчик, так чтобы чувствительный элемент находился на расстоянии около 1 см от кожи ладони.

3) Надежно установите на ногтевую фалангу пальца той же руки зажим датчика пульса, при необходимости, не перетягивая, закрепите его |лейкопластырем.

 4) Начните регистрацию фотоплетизмограммы и температуры (1-2 минуты до начала температурного воздействия).

 5) Включите фен и направьте ток горячего воздуха с расстояния не меньше 60 см в сторону ладони испытуемого.

6) Медленно приближая фен, добейтесь постепенного повышения температуры воздуха вокруг ладони и стабильной температуры 40-42°С. *(Примечание:* Чтобы заранее отработать этот маневр, можно использовать только электронный термометр на штативе, без испытуемого. При Еналичии воздушного термостата - удобнее использовать его),

7) Регистрировать изменения фотоплетизмограммы при температуре 140— 42 °С на протяжении 3-4 минут (*Прекратите нагрев по первому требованию испытуемого!).*

8) Остановите запись, снимите датчик пульса с испытуемого, протрите [его спиртовой салфеткой, приведите в порядок рабочее место.

**Анализ результатов:** Попросите испытуемого описать ощущения, обратите внимание на потоотделение. Опишите зависимость изменений амплитуды пульсовой волны от роста температуры. Вычислите среднюю амплитуду пульсовой волны (по 3-5 измерениям) в начале эксперимента (при комнатной температуре), при температуре (35-37°С), в начале воздействия максимальной температуры (40°С) и в конце воздействия.

Заполните таблицу

Цифровая лаборатория «Научные развлечения» для изучения физиологии человека

Рис.2.8. Увеличение амплитуды ФПГ (нижний график) при повышении температуры среды (верхний график)

| Температура                 | Средняя<br>амплитуда<br>ФПГ | Изменения амплитуды ФПГ<br>в процентах от начального<br>значения |
|-----------------------------|-----------------------------|------------------------------------------------------------------|
| [20-21 °С (комнатная т-ра)  |                             | 100%                                                             |
| $35-37$ °C                  |                             |                                                                  |
| 40 °C (t max) первая минута |                             |                                                                  |
| 40 °C (t шах) вторая минута |                             |                                                                  |
| 40 °C (t max) третья минута |                             |                                                                  |

*Примечание:* Возможный вариант работы - охлаждение руки в емкости с холодной водой.

Закрепите на пальце испытуемого датчик ФПГ и оденьте поверх руки герметичный полиэтиленовый мешок. После чего попросите испытуемого опустить пальцы в холодную воду на 1-2 минуты, следя, чтобы вода не попала на датчик, Регистрируйте изменения амплитуды фотоплетизмограммы. Воду лучше охладить до температуры около 15 °С заранее заготовленными кусками льда или «аккумуляторами холода» от холодильника. В качестве исследовательской задачи также можно предложить изучить влияние местного кратковременного нагрева до 40-42°С разных участков тела (затылок, живот, спина) на периферический кровоток в конечностях.

44 **Выводы:** Каким образом температура окружающей среды влияет на периферический кровоток и чем это вызвано? Объясните, с точки зрения физиологии, почему на морозе краснеют щеки?

#### **Артериальное давление (теоретические сведения)**

Артериальное (кровяное) давление (АД) - это сила, приложенная к артериальной стенке в результате наполнения кровью артерий. Ритмические сокращения левого желудочка во время сердечного цикла вызывают периодические изменения артериального давления. Во время систолы АД достигает максимального значения - точки называемой «систолическим давлением», а во время расслабления желудочка, диастолы - регистрируется самое низкое значение - «диастолическое давление». Смена систолического и диастолического давления создает колебания стенок артерий называемые артериальным пульсом. Разность между систолическим и диастолическим АД называют «пульсовым давлением».

Артериальное давление определяется двумя основными параметрами объемом крови, прокачиваемым через сердце за минуту («сердечным выбросом»), и сопротивлением сосудов току крови. Сердечный выброс зависит от многих причин, например, ритма сокращений сердца и объема поступающей в сердце крови и ее вязкости. Сосудистое сопротивление также складывается из многих факторов, в числе которых мышечный тонус стенок малых артерий и артериол, который, в свою очередь, связан с активностью вегетативной нервной системы. Самое большое значение давления крови отмечается в крупных артериях большого круга кровообращения, снижаясь по мере уменьшения диаметра артерии. Помимо понижения давления, в мелких сосудах характер движения крови постепенно меняется с пульсирующего на равномерный. В венах давление крови минимально.

Акустический (аускультативный) метод измерения, с использованием стетоскопа или микрофона и манжеты - это наиболее популярный метод определения АД. Метод основан на выслушивании звуков - «тонов Короткова», возникающих в результате пульсаций артерий при их частичном пережатии. На плечо обследуемого накладывается манжета, в которую нагнетается воздух, для создания давления, превышающего систолическое (до момента исчезновения пульсации). После накачивания манжеты, медленно стравливая воздух из нее, давление понижают. При этом систолическое и диастолическое артериальное давление определяют соответственно по появлению тонов Короткова (первым отчетливо слышимым тонам) и по их исчезновению (по последнему слышимому тону). Особенности выслушиваемых тонов — продолжительность их фаз (всего выделяют пять фаз), отчетливость, продолжительность и наличие периода отсутствия звука, зависят от эластичности артериальной стенки, показателей АД, возраста. Другой метод - осциллометрический используется в электронных анализаторах АД и основан на сходном принципе

однако вместо тонов Короткова регистрируются колебания давления в манжете, возникающие в результате пульсации артерий. Этот метод позволяет обойтись без микрофона, но более сложен для анализа в вычислительном плане.

Помимо значений систолического и диастолического АД и пульсового давления в определенный момент времени, используются показатели среднего артериального давления за сутки, день, ночь, максимальные и минимальные значения АД и ЧСС за различные периоды суток, вариабельность артериального давления, а также суточный индекс - степень снижения артериального давления в ночное время.

### **Практическая работа №7.**

#### **Определение артериального давления**

**Теоретические предпосылки:** На уровень давления крови в артериях влияют следующие факторы: объем сердечного выброса, скорость движения крови, сопротивление стенок сосудов, частота сердечных сокращений. После сокращения желудочков наблюдается максимальный подъем давления, это значение называется систолическим давлением. При расслаблении желудочков, в диастолу, давление в артериях поддерживается благодаря тонусу сосудов. Пульсовым давлением называется разница между систолическим и диастолическим давлением.

Из методов определения АД, не требующих оперативного вмешательства в кровеносную систему, выделяют акустический (аускультативный) и осциллометрический. Определение артериального давления на основании регистрации колебаний стенки плечевой артерии под манжетой, заполняемой воздухом, предложено Н.С. Коротковым в 1905 году. Как правило, артериальное давление определяют в плечевой артерии, где его показатели близки к давлению в аорте. Иногда давление определяют в бедренной, подколенной и других периферических артериях. Оценку артериального давления в нижних конечностях в сравнении с верхними используют, например, для диагностики врожденного сужения просвета аорты (коарктации аорты). Аускультативный метод основан на выслушивании с помощью стетоскопа момента начала и окончания звуковых тонов (тонов Короткова). Осциллометрический метод определения артериального давления основан на регистрации колебания давления в манжете и реализован в электронных мониторах артериального давления, он требует для обработки данных привлечения сложных расчетов. Приведенный ниже простейший способ определения систолического и диастолического АД при помощи осциллометрического метода неточен и может использования только для получения ориентировочных значений.

**Ключевые слова:** артериальное давление, сердечно-сосудистая система, систола, диастола.

**Цель работы:** Ознакомление с методикой определения артериального давления.

**Оборудование:** датчик артериального давления, фонендоскоп.

# **Ход работы:**

1) Перед измерением артериального давления дать испытуемому отдохнуть 5-10 минут в спокойной обстановке.

2) Подключите датчик артериального давления. *Важно измерять артериальное давление в постоянных условиях.* При измерении давлении сидя спина испытуемого должна опираться на спинку стула, средняя точка плеча должна находиться на уровне четвертого межреберья, испытуемый не должен делать резких движений или разговаривать.

3) Отогните рукав одежды, он не должен пережимать руку испытуемого. Оберните манжету тонометра вокруг плеча, чуть выше локтя (на 2-3 сантиметра) так, чтобы воздушная трубка была расположена книзу, выходя из манжеты со стороны локтевой ямки.

4) Начните регистрацию показаний датчика. В верхнем окне отражаются изменения давления в манжете, в нижнем окне - кривая колебаний давления.

5) Закрутите вентиль манжеты. Быстро накачайте воздух в манжету до давления 160-180 мм рт. ст., ориентируясь на показания датчика в верхнем окне программы.

6) Медленно отпустите вентиль манжеты, так чтобы кривая давления понижалась без рывков, постепенно, с небольшим наклоном. Чем медленнее понижать давление в манжете, тем проще будет выполнить измерения. Наблюдайте начало появления колебаний в манжете и их снижение. При наличии фонендоскопа одновременно выслушивайте тоны Короткова, приложив головку фонендоскопа к локтевой ямке. Отметьте уровень давления в манжете соответствующий их началу (систолическое давление) и завершению (диастолическое давление).

7) После того как воздух выйдет из манжеты и давление окончательно снизится, остановите запись, снимите манжету с испытуемого.

8) Удобнее всего провести измерения на распечатке графиков (см. рис. 2.9).

Измерьте максимальную амплитуду колебаний давления в манжете (А ). Рассчитайте предполагаемый уровень амплитуды для систолического давления: As =  $A_{max}$ \*0,55. Найдите пик, расположенный перед максимальным по амплитуде пиком  $(A<sub>raw</sub>)$  и наиболее соответствующий расчетной амплитуде As. Соотнесите время его появления с уровнем дав-

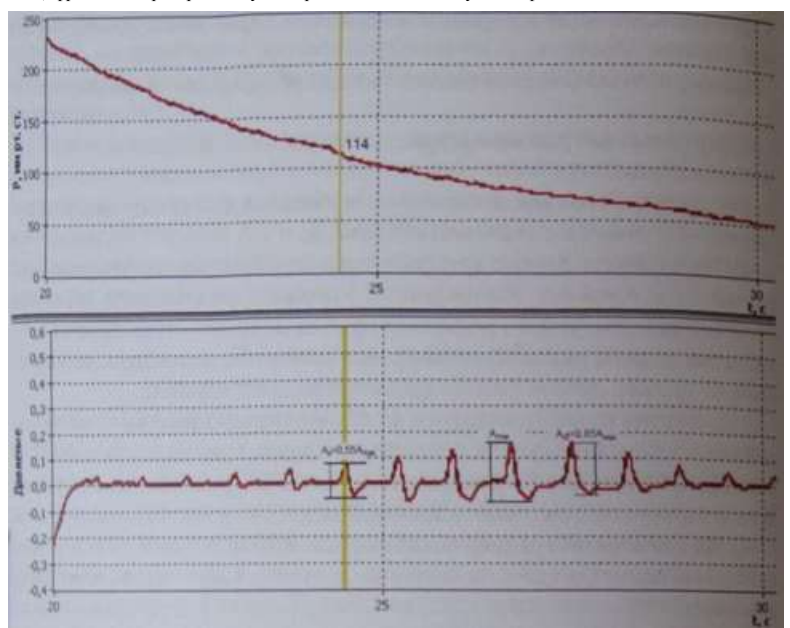

Цифровая лаборатория «Научные развлечения» для изучения физиологии человека

Рис. 2.9. Регистрация артериального давления осциллометрическим методом.

ления в манжете (на верхнем графике). Полученный показатель будет значением систолического давления. Аналогично найдите уровень амплитуды, соответствующий диастолическому давлению, используя формулу  $Ad = A_{\text{max}}$  \*0.85. Найлите близкий к этому значению амплитулы пик, расположенный после максимального пика колебаний.

9) Сравните значения, полученные аускультативным и осциллометрическим метолом.

*Примечание:* Усложнить работу можно, повторив измерения и рассчитав стандартное отклонение и коэффициент вариации значений полученных аускультативным и осциллометрическим методом. Таким образом, оценивается воспроизводимость результатов для двух методов. Сравнив результаты с показаниями поверенного электронного медицинского тонометра (в качестве эталона), можно дать оценку точности использованных методов.

48 **Выводы:** Как и зачем измеряют артериальное давление? Сделать вывод о состоянии своего артериального давления.

### **Практическая работа №8. Изменение частоты пульса и АД при физической нагрузке и в восстановительном периоде.**

**h** Физическая нагрузка у некоторых людей может привести к ухудшению самочувствия!

**Теоретические предпосылки.** При физической нагрузке усиление насосной функции сердца происходит в соответствии с увеличением потребности мышц в кислороде. Сила сокращений желудочка в определенных пределах в норме пропорциональна его растяжению в конце диастолы, то есть объему поступающей в сердце крови.

Количество крови, нагнетаемой желудочками сердца в аорту и легочную артерию при одном сокращении сердца, называют систолическим, или ударным объемом. Минутный объем крови - это количество крови, перекачиваемое за минуту при сокращении сердца. В покое систолический объем составляет от трети до половины общего количества крови, содержащейся в желудочке. Остающийся после систолы объем крови является своеобразным «запасом», обеспечивающим быстрый выброс крови сердцем при необходимости, например, при физической нагрузке, стрессе. Объем крови, выбрасываемый сердцем, имеет разные значения у людей разного возраста, пола, массы тела и меняется в зависимости от условий окружающей среды (температуры, атмосферного давления), интенсивности физической нагрузки.

Во время физической нагрузки повышается ЧСС и АД, растет потребление кислорода сердечной мышцей. Сердце хорошо обеспечено коронарными артериями, благодаря которым имеет значительный резерв в кровоснабжении при нагрузке, поэтому сердечная мышца в норме не испытывает недостатка кислорода. Однако, у больных с нарушениями коронарного кровоснабжения недостаточное поступление кислорода с кровью при увеличении физической нагрузки, вызывает кислородное голодание сердечной мышцы и ее повреждение, что приводит к инфаркту миокарда.

**Ключевые слова:** адаптация к физической нагрузке, регуляторные механизмы сердца, систолический объем, минутный объем крови.

**Цель работы:** Определить реакцию сердечно-сосудистой системы при физической нагрузке и в восстановительном периоде после нее.

Оборудование: датчик частоты пульса, датчик АД, подставка для стептеста.

#### **Ход работы:**

1) Подключите датчики частоты пульса и артериального давления.

2) Измерьте и запишите показатели ЧСС и АД у испытуемого в покое (см. практические работы №4, 7).

3) Для дозированной физической нагрузки используйте стандартную методику Гарвардского степ-теста (восхождения на ступеньку), описанную ниже, или другой доступный вид физических упражнений, которые следует подобрать соответственно возможностям группы испытуемых. Во время физической нагрузки разных типов можно регистрировать прирост ЧСС, если это позволяет выполняемое упражнение, для чего требуется закрепить датчик частоты пульса на мочку уха, поскольку руки испытуемого, как правило, находятся в движении.

4) Проследите изменения ЧСС и АД по окончании упражнений: рассчитайте систолический и минутный объем крови у испытуемых в покое (по формуле Старра, приведенной в приложении к практической работе), на второй и третьей минуте после окончания физической нагрузки. Охарактеризуйте временную динамику этих показателей.

**Выводы:** Какие регуляторные механизмы сердечно-сосудистой системы срабатывают при физической нагрузке и после нее? В чем биологический смысл этих механизмов?

# **Приложение к работе №8. Методика степ-теста**

*Внимание:* Степ-тест это интенсивная физическая нагрузка. Применять этот тест в полном объеме для слаботренированных людей нецелесообразно. Поэтому имеет смысл снизить время выполнения теста относительно стандартного, приведенного в таблице.

Испытуемый последовательно совершает следующие движения: встает на ступеньку (подставку) одной ногой, затем - двумя ногами, принимая вертикальное положение, затем ставит сначала одну ногу, а затем другую обратно на уровень пола. Частота этих движений задается метрономом, установленным на 120 ударов в минуту. Нагрузка задается в зависимости от пола и возраста испытуемых.

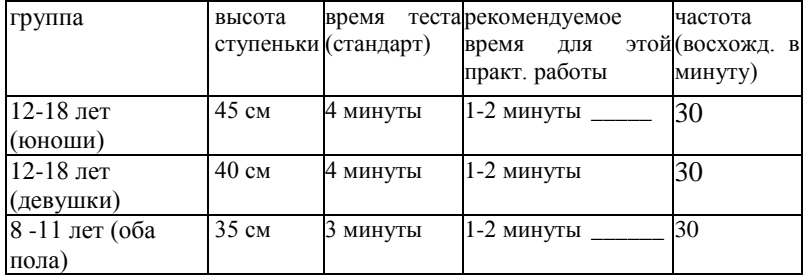

Тест прекращают, если испытуемый начинает отставать от заданного ритма При выполнении теста требуется соблюдать ритм, принимать полностью вертикальную позу на ступеньке, не ставить ногу на носок. В начале необходимо объяснить испытуемому задачу и дать возможность ее опробовать. восхождений (120 движений в минуту), с помощью секундомера фиксируют время выполнения упражнений.

После окончания теста испытуемый садится, и у него ведется запись ЧСС. Затем подсчитывается число сердечных сокращений за три периода от начала отдыха: с 60-й по 90-ю секунду (F2), со 120-й по 150-ю (F3), и между 180-й и 210-й секундами (F4). Результаты тестирования выражаются в условных единицах в виде индекса степ-теста (ИГСТ), что позволяет сравнивать их с многочисленными ранее проведенными исследованиями. Полученное значение отражает скорость восстановления ЧСС после теста, чем оно выше, тем быстрее происходит восстановление ЧСС. Формула для расчета ИГСТ:

$$
MICT = \frac{T \times 100}{2 \times (F2 + F3 + F4)},
$$

где Т - время выполнения нагрузки (секунды), (F2+F3+F4) - сумма числа сердечных сокращений за соответствующие периоды. Показатель ИГСТ позволяет сравнивать физическую тренированность в разных группах, нормативные значения показателя приведены в литературе.

Для приблизительной оценки систолического объема (СО) выведено несколько эмпирических формул, в том числе, формула Старра, которая имеет следующий вид

для взрослых:  $CO = ((101 + 0.5 * \Pi \Pi) - (0.6 \times \Pi \Pi)) - 0.6 * A$ ,

для детей:  $CO = ((40 + 0.5 * \Pi) - (0.6x \Pi) + 3.2 * A)$ 

где ПД - пульсовое давление (разность между систолическим и диастолическим давлением); ДД - диастолическое давление; А - возраст испытуемого (полный в годах). Минутный объем крови (МОК) рассчитывается по формуле: МОК = СОхЧСС, где ЧСС - частота сердечных сокращений; СО - систолический объем.

#### **Практическая работа №9.**

### **Сопряженные сердечные рефлексы**

**h** Функциональные пробы сердечно-сосудистой системы у некоторых людей могут привести к ухудшению самочувствия!

**Теоретические предпосылки:** Рефлексы, регулирующие деятельность сердечно-сосудистой системы (как и других систем), можно разделить на две основные категории: *собственные* рефлексы, возникающие при раздражении механо- и хеморецепторов, расположенных в сердце или сосудах, и *сопряженные,* возникающие при раздражении рецепторов других органов. Типичный рефлекс последнего типа - замедление ЧСС при надавливании на глазные яблоки (рефлекс Данини-Ашнера). Роль собственных рецепторов состоит в саморегуляции деятельности сердечно-сосудистой системы, а сопряженных рецепторов - в ее адапта-

ции к действию внешних и внутренних факторов. Кроме того, выделяют *неспецифические* рефлексы, наблюдаемые в условиях эксперимента.

Интересным сердечным рефлексом, носящим ясно выраженный адаптационный характер, является так называемый «дайвинг-рефлекс», наиболее выраженный у морских млекопитающих, приспособленных к длительному погружению в холодную воду. У человека этот рефлекс хотя и проявляется в меньшей степени, но может легко наблюдаться. При контакте холодной воды (<10 °С) с поверхностью лица, при задержке дыхания происходит снижение ЧСС. Эта реакция прямо противоположна наблюдаемой при задержке дыхания на воздухе. В данной работе вместо опасного фактора - погружения в воду используется наложение холодного компресса на лицо испытуемого.

**Ключевые слова:** регуляция деятельности сердца, сопряженные рефлексы сердца, адаптация к условиям среды.

**Цель работы:** Исследование сопряженных сердечных рефлексов на примере дайвинг-рефлекса.

**Оборудование и материалы:** Датчик частоты пульса, термометр, холодильник, полотенце.

### **Ход работы:**

1)Подключите датчик частоты пульса (Регистрация частоты пульса также может быть проведена с помощью датчика ЭКГ). Посадите испытуемого на стул, надежно закрепите датчик частоты пульса на пальце руки.

2) Запишите пульсограмму в течение одной минуты при спокойном дыхании, после чего дайте указание на длительную задержку дыхания (30-40 секунд), и зарегистрируйте время начала задержки дыхания. После окончания задержки дыхания испытуемый должен продолжать нормальное дыхание в течение некоторого времени перед окончанием записи.

3) Остановите запись. Определите ЧСС до задержки дыхания и во время задержки на протяжении последних 20-30 секунд. Запишите полученные значения. Дайте испытуемому отдохнуть несколько минут, после чего приступите ко второму этапу эксперимента.

4)Заранее подготовьте колотый лед в закрытом полиэтиленовом пакете (или охладите гелевый мешок). Оберните пакет тонким полотенцем. Не замораживайте пакет, чтобы его температура не была ниже 0°С .

5)Начните запись частоты пульса при спокойном дыхании. Аналогично пункту «2» попросите испытуемого задержать дыхание и при этом прижать к лицу холодный компресс (40-60 секунд). Мосле окончания задержки дыхания испытуемый должен поднять голову и продолжать нормальное дыхание в течение некоторого времени перед окончанием записи.

6) Остановите запись. Дайте испытуемому чистое сухое полотенце, снимите датчики, очистите рабочее место.

7) Определите ЧСС до задержки дыхания и во время наложения холодного компресса на протяжении последних 15-20 секунд перед окончанием «погружения».

8) Заполните таблицу:

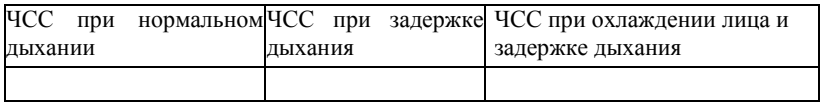

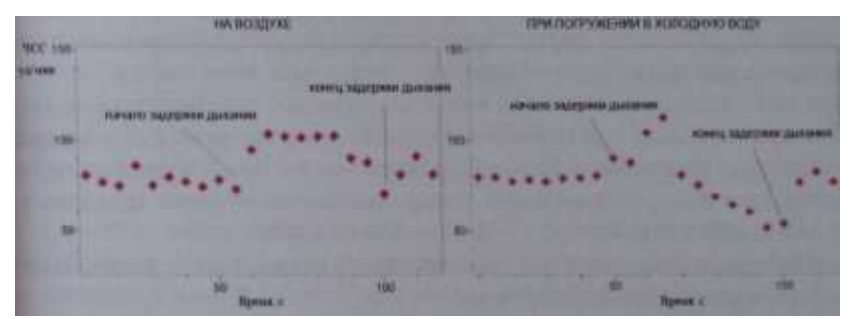

Рис.2.10. Изменения ЧСС при задержке дыхания на воздухе и при погружении лица в холодную воду.

**Примечание:** Работа может быть расширена за счет проведения контрольного эксперимента с теплым компрессом. Может быть исследована зависимость выраженности рефлекса от температуры воды, для чего необходимо подготовить мокрые компрессы разной температуры. Кроме того, при задержке дыхания на воздухе может быть проведен анализ изменений частоты дыхания после его задержки (при помощи соответствующего датчика).

**Выводы:** Объясните изменение ЧСС при погружении лица в холодную воду. Какова роль сопряженных сердечных рефлексов для организма?

### **Практическая работа №10. Реактивная гиперемия.**

**h** Функциональные пробы сердечно-сосудистой системы у некоторых людей могут привести к ухудшению самочувствия!

**Теоретические предпосылки:** При усиленной работе органов и тканей организма происходит накопление продуктов метаболизма - углекислоты и лактата, что в свою очередь вызывает местную выработку эндотели-

альными клетками сосудов сосудорасширяющих («вазодилятационных») факторов, основным из которых служит NO - оксид азота. Вазодилятаторы вызывают расслабление гладкомышечных клеток сосудов и ответную реакцию кровеносной системы, направленную на увеличение кровотока и называемую «функциональной гиперемией», то есть - ответным усилением кровенаполнения. На действии оксида азота основано восстановление коронарного кровотока при приеме препарата нитроглицерин. Совместное действие сосудорасширяющих факторов, выделяемых клетками эндотелия, и сосудосуживающих влияний вегетативной нервной системы обеспечивает тонус сосудов. Баланс между этими двумя противодействующими влияниями позволяет регулировать кровоснабжение в различных условиях. Например, при временном прекращении кровотока, во время пережатия артерий нарастает недостаток кислорода в ткани, а при восстановлении кровотока возникает ответное расширение сосудов. Причем, поскольку в регуляции тонуса сосудов участвуют гуморальные механизмы, изменения наблюдаются не только местно, в области прекращения кровотока, но и системно, однако системные эффекты проявляются в меньшей степени.

n Ключевые слова: гуморальная регуляция, вазомоторные влияния, периферическое кровоснабжение.

**Цель работы**: Исследование изменений кровотока в периферических сосудах при временном прекращении кровоснабжения и при его восстановлении.

**Оборудование**: Датчик артериального давления, датчики частоты пульса (2 шт.), датчик температуры.

### **Ход работы:**

1) Оденьте на плечо испытуемого манжету датчика артериального давления (см. практическую работу №7).

2) Установите датчики частоты пульса на ногтевые фаланги пальцев обеих рук (см. практическую работу №4), зарегистрируйте показатели частоты сердечных сокращений в покое. Постарайтесь установить датчики так, чтобы амплитуда ФПГ и ее форма была примерно одинаковой при сравнении на обеих руках.

3) Резко поднимите давление в манжете, несколько выше уровня систолического давления (ориентируясь по графику колебаний давления в манжете). Наблюдайте падение амплитуды пульсовой волны и ее исчезновение, регистрируемое датчиком, расположенным на соответствующей руке.

4) Отметьте по секундомеру время начала остановки кровоснабжения. Выдерживайте манжету в накачанном состоянии около двух минут, затем спустите давление. Отмечайте ощущения испытуемого.

5) Продолжайте регистрацию частоты пульса и фотоплетизмограммы, обратите внимание на изменения амплитуды ФПГ на руке, которая была пережата, и сопоставьте их с изменениями на противоположной руке. Одновременно проводится регистрация снижения температуры конечности - испытуемый удерживает кончиками пальцев чувствительный элемент датчика температуры.

6) Через 3-4 минуты, когда показатели вернутся к норме, остановите запись, освободите руку испытуемого от манжеты, снимите датчики.

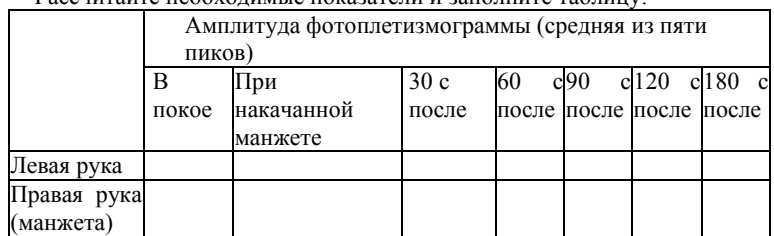

7) Рассчитайте необходимые показатели и заполните таблицу:

Отметьте время начала изменений ФПГ, регистрируемой с левой и правой руки. Наблюдается ли задержка в изменении амплитуды ФПГ по сравнению с правой рукой. С чем это связано?

**Вывод:** Какие закономерности можно выявить в изменении кровотока в периферических сосудах при временном прекращении кровоснабжения и при его восстановлении? Как меняется температура конечности при прекращении кровоснабжения?

#### **Работы по теме «Дыхательная система»**

#### **Регуляция дыхания (теоретические сведения)**

Дыхание - совокупность процессов, обеспечивающих потребление организмом кислорода и выделение углекислого газа. Дыхание человека включает в себя ряд взаимосвязанных процессов: внешнее дыхание (вентиляция легких); легочное дыхание (обмен газов в легких между альвеолярным воздухом и кровью капилляров малого круга кровообращения); транспорт газов кровью; тканевое дыхание (обмен газов в тканях между кровью капилляров большого круга кровообращения и клетками тканей); внутреннее (клеточное) дыхание. Предметом изучения физиологии служат первые четыре процесса.

В школьном курсе биологии в ходе лабораторных работ представляется возможность изучить особенности внешнего и отчасти легочного дыхания. Транспорт газов и тканевое дыхание остается для теоретического ознакомления. Дыхательная система адаптирует обмен газов к очень широкому спектру жизненных обстоятельств - от состояния покоя до тяжелой физической работы. В последнем случае необходимо повышенное потребление кислорода и выделение углекислого газа, то есть повышенная эффективность газообмена. Внешнее дыхание функционально обеспечивают три компонента: воздухоносные пути, легочная паренхима и грудная клетка. Воздухоносные пути представлены наружным носом, полостью носа, глоткой, гортанью, трахеей, образованной хрящевыми полукольцами и бронхами. Дыхательные движения обеспечиваются работой межреберных мышц и диафрагмы. Согласованная работа всех трех функциональных компонентов внешнего дыхания обеспечивает соответствующую изменяющимся условиям вентиляцию и газообмен.

Регуляция процесса дыхания осуществляется нервной системой. Существует центральный дыхательный механизм, обеспечиваемый структурами ствола головного мозга. Основой его работы является линейное нарастание активности инспираторных нейронов на протяжении вдоха и резкий обрыв инспираторной активности, приводящий к смене вдоха на выдох. Инспираторная активность зависит от силы импульса хеморецепторов. Чем сильнее импульсация, тем быстрее развивается вдох, одновременно с этим происходит растяжение легких, что обеспечивает смену вдоха на выдох. В итоге данный механизм приводит к увеличению глубины и частоты дыхания. Основным регулятором активности центрального дыхательного механизма служит информация, исходящая от центральных (бульбарных) и периферических (артериальных) хеморецепторов, сигнализирующих о газовом составе внутренней среды организма. Их

функция заключается в контроле газового и кислотно-основного гомео- стаза организма и прежде всего, наиболее требовательной к постоянству химического состава среды ткани мозга. Изменения рСО<sub>2</sub> и рН влияют на дыхание преимущественно через рецепторы, расположенные в стволе мозга и контролирующие состав межклеточной жидкости в ткани мозга, от состава спинномозговой жидкости и газового состава крови. При этом концентрация ионов водорода, связанная с процессом диссоциации углекислоты, является главным фактором, на который реагируют центральные хеморецепторы. Рецепторы, расположенные в каротидных тельцах в области разветвления общей сонной артерии на внутреннюю и наружную, чувствительны к парциальному р $O_2$  в крови и оказывают меньшее влияние на дыхание. по сравнению с центральными хеморецепторами, но играют важную роль в регуляции кровообращения.

Таким образом, ведущим фактором, влияющим на дыхание, является гиперкапния — накопление углекислого газа в крови, вызывающая, как следствие, закисление (ацидоз) внеклеточной жидкости. К гиперкапнии могут приводить как внешние причины - накопление углекислого газа в закрытом помещении, так и внутренние, например, недостаточное выведение  $CO_2$  в результате и нарушения вентиляции легких при пульмонологических результате нарушения вентиляции легких при пульмонологических заболеваниях. Второй фактор, влияющий на дыхание, это снижение концентрации кислорода. Поскольку оба эти стимула во многом связаны, их сочетание является основным возбудителем центрального дыхательного механизма, увеличивающего частоту и глубину дыхательных движений.

Повышение физиологической активности органов и тканей сопровождается усиленным потреблением кислорода и изменением состава внутренней среды, что задействует описанные химические механизмы регуляции дыхания. При этом параметры дыхательного цикла регулируются также различными рецепторами, контролирующими степень растяжения легких (расположенными в трахее и бронхах), давление в малом круге кровообращения (юкстаальвеолярные рецепторы), силу сокращений дыхательных мышц (проприоцепторы межреберных мышц). Кроме регуляции дыхания механорецепторы дыхательных путей обеспечивают защитные дыхательные рефлексы - кашель и чихание.

### **Практическая работа №11. Влияние физической нагрузки на содержание углекислоты в выдыхаемом воздухе**

**h** Интенсивные физические упражнения у некоторых людей могут привести к ухудшению самочувствия!

**Теоретические предпосылки:** При аэробной нагрузке происходит метаболизм глюкозы и жирных кислот, например на одну молекулу глюкозы затрачивается шесть молекул кислорода и производится 6 молекул  $\mathrm{CO}_2$ . Во время физической активности, пропорционально увеличению работы мышц возрастает потребление кислорода и выделение углекислого газа в результате активации клеточного дыхания. У здорового человека множественные механизмы регуляции дыхания обеспечивают увеличение вентиляции легких пропорционально возрастающим метаболическим потребностям.

Во время выполнения физических упражнений часть вырабатываемого в результате работы скелетных мышц диоксида углерода выводится не моментально, задерживаясь в различных «депо». После прекращения интенсивной кратковременной физической нагрузки (1-1,5 минуты) содержание углекислого газа в выдыхаемом воздухе максимально на второй минуте отдыха.

**Ключевые слова:** регуляция дыхания, газообмен.

**Цель:** Исследовать изменения содержания углекислого газа в выдыхаемом воздухе до и после физической нагрузки.

**Оборудование:** рН-метр, «Респирометр». Последний несложно изготовить самому, ориентируясь на следующую схему:

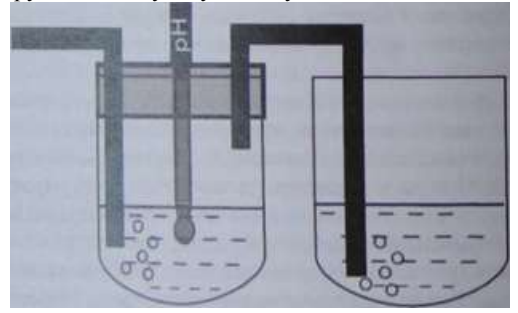

Рис. 2.11. Схема устройства для регистрации изменения рН под действием углекислого газа в выдыхаемом воздухе

Емкостями респирометра могут служить пластиковые бутылки 0,5 л, а герметизировать крышку и трубочные соединения первой бутыли можно с помощью пластилина. Используйте чистые поливинилхлоридные или силиконовые трубки от медицинского оборудования. Первая ем-

кость (см. рис. 2.11) служит приемником для выдыхаемого воздуха, который проходит через воду. Поскольку углекислый газ растворяется в воде, образуя угольную кислоту, то при помощи рН-метра можно определить закисление воды. Скорость повышения рН, регистрируемого в ходе серии выдохов в трубку респирометра, будет зависеть от концентрации углекислого газа и объема выдыхаемого воздуха.

### **Ход работы:**

1) Соберите «респирометр», подготовьте рН-метр. Наполните емкости респирометра водой на 1/3 — 1/2, погрузите рН-метр в первую емкость (как показано на рисунке 2.11). Проверьте значение рН используемой воды, оно должно составлять около 7.

2) Испытуемый должен, поддерживая частоту дыхания на нормальном уровне, осуществлять вдох через нос и выдох через рот. После некоторой тренировки, дайте испытуемому трубку респирометра и попросите продолжать дыхание в том же режиме. Пузырьки выдыхаемого воздуха должны проходить через воду в сосудах.

3) Отметьте время начала эксперимента по секундомеру. Оценивайте динамику изменения рН. Отметьте момент, когда уровень рН составит около 6. Чем быстрее изменяется уровень рН, тем больше углекислого газа в выдыхаемом воздухе.

4) Замените воду в респирометре, вновь герметизируйте его, повторите эксперимент после интенсивной физической нагрузки, для чего можно воспользоваться упражнением гарвардского степ-теста, описанным в приложении к работе №8.

5) Сравните результаты пробы до и после физической нагрузки.

*Примечание:* Задание можно усложнить, оценив влияние уровня физической нагрузки на скорость изменения рН в респирометре.

**Выводы**: Как и почему изменилась скорость нарастания рН в респирометре до и после выполнения физических упражнений? Какой вывод о влиянии работы мышц на содержание углекислого газа в выдыхаемом воздухе можно сделать?

#### **Практическая работа №12. Возвратное дыхание**

**h** В работе используется опасный фактор, который может повлиять на самочувствие испытуемого!

Теоретические предпосылки: Как показано выше, хеморецепторный аппарат дыхания реагирует на изменение газового состава артериальной крови. Эти изменения обусловлены тремя факторами: снижением напряжения  $O_2$  (гипоксемией), повышением напряжения  $CO_2$  (гиперкапнией) и увеличением концентрации ионов Н<sup>+</sup> в крови (ацидозом). Механизм дей-

ствия хеморецепторного аппарата, вызванный влиянием этих факторов, мы можем наблюдать при дыхании в замкнутом контуре. При возвратном дыхании выдыхаемый воздух вновь поступает для дыхания, что обеспечивает резкий подъем содержания углекислого газа и снижение содержания кислорода в дыхательной смеси.

**Ключевые слова:** хеморецепторный аппарат дыхания, гипоксемия, гиперкапния, ацидоз.

**Цель работы:** Исследовать дыхательные рефлексы, обусловленные механизмом действия хеморецепторного аппарата дыхания.

**Оборудование и материалы:** датчик дыхания (спирометр) с одноразовым мундштуком, бумажный (можно плотный полиэтиленовый) пакет объемом от 5-7 литров, поддерживающий форму и не имеющий повреждений.

#### **Ход работы:**

1) Поместите в пакет датчик содержания кислорода, выведите провод датчика через отверстие в мешке и надежно заклейте отверстие липкой лентой. Закрепите мешок на спирометре, так чтобы воздух в него проходил только через мундштук.

2) Подключите спирометр к компьютеру. (Начните регистрацию в отсутствие движения воздуха в трубке спирометра, это необходимо для правильной калибровки датчика!)

3) Попросите испытуемого, в положении сидя, совершать ряд дыхательных движений (вдохов и выдохов) в мешок через спирометр в течении 1-2 минут (до явного увеличения легочной вентиляции, по желанию испытуемого эксперимент прекращают в любой момент). Одновременно записывайте показания датчика.

4) Остановите запись, привести в порядок рабочее место.

# **Обработка полученных результатов.**

Опишите полученные результаты. Охарактеризуйте изменения ЧСС, частоты и глубины дыхания в зависимости от продолжительности дыхания в замкнутом контуре и содержания кислорода. Необходимо подсчитать и сравнить дыхательный объем и частоту дыхания (если возможно, другие параметры) в начале и в конце процедуры.

*Примечание:* Также можно оценить воздействие дыхательных рефлексов на работу сердечно-сосудистой системы. Для этого необходимо подключить датчик пульса и при выполнении дыхательных движений в закрытый мешок и записать показатели датчика.

**Выводы:** В чем заключается механизм действия дыхательных рефлексов?

### **Определение легочных объемов (методика спирометрии)**

Принцип действия электронного спирометра основан на оценке разницы давлений, возникающей при протекании воздуха в трубке. Эта разница пропорциональна объему воздуха, проходящего через трубку за единицу времени. График, непосредственно получаемый от датчика, является зависимостью объемной скорости потока (dV/dt) от времени и называется пневмотахограммой. Объемная скорость воздушного потока — это определяющий фактор вентиляционной способности легких. Вентиляционная способность складывается из количества воздуха в легких и скорости, с которой он может быть изгнан.

Спирометрия (или спирография) - метод регистрации изменений объема и скорости вдоха и выдоха. Площадь под кривой пневмотахограм- мы (определенный интеграл) представляет собой объем выдыхаемого воздуха. Для отображения объемов выдыхаемого воздуха необходимо отметить временные отрезки, в пределах которых хотим определить показатели. Для этого вначале правой кнопкой мыши выставляют первую отметку (зеленую линию), а затем вторую отметку (желтая линия) левой кнопкой мыши. При этом отметки должны совпадать с пересечением кривой пневмотахограммы с координатой 0 по оси ординат Y. *Каждую запись показателей спирометра следует начинать с регистрации «ноля», то есть без всяких манипуляций.* После выставления отметок временных интервалов для интегрирования пневмотахограммы и получения кривой изменения объемов (спирограммы) необходимо нажать на кнопку «Вычисление интеграла в выбранном интервале» (см. таблицу «Элементы управления программой Практикум» в первой главе).

Исследование проводится как при естественном дыхании, так и при выполнении ряда упражнений (задержка дыхания, частое дыхание, дыхание во время или после физической нагрузки). Существует ряд легочных объемов, которые при этом учитываются:

1. Дыхательный объем - величина, показывающая количество воздуха вдыхаемого и выдыхаемого человеком в состоянии покоя. Дыхательный объем составляет в среднем около 500 мл воздуха.

2. Резервный объем вдоха (дополнительный вдох) - величина, отражающая объем дополнительного максимального вдоха после обычного вдоха. В разных источниках указана разная величина максимума: от 1500 до 3000 мл.

3. Резервный объем выдоха (дополнительный выдох) - то количество воздуха, которое человек способен «выжать» из легких после обычного выдоха. Составляет 1500 - 2000 мл воздуха.

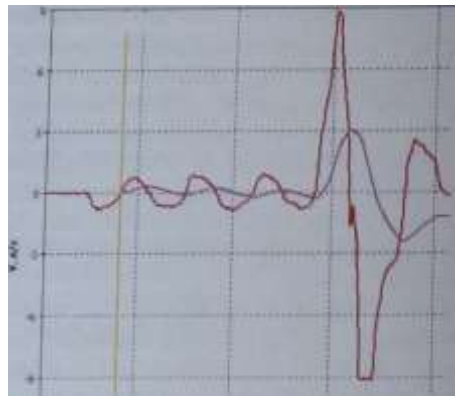

Рис.2.12 Изменения объемной скорости (красная кривая) и объема воздуха (фиолетовая кривая) при спокойном дыхания и при максимальном вдохе и выдохе

4. Жизненная емкость легких (ЖЕЛ) - основной показатель спирометрии. Представляет собой сумму трех предыдущих объемов: резервных объемов вдоха и выдоха и дыхательного объема, составляющую, в среднем, 4000 - 4500 мл. У мужчин, ЖЕЛ несколько выше (4000 - 5500 **мл),** чем у женщин (3000 - 4500 мл).

5. Остаточный объем - величина, которую тоже необходимо учитывать при изучении внешнего дыхания. Каким бы не был максимальный выдох, в дыхательной системе находится остаточный объем воздуха, равный 1200-1500 мл. Остаточный объем нельзя определить с помощью одной спирометрии, требуются привлечение дополнительных методов.

6. Общая емкость легких (ОЕЛ) - суммарный объем воздуха легких. Соответственно, определяется сложением жизненной емкости легких с остаточным объемом. Составляет около 6 л.

7. Для полноты картины необходимо учесть, что не весь воздух, составляющий дыхательный объем используется по своему назначению (участие в газообмене). Воздух, остающийся в дыхательных путях (трахее **и**  бронхиальном дереве), заполняет анатомическое мертвое пространство. Это около 150 мл. При вдохе последние порции атмосферного воздуха входят в мертвое пространство и, не изменив своего состава, покидают его при выдохе. Соответственно, дыхательный объем поступившего в альвеолы воздуха уже не 500 мл, а около 350 мл. Кроме того, не все альвеолы имеют контакт с капиллярами, некоторые лишены кровотока.

Это означает функциональную неэффективность этих альвеол для газообмена. Анатомическое мертвое пространство вместе с альвеолярным составляет физиологическое мертвое пространство.

Другой расчетной величиной является минутный объем дыхания (МОД) величина, показывающая суммарный дыхательный объем за минуту. Определяется путем умножения ДО на частоту вдохов. Например, если дыхательный объем легких учащегося равен 450 мл, а количество его вдохов в минуту 20 раз, то МОД составляет 9000 мл.

При выполнении лабораторных работ необходимо учитывать, что газообмен между воздухом и кровью происходит именно в альвеолах. В связи с этим, важен не столько общий объем легких, сколько величина вентиляции альвеол, а она будет меньше вентиляции легких на величину анатомического мертвого пространства.

На спирограмме мы можем определить ее по экспираторному маневру жизненной емкости легких. Если вертикальная ось спирограммы представляет объем, то горизонтальная ось показывает отсчет времени. Расчет этих показателей и покажет нам объемную скорость воздушного потока. Характеристики воздушного потока во время форсированного вдоха и выдоха будут заметно отличаться друг от друга. Если форсированный вдох обеспечивает достаточно симметричный воздушный поток, то экспираторный поток (при выдохе) может быть несколько ограничен сопротивлением воздухоносных путей.

При выполнении работ необходимо осуществлять постоянный визуальный контроль за построением графика на экране монитора. Типичными ошибками при выполнении форсированных вентиляционных маневров могут быть: недостаточно плотное захватывание мундштука, приводящее к утечке воздуха между ним и губами учащегося; неполный вдох или выдох; несвоевременное, еще до полного захвата мундштука, начало дыхательных движений (вдоха или выдоха); чрезмерное поджатие губ или сжатие зубов; отсутствие должного усилия; недостаточная продолжительность выдоха; кашель. Выбранные для обработки кривые должны иметь типичную форму, четко выраженный и не уплощенный пик.

# **Практическая работа №13. Определение объемов легких** и их **зависимости от антропометрических показателей и позы**

**Теоретические предпосылки:** Наиболее распространенной характеристикой состояния легких является измерение легочных объемов, которые свидетельствуют о развитии органов дыхания и функциональных резервах дыхательной системы. В нормальных физиологических условиях глубина вдоха и функциональный объем легких могут быть ограничены

пространственным расположением тела и размерами грудной клетки. Регистрацию легочных объемов и объемной скорости воздушного потока возможно осуществить с помощью спирометрии (см. раздел «Определение легочных объемов»).

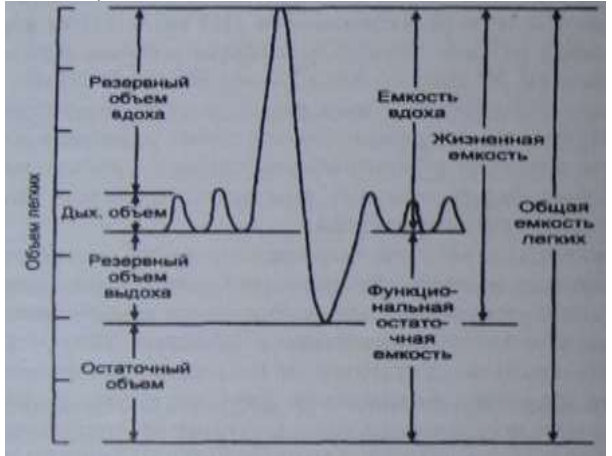

Рис. 2.13 Схема определения легочных объемов.

**Ключевые слова:** жизненная емкость легких, дыхательный объем, резервный вдох, резервный выдох, спирограмма, внешнее дыхание.

**Цель работы:** при помощи спирометрии рассчитать показатели легочных объемов, характеризующих внешнее дыхание. Определить их зависимость от антропометрических показателей и позы.

**Оборудование и материалы:** датчик дыхания (спирометр) с одноразовым мундштуком.

**Особенности работы:** Для выявления зависимости легочных объемов от антропометрических показателей в исследовании принимает группа учащихся, предпочтительно, разновозрастная.

### **Ход работы:**

1) У группы испытуемых с помощью гибкого метра или рулетки измерьте окружность грудной клетки.

2) Подключите датчик дыхания (спирометр). Испытуемый в положении сидя осуществляет спокойное дыхание через трубку спирометра. При испытании нос зажимают пальцами или зажимом. Проводится

пробная запись, при необходимости нужно откорректировать масштаб по оси ординат и абсцисс.

3) Приступите к измерениям. Дыхательный объем регистрируется в ходе спокойного дыхания (не меньше 5 циклов спокойного дыхания) через спирометр.

4) Для определения ЖЕЛ испытуемый после максимально глубокого вдоха делает максимальный выдох в спирометр, после чего продолжает спокойное дыхание, и через 5-7 циклов вновь повторяет маневр для определения ЖЕЛ.

5) Измерение ЖЕЛ проводят в разных положениях, например, стоя, лежа (на парте или на стульях), сидя, обхватив руками колени и т. д. Для повышения точности результатов измерения в каждом положении производят несколько раз (2-4 раза) и вычисляют среднюю величину. Отмечают разницу в результатах измерения.

# **Обработка полученных результатов:**

По графику пневмотахограммы при помощи процедуры интегрирования определите объемы воздуха при спокойном дыхании и при полном вдохе/выдохе. Ориентируясь на приведенную схему легочных объемов для каждой позы вычислите показатели, требуемые для определения жизненной емкости легких: дыхательный объем, резервный объем вдоха и выдоха. Суммируйте полученные значения. Результаты занесите в таблицу.

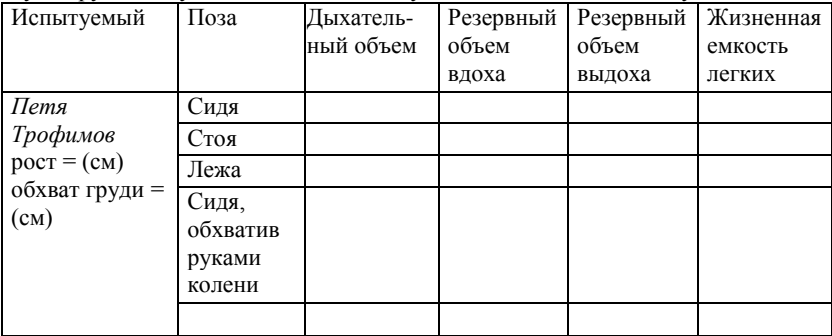

Представьте полученные в группе данные в виде графика зависимости показателей ЖЕЛ от окружности грудной клетки (для положения стоя

*Примечание:* Усложнить работу можно, исследовав легочные объемы и в других положениях (лежа на спине, лежа на животе, с опорой на руки и на колени, наклонившись, сидя). Наблюдаемые изменения будут зависеть от целого ряда факторов, которые можно проанализировать и сделать

соответствующие выводы. Это внутригрудной объем крови, степень эластического сопротивления легких, возможности расширения грудной клетки и изменения давления брюшных внутренностей на диафрагмы. Все эти факторы в совокупности, но в разной степени, влияют на легочные объемы при разных положениях тела. Еще одним вариантов данной практической работы может стать сравнение полученных показателей со среднестатистическими показателями ЖЕЛ подростков:

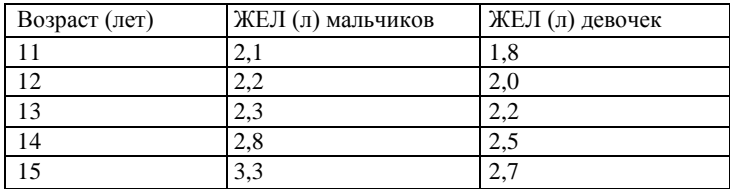

В литературе предлагается ряд эмпирических формул для расчета жизненной емкости легких подростков, приводим одну из них (сравните полученные результаты с расчетными):

для мальчиков (13-16 лет): ЖЕЛ = (рост (см) х0,052) - (возраст (лет) х 0,022)- 4,2

для девочек (8-16 лет): ЖЕЛ = (рост (см)  $*$  0,041) - (возраст (лет) х 0,018)-3,7 Напоминаем, что данные, полученные в результате работы, будут являться ни в коей мере не диагностическими, а достаточно приблизительными. На величину ЖЕЛ влияет не только степень физической тренированности, но и волевые усилия испытуемых, степень усталости и ряд других факторов.

**Выводы:** Какое практическое значение имеет анализ спирограммы? Почему жизненная емкость легких зависит от положения тела в пространстве и антропометрических показателей?

#### **Практическая работа №14. Альвеолярная вентиляция. Влияние физической нагрузки на потребление кислорода**

**h** Выполнение дыхательных проб у некоторых людей может привести к ухудшению самочувствия!

**Теоретические предпосылки:** Во время тяжелых физических нагрузок организм пытается получить максимальное количество кислорода, для того, чтобы обеспечить работающие мышцы энергией. В частности, это осуществляется путем изменения режима дыхания. Объем воздуха, проходящего через легкие за 1 минуту - минутный объем дыхания

(МОД). Величина МОД зависит от частоты дыхания и дыхательного объема (ДО) и имеет довольно широкую вариабельность, в связи с разными факторам (пол, возраст, физическая тренированность). Частота дыхания (ЧД) в покое в среднем составляет 12-16 раз/мин, а ДО (объем воздуха за один вдох и выдох) в покое около 500 мл. Повышение концентрации углекислого газа в альвеолярном пространстве увеличивает минутный объем дыхания (МОД), а понижение - уменьшает. Осмысление механизма вентиляции альвеол необходимо в частности спортсменам для осуществления правильного дыхания во время физических тренировок. В том случае, если потребность мышц в кислороде (кислородный запрос) больше, чем возможность его поступления из легких и крови, несмотря на увеличение частоты и глубины дыхания, возникает дефицит кислорода. После окончания упражнения возникший кислородный долг проявляется в увеличенном потреблении кислорода, который расходуется на окисление недоокисленных продуктов метаболизма.

**Ключевые слова:** парциальное давление кислорода, минутный объем дыхания, кислородный долг, физическая нагрузка.

**Цель работы:** Оценить потребление кислорода в покое и после физической нагрузки. Выявить влияние физической нагрузки на частоту и глубину дыхания. Установить тип дыхательных движений, обеспечивающий максимальную вентиляцию альвеол, при физической нагрузке.

**Оборудование и материалы:** датчик дыхания (спирометр), датчик содержания кислорода, адаптер для их соединения (можно изготовить самостоятельно из плотной бумаги или пластиковой бутылки).

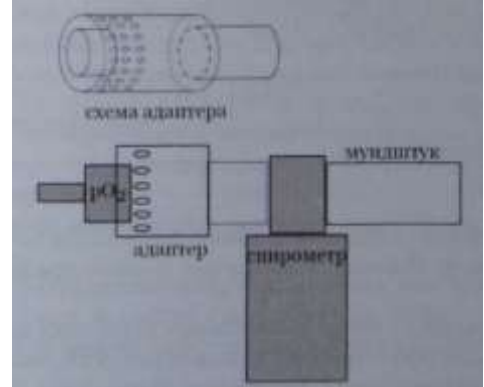

Рис. 2.14. Схема соединения спирометра и датчика кислорода

# **Ход работы:**

1) Соберите экспериментальную установку, руководствуясь рисунком 2.14. Оденьте, используя приготовленный адаптер, датчик кислорода на выходную трубку пневмотахографа/спирометра.

2) Держа спирометр вертикально, плотно обхватив губами мундштук и зажав нос, испытуемый должен совершать медленные, глубокие дыхательные движения (длительность цикла: 8-10 секунд на вдох/выдох) на протяжении 40-60 секунд. Остановите запись.

3) Определите дыхательный объем (как описано в разделе «определение дыхательных объемов» и в работе №13). Определите разность  $(\Delta O_2)$  между содержанием кислорода во вдыхаемом (высота пиков на графике содержания кислорода) и выдыхаемом воздухе (основание пиков).

4) Повторите эксперимент после физической нагрузки (30 приседаний или двух минут бега на месте с использованием рук и ног). При регистрации поддерживайте режим дыхания, как описано в пункте 2). Рассчитайте показатели как написано в пункте 3).

5) После 10-минутного отдыха вновь повторите эксперимент без нагрузки и с физической нагрузкой. На этот раз при регистрации показателей испытуемый должен дышать с увеличенной частотой. Рассчитайте показатели как написано в пункте 3).

6) Завершите эксперимент, приступите к обработке результатов.

# **Обработка полученных результатов**:

Рассчитайте минутный объем дыхания при частых дыхательных движениях и при глубоких, но редких дыхательных движениях. Минутный к объем дыхания определяют по формуле: МОД (л) = ЧД (раз/мин) х ДО (л)

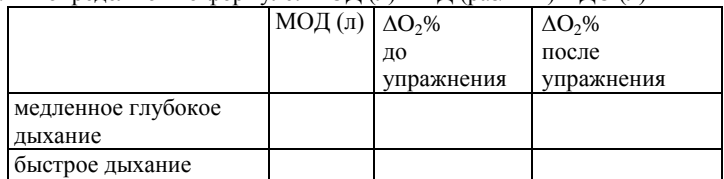

Заполните таблицу, оцените влияние физической нагрузки на потребление кислорода. Оцените вентиляцию альвеол при разных типах дыхания.

**Выводы:** При каких типах дыхательных движениях вентиляция альвеол будет наиболее эффективной? Каким образом вы посоветуете дышать спортсмену, выполняющему физические упражнения (бег, поднятие тяжестей и т. п.)?

### **Практическая работа №15. Пробы с задержкой дыхания на вдохе/выдохе и при гипервентиляции**

**h** Гипервентиляция и пробы с задержкой дыхания у некоторых людей могут привести к ухудшению самочувствия!

**Теоретические предпосылки:** Продолжительность максимальной задержки дыхания является важным физиологическим показателем, характеризующим состояние сердечно-сосудистой и дыхательной систем органов и позволяющим оценить общую устойчивость организма человека к смешанной гиперкапнии (при избыточном содержании СО<sub>2</sub> в крови) и гипоксии (состоянии кислородного голодания организма). Функциональное состояние дыхательной системы возможно оценить с помощью ряда проб с задержкой дыхания.

**Проба Штанге** — задержка дыхания на вдохе. В среднем, у здорового человека (взрослого), ее длительность составляет 40-55 секунд. При утомлении время задержки дыхания снижается. **Проба Генча** заключается в задержке дыхания после выдоха. Продолжительность задержки дыхания при этом составляет 25-30 секунд. Проба Генча после гипервентиляции заключается в измерении продолжительности задержки дыхания после 45 секунд усиленного дыхания. В среднем происходит возрастание продолжительности задержки дыхания на выдохе в 1,5-2 раза. При наличии изменений системы крови или состороны кардиореспираторной системы отмечается отсутствие возрастания времени задержки дыхания на выдохе. Необходимо отметить, что результат в пробах с задержкой дыхания во многом зависит как от волевых усилий человека, так и от чувствительности его центральной нервной системы к изменению содержания углекислоты в крови. При выполнении работы можно значительно повысить информативность полученных данных, если сопоставить изменения ЧСС и степень учащения и глубины дыхания при выполнении пробы. При хорошей физической тренированности дыхание учащаться не должно в связи с тем, что возникший кислородный долг погашается за счет углубления, а не учащения дыхания.

**Ключевые слова:** гиперкапния, гипоксия, проба Штанге, проба Генча, гипервентиляция.

**Цель работы:** Определить продолжительность максимальной задержки дыхания на вдохе и на выдохе и ее влияние на ЧСС.

### **Оборудование и материалы:** датчик дыхания (спирометр), датчик пульса. **Ход работы:**

1) Подключите спирометр и датчик пульса. Датчик пульса надежно установите на мочку уха испытуемого. В положении сидя проведите

пробную запись, при необходимости откорректируйте масштаб по оси ординат и абсцисс. Регистрацию показателей ЧСС и спирограмму производите во время выполнения всех проб.

2) Проба Штанге: Испытуемый в положении сидя делает 2-3 глубоких вдоха и выдоха, затем задерживает дыхание при максимальном вдохе, зажимая нос пальцами. Отметьте длительность задержки дыхания. Продолжайте запись около 2 минут после окончания задержки дыхания.

3) Остановите запись, проведите ее обработку, испытуемый должен отдохнуть 5 минут.

4) Проба Генча: Испытуемый в положении сидя совершает 2-3 глубоких вдоха и выдоха, затем после максимального выдоха задерживает дыхание, зажимая нос пальцами. Проводите измерения как в пункте «2».

5) Остановите запись, проведите ее обработку, испытуемый должен отдохнуть 5 минут.

6) Проба Генча после гипервентиляции: Испытуемый в положении сидя усиленно дышит в течение 45 секунд, затем задерживает дыхание на выдохе. Опять же нос зажимается пальцами. Проводите измерения как в пункте «2».

7) Остановите запись, привести в порядок рабочее место. Рассчитайте показатели, указанные в таблице и заполнить таблицу:

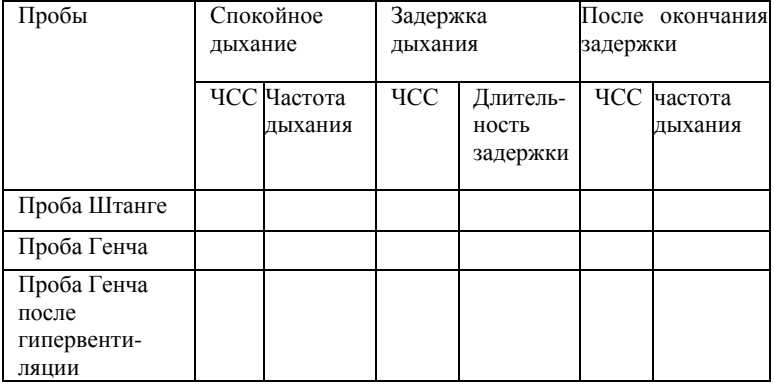

Отметьте изменения не только частоты, но и скорости вдоха/выдоха и глубины дыхания после задержки.

*Примечание:* Также можно провести групповые исследования с испытуемыми разного возраста, пола, физической тренированности.

**Выводы:** Каким образом пробы с максимальной задержкой дыхания позволяют оценить общую устойчивость организма человека? С чем связана разная длительность задержки дыхания на вдохе и выдохе?

### **Практическая работа №16. Проба форсированной жизненной емкости легких**

**Теоретические предпосылки.** Пневмотахометрия позволяет определить объемную скорость вдоха и выдоха при спокойном и форсированном дыхании, продолжительность фаз дыхания, степень сопротивления легочной ткани воздушному потоку на вдохе и выдохе, растяжимость легких и грудной клетки и некоторые другие показатели. Пневмотахометрия чаще используется при измерении форсированной жизненной емкости легких (ФЖЕЛ).

Проба определения форсированной жизненной емкости легких связана с измерением объемных и скоростных показателей ускоренного выдоха после максимально глубокого вдоха. В клинических исследованиях проба ФЖЕЛ проводится с целью диагностики трахеобронхиальной проходимости. По мере спадения легких и бронхов в процессе выдоха, снижается положительная разница между внутригрудным и атмосферным давлением, а сопротивление бронхов воздушному потоку при этом значительно возрастает. Все это приводит к тому, что при полном выдохе после максимально глубокого вдоха, т.е. когда человек выдыхает весь объем составляющий жизненную емкость легких, произвольные сокращения дыхательных мышц создают высокую скорость воздушного потока (форсированный выдох) лишь для некоторой части ЖЕЛ в начале выдоха. А оставшаяся часть воздуха (около 15-20% от всей ЖЕЛ) выдыхается медленно и только после дополнительного усилия дыхательных мышц. При нарушениях трахеобронхиальной проводимости (к примеру, бронхиальной астме), сопротивление воздушному потоку повышается уже в начале выдоха и резко возрастает в его процессе. А это в свою очередь влияет на объем форсированного выдоха. Таким образом, чем больше нарушена проходимость дыхательных путей, тем меньшую часть ЖЕЛ будет составлять форсированная емкость легких. В середине XX века был разработан способ диагностики бронхиальной обструкции, основанный на измерении отношения ФЖЕЛ/ЖЕЛ. Для стандартизации исследований было принято измерение односекундной ФЖЕЛ (ФЖЕЛ|с) - объем, выдыхаемый за первую секунду форсированного выдоха. Помимо того, что метод является основным способом объективной оценки нарушений трахеобронхиальной проводимости, он применяется в исследованиях на влияние функциональных нагрузок (выдох через сопротивление, до и после физической нагрузки) и в процессе ряда фармакологических проб.

**Цель работы:** Познакомить учащихся с методом пневмотахометрии. Определить форсированную жизненную емкость легких.
**Ключевые слова**: пневмотахометрия, форсированная жизненная емкость, трахеобронхиальная проходимость.

Оборудование и материалы: датчик дыхания (спирометр/пневмотахограф).

# **Ход работы:**

1) Подключите спирометр/пневмотахограф.

2) Измерьте ЖЕЛ, аналогично способу, представленному в практической работе № 13.

3) Для измерения мощности вдоха испытуемый зажимает нос пальцами и после полного выдоха делает в положении стоя форсированный вдох через мундштук пневмотахометра. Повторить 2-3 раза.

4) При измерении мощности выдоха испытуемый из положения максимального вдоха делает форсированный выдох через мундштук пневмотахографа. Повторить 2-3 раза.

5) Скорость воздушного потока при форсированном вдохе и выдохе определите по максимальным показателям датчика. Оцените изменения скорости во времени. Проанализировав данные графиков, полученных в ходе работы, рассчитайте объем ФЖЕЛ за 1 секунду. Определить какой процент от ЖЕЛ составляет ФЖЕЛ.

**Выводы:** Какое функциональное значение имеет измерение форсированной жизненной емкости? Как объяснить разницу в показателях ФЖЕЛ и ЖЕЛ?

# **Работы по теме «Опорно-двигательная система» Практическая работа №17. Мышечное утомление при статической нагрузке, регистрация тремора с помощью акселерометра**

**Теоретические предпосылки.** Удержание позы обеспечивается **изо**метрическим сокращением скелетной мускулатуры, иначе - статической работой мышц, не сопровождающейся движениями суставов. Статический режим отличается постоянным напряжением мышцы и более энергозатратен, чем динамический. Сокращение мышц сопровождается накоплением продуктов процесса окисления, в том числе молочной и пировиноградной кислоты, также изометрическое сокращение мышц приводит к нарушению местного кровотока, что вызывает кислородное голодание. Эти факторы приводят к нарастанию мышечного утомления, одним из проявлений которого является увеличение амплитуды физиологического тремора. Усилия, направленные на поддержание позы или на осуществление движений, сопровождаются непроизвольными колебаниями вовлеченных мышц. Эти колебания, называемые физиологическим тремором, нерегулярны, имеют низкую амплитуду, происходят с частотой 7-12 Гц и не воспринимаются глазом. С началом утомления мышц возникает усиленный физиологический тремор, характеризующийся высокоамплитудными ритмическими колебаниями с пиком в той же области частот. Выявлено, что физиологический тремор обусловлен в большей степени механическими свойствами мышц и определяется явлениями резонанса. Усиленный физиологический тремор связан с генерацией колебаний в дуге рефлекса растяжения (рефлекса, обеспечивающего сокращение мышцы при ее растяжении). Кроме мышечного утомления, усиление тремора провоцируется стрессом, гипотермией, гипогликемией. Тремор также может наблюдаться при патологиях, затрагивающих ЦНС, таких как болезнь Паркинсона, повреждение мозжечка.

Механические проявления тремора наиболее эффективно могут быть выявлены при помощи акселерометра, позволяющего оценить дрожь конечности по трем координатным осям.

**Ключевые слова:** мышечное сокращение, работа мышц, статическая нагрузка, позные рефлексы, утомление мышцы, физиологический тремор.

**Цель работы:** Изучить развитие утомления при статической нагрузке.

**Оборудование:** Гантели, датчик ускорения.

**Ход работы:** 1) Закрепите на гантели датчик положения в пространстве. Вес гантели (2-5 кг) следует подобрать заранее так, чтобы испы-

туемый мог удерживать ее на выпрямленной руке некоторое время. Чем больше вес гантели, тем быстрее будет наступать утомление мышц.

2) Дайте испытуемому в руки гантель, и предложите с закрытыми глазами отвести руку, удерживая груз настолько долго, насколько возможно будет поддерживать горизонтальное положение руки. Регистрируйте нарастание тремора по показаниям датчика ускорения (амплитуда движений увеличивается) во время продолжительности эксперимента. Обратите внимание на постепенное отклонение руки от горизонтального положения и работу рефлексов, восстанавливающих заданную позу.

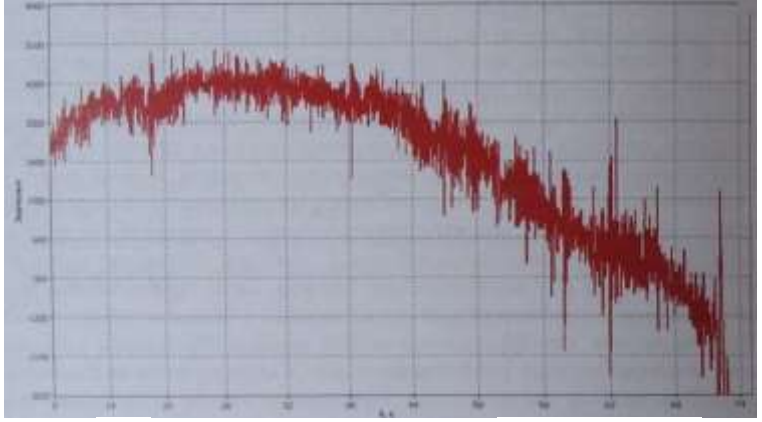

Рис.2.15. Нарастание тремора и изменение положения руки по показаниям акселерометра при удержании груза на вытянутой руке

*Примечание:* Показателем выраженности усиленного физиологического тремора служит амплитуда колебаний на кривой датчика ускорения. Её значение наиболее просто можно оценить на распечатанной кривой при помощи линейки.

3)После окончания эксперимента его можно повторить 3-5 раз с интервалом 10-15 секунд, регистрируя нарастание тремора и сокращение времени горизонтального удержания груза.

4)По завершении эксперимента заполните таблицу результатов:

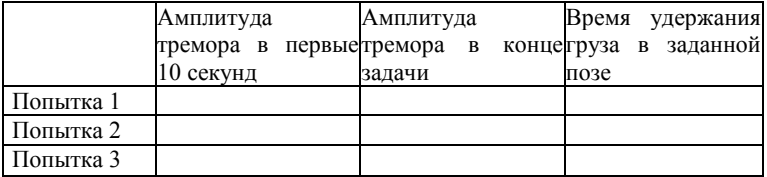

**Выводы:** Охарактеризуйте развитие утомления при статической нагрузке. Почему статическая нагрузка тяжелее, чем динамическая?

# **Практическая работа №18. Мышечное утомление при динамической нагрузке**

**Теоретические предпосылки:** В противоположность изометрическому сокращению мышцы характерному для постоянной нагрузки (см. практическую работу №17), при выполнении динамических упражнений большую роль играет изотоническое сокращение (следует отметить, что в отдельности два этих типа сокращения можно получить лишь на препарате мышцы в лабораторных условиях), во время которого изменяется длина мышцы и осуществляется движение. Концентрическое сокращение вызывает уменьшение длины мышцы, тогда как эксцентрическое сокращение характеризуется растягиванием мышцы, при постоянном ее напряжении.

Утомление мышц зависит от характера совершаемой ими работы и может быть как кратковременным, метаболическим, характеризующимся восстановлением их силы в пределах одной минуты, так и долгосрочным, продолжающимся более получаса после упражнения. Интенсивные эксцентрические сокращения, приводят к повреждению отдельных мышечных волокон и выраженному продолжительному утомлению. Было выявлено, что такой вид утомления мышц не исчезает после восстановления метаболических показателей и требует длительного времени для компенсации.

**Ключевые слова:** скелетные мышцы, утомление, работа мышцы, динамическая нагрузка,

**Цель работы:** Изучить влияние динамической нагрузки на утомление мышц.

**Оборудование:** Гантели, датчик ускорения.

# **Ход работы:**

1) Закрепите на гантели датчик ускорения (см рис. 2.16, 2.17). Вес гантели (2-5 кг) следует подобрать заранее, в зависимости от возможностей испытуемого. Чем больше вес гантели, тем быстрее будет наступать утомление мышц.

2) Предложите испытуемому принять позу показанную на рисунке (рис. 2.17) к практической работе №19. Задача заключается в многократном подъеме и опускании гантели. При этом должна соблюдаться одинаковая высота подъема (измерьте ее) и выдерживаться исходное положение плеча. Варианты опыта должны быть поставлены на одном испытуемом.

3) Дайте испытуемому задание совершать упражнение правой рукой с высокой (близкой к максимальной) частотой, стараясь выдерживать изначально взятый ритм как можно дольше. Начните регистрацию движений. Наблюдайте постепенное снижение частоты движений. Эксперимент можно остановить, когда частота снизится на 20-30%.

4) После отдыха (не меньше 10 минут) повторите упражнение с гантелей, задав метрономом частоту вдвое-втрое меньшую, чем исходная.

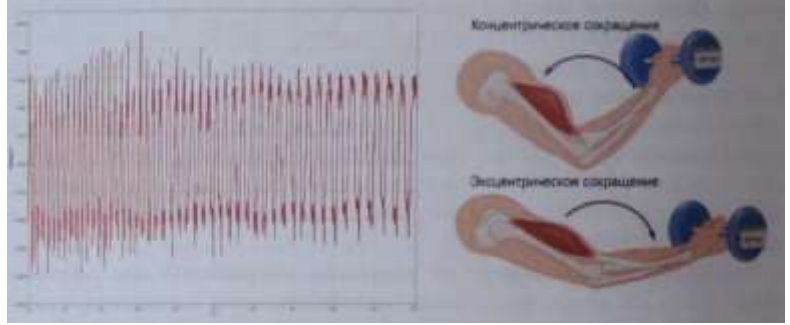

Рис.2.16. Изменение частоты выполнения подъема гантели правой рукой при утомлении. Схема упражнения и крепления датчика положения в пространстве (акселерометра)

**Обработка данных.** Измерьте число движений в пятисекундных интервалах во время проведения опыта. Подсчитайте относительные изменения от исходной частоты в процентах. Заполните таблицу:

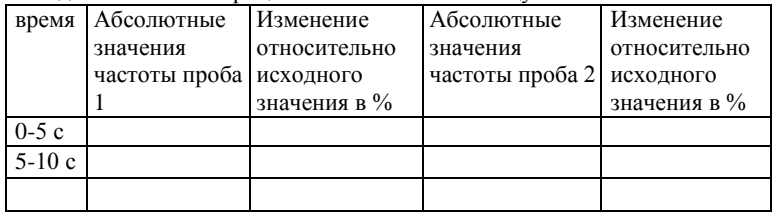

По формуле: A=gxmxh (где А - работа, g - ускорение свободного падения, h - высота подъема груза, m - масса груза) оцените работу для одного движения подъема. Определите какое число циклов привело к снижению частоты выполнения упражнения на 20% при выполнении упражнений с высокой и низкой частотой. Оцените и сравните выполненную мышцами работу по подъему груза в первом и втором случае.

*Примечание:* Поскольку обеспечить длительный отдых между пробами в рамках урока невозможно, на результаты эксперимента будет влиять фактор утомления, что необходимо учитывать. Работу можно поставить в различных вариантах, сравнивая, например силу левой и правой руки (в особенности, если поставить задачу с участием левши и правши), также можно варьировать не частоту движений при выполнении упражнения, а вес гантели. В рамках исследовательской работы можно оценивать период, требуемый для восстановления работоспособности мышцы, в том числе при влиянии различных факторов, также можно исследовать зависимость скорости утомления от размеров окружности плеча испытуемых.

**Вывод:** Как влияет частота сокращений мышцы на ее утомление? Почему для восстановления работоспособности требуется время?

### **Практическая работа №19. Регистрация миограммы**

**Теоретические предпосылки:** Электромиограмма (ЭМГ) - результат записи электрических потенциалов скелетных мышц. При помощи поверхностной ЭМГ регистрируют суммарные потенциалы множества двигательных единиц. Двигательная единица формируется мотонейроном передних рогов спинного мозга, его аксоном в составе двигательного нерва и группой иннервируемых им мышечных волокон. При статической нагрузке происходит изометрическое напряжение мышцы, которое поддерживается на определенном уровне в течение длительного времени, при этом регистрируемая с поверхности тела миограмма характеризуется непрерывными колебаниями, амплитуда и частота которых тем выше, чем больше усилие. При динамической работе ЭМГ имеет «залповый» характер, в виде разделенных периодами незначительной фоновой активности начальных пачек импульсов, частота и амплитуда которых зависят от напряжения мышцы в активных фазах движения. При нарастании силы сокращения мышцы наблюдается увеличение частоты нервных импульсов и синхронное вовлечение в работу многих двигательных единиц мышцы, что отражается в увеличении амплитуды сигнала. Амплитуда ЭМГ также увеличивается с утомлением мышцы при постоянном значении усилия, так как снижение способности отдельных мышечных волокон к сокращению компенсируется вовлечением большего числа двигательных единиц.

**Ключевые слова:** Биоэлектрическая активность скелетных мышц двигательная единица, сокращение мышцы.

**Цель работы:** Выявить электрическую активность скелетных мышц и оценить ее характер при динамическом режиме мышечного сокращения.

**Оборудование:** Гантели, датчик ускорения, датчик ЭКГ, 0,5% раствор NaCl, марлевые прокладки под электроды.

# **Ход работы:**

1) Закрепите на гантели датчик положения в пространстве, как показано на рисунке 2.17.

2) Протрите спиртовой салфеткой кожу на медиальной поверхности плеча (на месте установки электродов).

3) Расположите электроды датчика ЭКГ на плече на расстоянии около трех сантиметров друг от друга, под электроды поместите марлевые прокладки, смоченные 5% солевым раствором. Обеспечьте надежное крепление зажимовэлектродов при движении. *Примечание:* в варианте для ЭКГ данный датчик не обеспечивает полноценную запись всех частот электромиограммы и подвержен различным искажениям сигнала, в особенности — смещению изолинии.

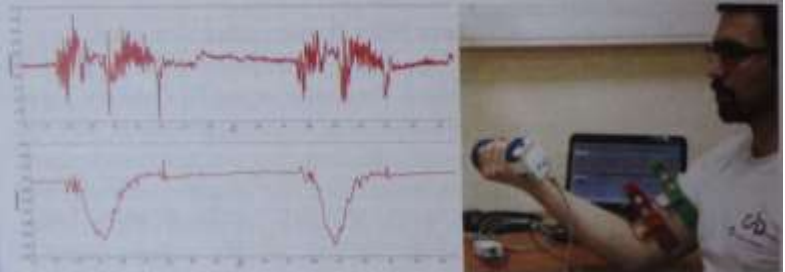

Рис.2.17. Одновременная регистрация миограммы с медиальной поверхности плеча и показателя ускорения при сокращении бицепса

4) Испытуемый должен принять позу, показанную на рис. 2.17. Подключите датчики, проведите пробную запись.

5) Зарегистрируйте миограмму в покое, при медленном сгибании руки в локте без гантели. Повторите измерения с гантелей. Обратите внимание на увеличение амплитуды миограммы при нагрузке. Ориентируясь на показания акселерометра, отметьте момент начала залповой электрической активности мышцы. Выявите наличие в верхней точке подъема гантели промежутка снижения электрической активности мышцы, сменяющегося её увеличением при опускании гантели.

6) Остановите запись, уберите рабочее место. Протрите электроды датчика ЭКГ спиртовой салфеткой.

**Вывод:** Какой характер имеет электрическая активность скелетных мышц при динамическом режиме мышечного сокращения?

# **Практическая работа №20.**

**Исследование движений при ходьбе** Исследование биомеханики человеческого движения несет важное прикладное значение. Анализ движений может быть использован для функциональной оценки двигательной активности у спортсменов, в производственных условиях, при различных патологических состояниях (например, с целью протезирования). Одним из подходов к оценке движений может быть применение методов анализа видеоизображения, реализованных в программе «практикум». Рассмотрим движения нижних конечностей при беге и ходьбе. Движения каждой ноги проходят две основные фазы - опоры и переноса ноги. Фаза переноса, иначе называемая фазой маха, соответствует фазе полета при беге, поскольку в этот момент отсутствует опора на обе конечности. В фазе опоры для каждой ноги выделяют этапы амортизации и активного отталкивания. В фазе опоры отмечают постановку ноги на опору, опору на стопу целиком и отталкивание носком. В фазе переноса ноги - мах назад, мах вперёд. На диаграмме 2.18 изображены фазы шага при ходьбе.

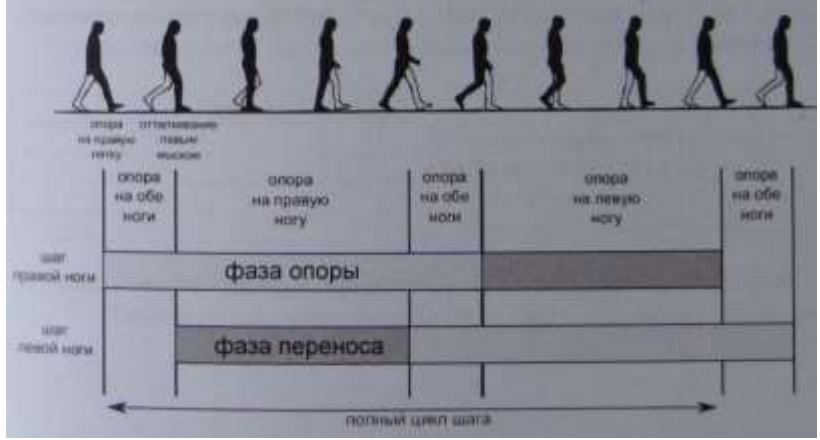

Рис. 2.18 Фазы шага. Темно-серым - фаза переноса, светло-серым - фаза опоры для каждой ноги

**Ключевые слова:** биомеханика, координация движений, фазы шага.

**Цель работы:** Охарактеризовать фазы шага, определить их длительность, используя программу анализа видео.

Оборудование: веб-камера.

# **Ход работы:**

1) Выделите для эксперимента место, достаточное для двух-трех шагов испытуемого. Направьте цифровую камеру так, чтобы регистрировать движения испытуемого точно в профиль.

2) Начните видеозапись ходьбы: по команде «старт» испытуемый спокойным шагом проходит перед видеокамерой.

3) На сохраненной видеозаписи, начиная со второго шага, с интервалом три пять кадров отметьте точки соответствующие положению правой ноги. Определите фазы шага, руководствуясь приведенной выше диаграммой, по полученной в программе таблице рассчитайте длительность каждой фазы, занесите результаты измерения в таблицу.

4)При наличии калибровочной линейки или известных размеров одного из объектов в кадре при помощи программы также можно определить длину в сантиметрах. Программа также позволяет определять углы, что может быть использовано для характеристики движений в суставах (см. рис. 2.19). Проведите анализ движений рук при ходьбе и отметьте их соответствие фазам шага.

**Примечание:** Усложнить работу можно, сравнив параметры шага испытуемого в норме и, например, при нагрузке с наполненным школьным рюкзаком. Смещение центра тяжести приводит к изменению характеристик шага.

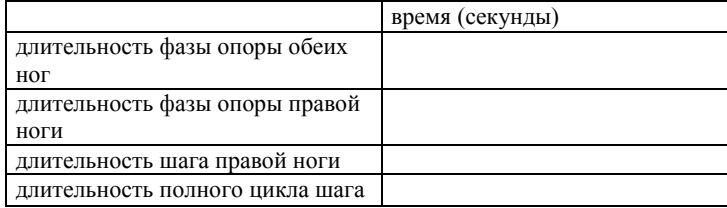

**Вывод:** В чем значение движений рук при ходьбе? Почему в спортивной ходьбе дисквалифицируют при отрыве обеих ног от земли?

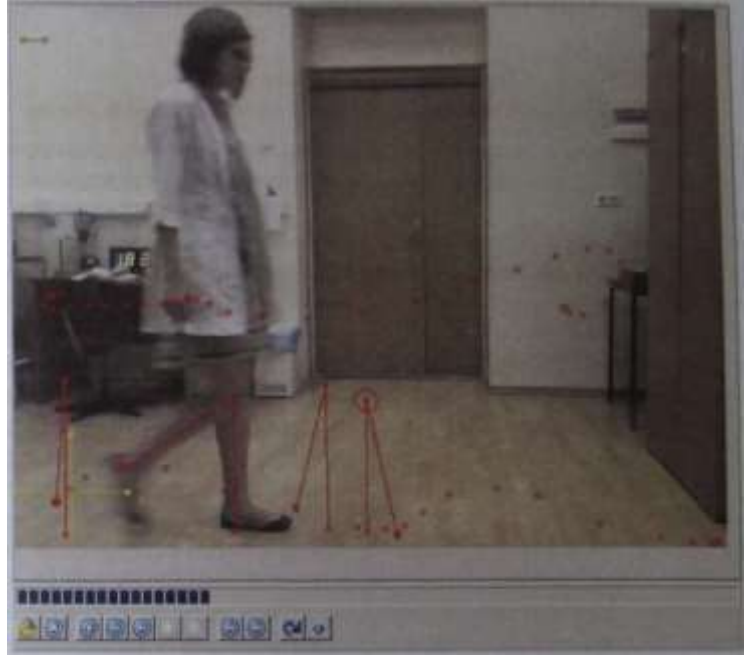

Рис.2.19 Покадровый анализ движений при ходьбе. Точками размечены траектории движения верхних и нижних конечностей. Углы показывают движения правой голени при переносе ноги.

# **Работы по теме «Нервная система» Практическая работа №21.**

#### **Сердечные реакции как компонент защитных рефлексов**

**h** В работе используется опасный фактор. Звуковой раздражитель высокой громкости у некоторых людей может привести к ухудшению самочувствия!

**Теоретические предпосылки:** Оборонительным рефлексом называется реакция организма, носящая защитный характер в ответ на интенсивное неблагоприятное воздействие. Основной в оборонительном рефлексе является двигательная составляющая — проявляющаяся в непроизвольных движениях (например, отдергивание руки в ответ на болевое раздражение) или увеличении мышечного тонуса. Защитно- оборонительная реакция сопровождается характерными стереотипными изменениями сердечной деятельности. Так, на протяжении около полутора минут после начала воздействия звукового стимула мощностью около 100 дБ отмечаются следующие фазы: после короткой задержки наблюдается временное усиление ЧСС, сменяющееся короткой фазой ее снижения, после чего вновь отмечается усиление ЧСС, с максимумом на 30-й секунде, заканчивающееся восстановлением ЧСС до нормальных значений. Сердечные оборонительные реакции легко вызываются болевым раздражением кожи или звуковыми стимулами высокой интенсивности, но не зрительными стимулами. Считается, что этот комплекс возникающих в ответ на звуковой раздражитель сердечных реакций зависит от продолжительности и интенсивности воздействия и складывается из нескольких рефлекторных ответов: краткосрочного стартл рефлекса (англ. startle - испуг), вызывающего первичное увеличение частоты пульса и оборонительного рефлекса, ответственного за вторичное увеличение пульса (см. рис. 2.20).

В ответ на нераздражающий звуковой стимул небольшой интенсивности (до 100 дБ) также возникает ориентировочная рефлекторная реакция. Если сопровождать безусловный раздражитель, например, интенсивное звуковое воздействие условным раздражителем, например, световым сигналом, можно выработать условнорефлекторный сердечный ответ. Однако, следует отметить, на образование условных рефлексов сердца требуется большее время (число предъявлений стимулов от 20), чем для двигательных или дыхательных рефлексов.

**Ключевые слова:** защитно-оборонительные рефлексы, звуковой раздражитель, стресс.

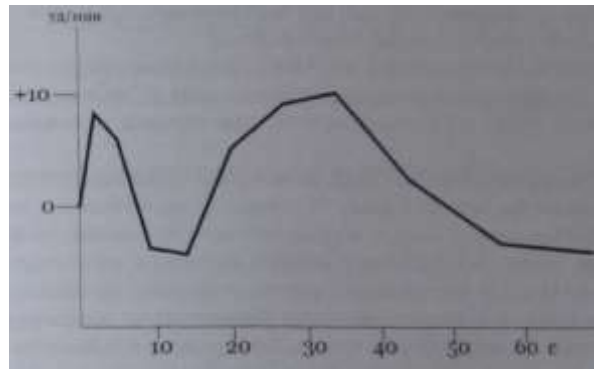

Рис.2.20 Характер изменений ЧСС (относительно уровня в покое) при однократном воздействии звукового раздражителя (I. Ramirez, 2005)

**Цель работы:** Выявить изменения частоты сердечных сокращений в ответ на звуковой раздражитель.

**Оборудование и материалы:** датчик частоты сердечных сокращений, свисток, секундомер.

## **Ход работы:**

1) Проверьте громкость свистка заранее, без испытуемого. Расстояние от уха испытуемого до свистка должно быть таким, чтобы не вызывать болевых ощущений, но при этом звук должен быть резким и громким, продолжительностью около 1 секунды.

2) Подготовьте испытуемого. Объясните, что он должен будет расслабиться, предупредите о возможности громких звуков.

3) Закрепите датчик частоты пульса на пальце руки. Испытуемый должен принять удобную позу, попытаться расслабиться, закрыть глаза.

4) Регистрируйте ЧСС в покое на протяжении 5 минут.

5) Неожиданно для испытуемого (лучше располагаться вне поле его зрения, сзади) подайте короткий резкий сигнал свистком, отметив этот момент от начала эксперимента по секундомеру. Обратите внимание на двигательную реакцию испытуемого.

6) Регистрируйте изменения ЧСС не менее двух минут после звукового раздражителя.

7) Остановите регистрацию.

**Примечание:** В связи с особенностями эксперимента его лучше использовать как демонстрационный (на одном испытуемом), поскольку

вторая волна увеличения пульса при последующих предъявлениях быстро угасает, а остается только стартл-рефлекс.

**Выводы:** Какие изменения в деятельности сердечно-сосудистой системы можно наблюдать при внешнем интенсивном неблагоприятном воздействии на организм? Каково биологическое значение этих изменений?

## **Практическая работа №22. Испытание устойчивости позы**

**Теоретические предпосылки:** В основе физиологических механизмов, поддерживающих позу и корректирующих положение тела в пространстве, лежит взаимодействие нервной системы и скелетных мышц. Стабильность позы поддерживает группа рефлексов продолговатого и среднего мозга, вызываемых органами равновесия, и обеспечивающих перераспределение мышечного тонуса. Информация о положении тела в пространстве поступает в большой мозг и мозжечок от вестибулярного аппарата внутреннего уха, а также проприоцепторов: сухожильных рецепторов Гольджи и мышечных веретен, контролирующих скорость, степень сокращения и растяжение мышц. Статические рефлексы обеспечивают естественную позу, а статокинетические рефлексы - устойчивое положение тела при перемещении. Другим важным компонентом системы поддержания позы и контроля движения служит зрительная система, дающая информацию о расположении и характере перемещения окружающих объектов, а также о положении частей тела.

**Ключевые слова:** статические позные рефлексы, вестибулярный аппарат, координация движений, зрительно-моторная координация.

**Цель работы:** Выявить работу рефлексов поддержания позы и исследовать корректирующее влияние зрения на положение тела в пространстве.

**Оборудование и материалы:** датчик ускорения, платок, ремень для крепления датчика.

### **Ход работы:**

1) Надежно закрепите датчик положения в пространстве под ремень, одетый на торс испытуемого.

2) Проверьте правильную регистрацию отклонений датчика.

3) Попросите испытуемого принять неустойчивую позу: поставить ноги по одной линии, так чтобы пятка одной ноги касалась носка другой, руки сложить в замок и прижать к груди, (можно также запрокинуть голову, в этом случае неустойчивость обеспечивается сильнее).

4) Регистрируйте отклонения тела, возникающие вследствие неустойчивой позы. Отметить восстановление позы в результате работы рефлексов. Отметить нарастание колебаний. Проба заканчивается, когда

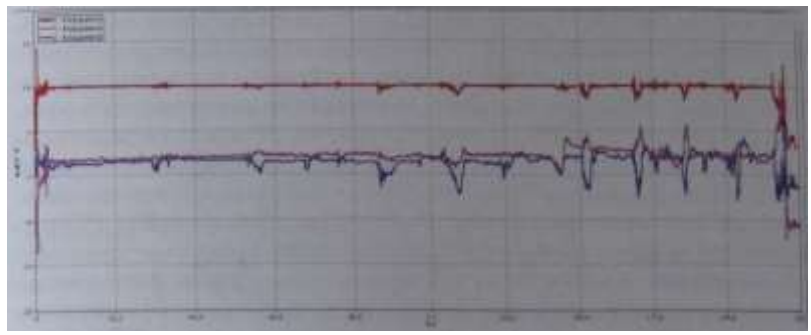

Рис. 2.21 Ускорения акселерометра, закрепленного на груди при неустойчивой позе

испытуемый будет вынужден сделать шаг или взмах рукой для поддержания равновесия. Будьте готовы поддержать испытуемого при случайном падении.

5) Измерьте время, прошедшее до появления на кривой акселерометра колебаний, отметьте оси, в которых наблюдаются наибольшие отклонения.

6) Завяжите платком глаза испытуемому. Повторите пробу. Сравните время начала колебаний и время завершения пробы при открытых глазах и при исключении зрительного компонента контроля позы.

*Примечание:* Аналогичным образом можно исследовать влияние вестибулярной нагрузки на статические рефлексы. Вестибулярную нагрузку можно обеспечить при помощи вращений на вращающемся спортивном диске (т. н. диск «здоровье»).

**Вывод:** Сделайте вывод о работе позных рефлексов. Сделайте вывод о роли зрительного и вестибулярного анализатора в поддержании позы.

### **Практическая работа №23.**

### **Изменения остроты зрения при разной освещенности**

**Теоретические предпосылки:** Известно, что зрение осуществляется при помощи двух типов рецепторных клеток - колбочек и палочек, расположенных в сетчатке глаза. Фотопическое или «дневное» цветное зрение в условиях хорошей освещенности осуществляется с помощью колбочек. Мезопическое или «сумеречное» зрение обеспечивается и па-

лочками, и колбочками, а скотопическое («ночное») - связано с функционированием палочек, характеризуется отсутствием цветовых ощущений, но высокой чувствительностью. Наибольшая острота дневного цветного зрения достигается в центральном поле, а ночного - по периферии, что связано с плотностью расположения соответствующих рецепторов в разных областях сетчатки. Кроме того, глаз приспосабливается к различным условиям освещенности путем изменения размеров зрачка (в пределах от 2,5 до 8,3 мм в диаметре), что позволяет регулировать количество света, поступающего на сетчатку, аналогично диафрагме фотоаппарата. Помимо изменений размеров зрачка в темновой адаптации также участвуют другие механизмы, основанные на изменении концентрации фоточувствительных пигментов (например, родопсина), а также характера передачи импульсов нейронами сетчатки. При этом нервная и зрачковая адаптация происходит в течение долей секунды, тогда как на химическую перестройку требуется значительное время, вплоть до часов.

Остротой зрения называется способность различать детали. При этом объекты должны иметь достаточный контраст с окружением, то есть отличаться по светлоте или цвету от фона. Физические различия в интенсивности стимула, в данном случае уровня контраста, могут быть измерены непосредственно, тогда как в отсутствие возможности непосредственно измерить ощущения прибегают к различным типам шкал. Одно из уравнений, описывающих зависимость величины ощущения от интенсивности раздражителя, называется законом Фехнера-Вебера, и носит нелинейный, логарифмический характер.

**Ключевые слова:** зрительный анализатор, острота зрения, темновая адаптация, контрастная чувствительность глаза.

**Цель работы:** Оценка остроты зрения и контрастной чувствительности глаза при разных условиях освещения.

**Оборудование:** Датчик освещенности, проверочная таблица и устройство для ее наблюдения (рис 2.22). Последние могут быть изготовлены самостоятельно. Устройство представляет собой коробку длиной 30-35 см, обклеенную изнутри черной бумагой. Свет проникает лишь через торцевое окно коробки с вклеенной таблицей символов. Прорези для наблюдения оклейте по периметру мягким материалом. Можно использовать предлагаемую на рисунке 2.22 таблицу, или другие оптометрические таблицы. Пачка листов бумаги, вставляемых в конверт, приклеенный с торца коробки, выполняет роль светофильтров, ослабляющих света, падающий сзади на таблицу. При максимальной толщине пачки бумаги свет не должен проникать в коробку. Вынимая светофильтры, постепенно увеличивают освещенность поля таблицы. Внутри коробки разместите

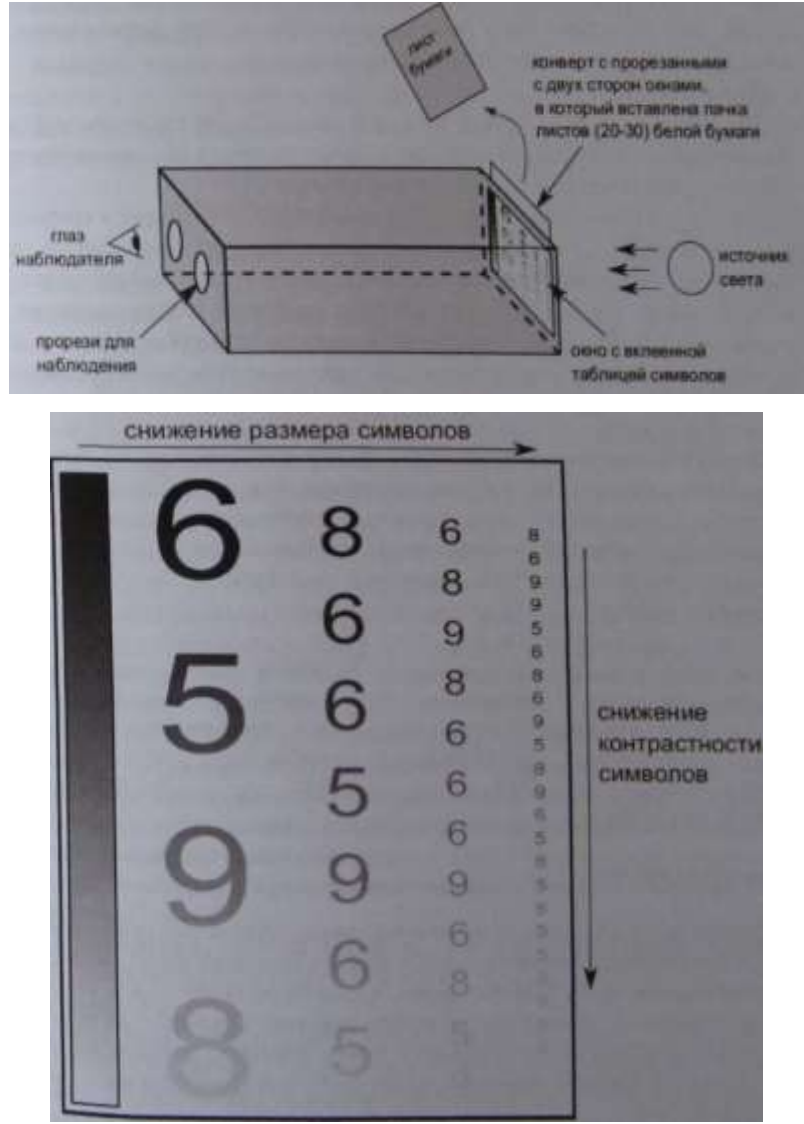

Рис.2.22 Устройство к практической работе №23 и таблица для 87 анализа контрастного зрения

датчик освещенности так, чтобы он не мешал восприятию таблицы. При стабильном источнике света освещенность таблицы при разном количестве листов можно определить заранее.

# **Ход работы:**

1) Заранее подготовьте устройство (см. рис 2.22) для наблюдения. Поместите внутрь датчик освещенности фотоэлементом по направлению к таблице. Начните регистрацию освещенности.

2) В хорошо освещенном помещении направьте устройство в сторону стены или в сторону стабильного источника света, расположенного на расстоянии. Испытуемый должен смотреть внутрь устройства при максимальном затенении 2-3 минуты, вплотную приблизив глаза к прорезям, адаптируясь к темноте. По ходу эксперимента он не должен отрываться от наблюдения. Испытуемый не должен заранее видеть таблицу символов. Начните эксперимент, вынимая листы бумаги и постепенно увеличивая освещенность.

3) После каждого шага увеличения освещенности испытуемый должен прочесть все символы, которые он видит (на что дается не больше 30- 40 секунд). Записывайте число правильно распознанных символов для первого, второго, третьего и четвертого столбцов таблицы. Определите в процентах увеличение доли распознанных символов.

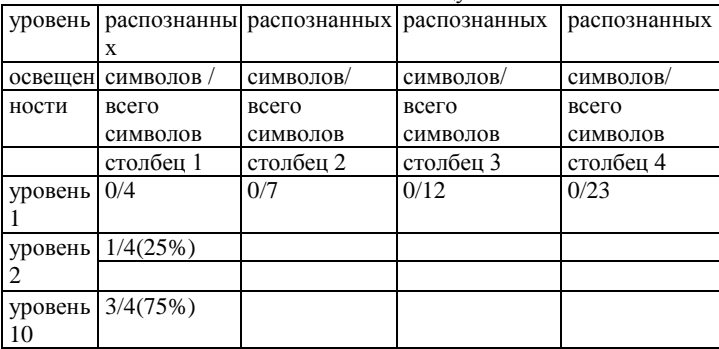

Заполните таблицу:

4) Повторите эксперимент в другом варианте: теперь после каждого изменения освещенности испытуемый должен перевести взгляд в сторону яркого источника света (лампа, окно), после чего попытаться прочесть таблицу. Заполните таблицу корректных ответов. Сравните результаты, полученные при адаптации к темноте и при переводе взгляда на яркий объект. Оцените влияние размера и контрастности символов на точность их распознавания

**Примечание:** Работа может быть расширена за счет изучения цветового восприятия при разном уровне освещенности. Для этого нужно использовать

88

вместо предлагаемой любые известные таблицы для проверки цветового зрения.

**Выводы:** Какие закономерности изменения остроты зрения и контрастной чувствительности глаза мы можем выявить при разных условиях освещения? Почему водитель на ночной дороге переключает «дальний» свет на «ближний» перед встречным автомобилем?

## **Практическая работа №24.**

# **Определение скорости сенсомоторной реакции.**

**Теоретические предпосылки:** При двигательном (иначе - моторном) ответе на какой-либо стимул, время реакции складывается из двух компонентов - латентного и собственно моторного периода. Первый отражает этап получения и обработки информации, определяется скоростью ее анализа в головном мозге и формирования системы команд направленных на осуществление действия. Второй период - собственно двигательный этап, доступный непосредственному наблюдению. При предъявлении известного заранее стимула и получении предопределенного двигательного ответа наблюдается простая сенсомоторная реакция. Реакция при надпороговой интенсивности сигнала зависит преимущественно от природы раздражителя (слухового, тактильного, зрительного), то есть его модальности и особенностей воспринимающего рецептора Максимальная скорость простой реакции регистрируется в ответ на звуковые и тактильные раздражители (латентное время = 105-180 мс), тогда как скорость ответа на зрительный сигнал значительно ниже (150 -225 мс). Большая длительность зрительной реакции объясняется тем, что фотохимические процессы, происходящие в клетках сетчатки глаза требуют больших затрат времени, по сравнению с работой рецепторов, воспринимающих механические возмущения.

**Ключевые слова:** зрительный анализатор, зрительный стимул, сенсомоторная реакция, время реакции.

**Цель:** Исследовать временные компоненты сенсомоторной реакции на зрительный стимул.

**Оборудование:** датчик освещенности, источник света (настольная лампа с выключателем), датчик ускорения.

### **Ход работы:**

1) Расположите источник света согласно рисунку 2.23, на некотором расстоянии от датчика освещенности. Лучше закрепить оба датчика на некоторой высоте над поверхностью стола. Проверьте изменение освещенности при включении источника. Выключатель должен быть невидим для испытуемого и иметь мягкий ход, чтобы не давать щелчка (необходимо исключить реакцию на звуковой раздражитель).

2) Объясните испытуемому задачу — при включении света необходимо максимально быстро прикрыть рукой (но не касаясь его) окошко датчика освещенности.

3) Закрепите датчик ускорения на руке испытуемого с помощью медицинского пластыря. Отработайте движение, которым испытуемый будет закрывать датчик освещенности. Проверьте правильность регистрации показателей. В ходе эксперимента рука испытуемого должна спокойно лежать на столе.

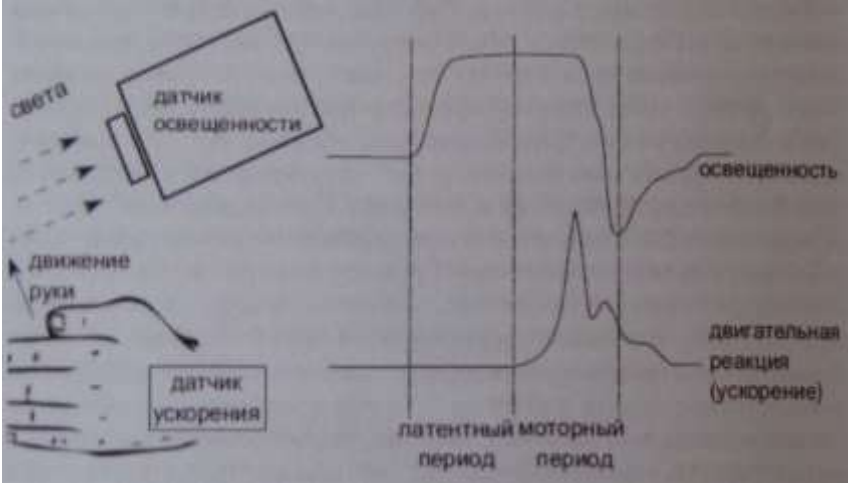

Рис 2.23 Схема определения скорости сенсомоторной реакции на зрительный стимул

3) Расположитесь так, чтобы испытуемый не видел вашего движения для включения датчика. Начните регистрацию данных. В произвольный момент времени незаметно для испытуемого включите источник света. Пробу необходимо повторить 5-10 раз с промежутками по меньшей мере в 20-30 секунд.

4) Измерьте, как показано на схеме 2.23, латентные периоды реакции, длительность моторного периода.

5) Определите, изменяется ли время латентного и моторного периодов при повторении задачи. Чем можно объяснить наблюдаемые изменения.

вав манжету датчика артериального давления. Испытуемый долже<mark>я</mark><br>положить на нее левую руку, а затем, когда почувствует, что *Примечание:* В качестве тактильного раздражителя можно использоэкспериментатор

накачивает в манжету воздух (резко), должен закрыть датчик освещенности правой рукой. В этом варианте латентный период надо отсчитывать от начала изменения давления в манжете до начала двигательной активности (по датчику ускорения). Концом моторной фазы будет, как и в начальном варианте, максимальное снижение освещенности. Усложнить задачу можно, сравнивая изменения скорости реакции при различных видах когнитивной нагрузки (например, описании изображения, чтении стихов, выполнении расчетов).

**Выводы:** Какой период сенсомоторной реакции на зрительный стимул преобладает по времени и почему? Изменяется ли это время при повторении задачи?

# **Работы по теме «Пищеварительная система» Практическая работа №25.**

### **Изучение некоторых свойств слюны и желудочного сока\***

**Теоретические предпосылки:** Как известно, процесс пищеварения начинается в ротовой полости. Здесь происходит механическая обработка пищи, смачивание слюной, анализ вкусовых свойств пищи, формирование пищевого комка и начальный гидролиз некоторых пищевых веществ. Химическое воздействие, которое оказывает слюна на пищевые вещества (главным образом, расщепление углеводов) хоть и незначительное (в связи с непродолжительным пребыванием пищи в ротовой полости), но имеет большое значение для последующего процесса пищеварения. Слюна в основном продуцируется тремя парами крупных слюнных желез (околоушными, поднижнечелюстными и подъязычными). Смешанная слюна имеет рН 5,8 - 7,4 и содержит 99,4 — 99,5% воды, остальное - сухой остаток. Консистенция слюны в основном зависит от содержания глико- протеида муцина, который придает ей слизистые свойства, обеспечивая проглатывание пищи. Ферментный состав слюны разнообразен: лизоцим оказывает бактерицидное действие; амилаза гидролизует крахмал, превращая его в декстрины и мальтозу. Мальтоза в свою очередь под действием малы азы расщепляется до двух остатков глюкозы, поэтому длительно пережевывая хлеб, мы ощущаем сладкий вкус во рту. Кроме того, слюна человека содержит протеолитический и липолитический ферменты, однако практически их переваривающее действие весьма слабо.

Попадая в желудок, в желудочном соке которого высокая концентрация соляной кислоты (0,5%), слюна вскоре теряет свои ферментативные свойства из-за разрушения ферментов. Желудочный сок вырабатывается железами желудка. Он представляет собой прозрачную бесцветную жидкость, содержащую соляную кислоту, что обеспечивает низкий рН среды желудка. Как известно, в желудке происходит расщепление в основном белков, а липолитическая активность желудочного сока невелика. Соляная кислота вызывает денатурацию белков, «упрощая» последующее расщепление их пепсинами. Кроме того, желудочный сок содержит несколько типов пепсиногенов.

**Цель работы:** Познакомить учащихся с ферментными свойствами слюны и желудочного сока.

\* В работе, посвященной изучению свойств слюны и желудочного сока необходимо сделать подстрочное примечание, что текст приводится по "Методическое пособие к цифровой лаборатории Биология «Научные развлечения» (базовая комплектация) / А. В. Цветков, И А Смирнов М. «Научные развлечения», 2013. - 72 с." с согласия авторов"

**Ключевые понятия:** Фермент, пищеварительные соки, пепсин.

Оборудование и материалы: электронный измеритель рН, чистые пробирки, штатив для пробирок, пипетка, мерные стаканы на 100 мл, мерные стаканы на 50 мл, маркер (для работы по стеклу, смывающийся), стеклянная палочка, пластмассовая ложка, обогреватель для аквариума на 40 - 60 литров с терморегулятором 50 W, аквариум 40 л, крахмал, пероксид водорода, йод, лимон, желудочный сок (приобретается в аптеке), куриное яйцо.

**Особенности работы:** Выполнение этой практической работы требует некоторой предварительной подготовки. Желудочный сок лучше всего приобрести заранее, так как он не всегда бывает в продаже. Обычно он продается в аптеках в расфасовке по 100 мл. В случае необходимости он может быть заменен непосредственно пепсином, также приобретаемым в аптеке. Полусваренный белок куриного яйца также лучше приготовить заранее. При этом удобно не варить яйцо целиком, а вылить белок в горячую (не кипящую) воду и отобрать нужное количество образовавшихся хлопьев белка. При необходимости воду с белком можно подогреть, чтобы добиться необходимой стадии денатурации. Может быть, вам покажется более удобным получение белка нужной консистенции непосредственно в пробирке путем ее нагревания в воде.

В ходе работы выполняется несколько различных действий, результат которых проявляется не сразу. Это требует определенной теоретической подготовки аудитории, чтобы учащиеся не запутались в происходящем.

## **Ход работы.**

1. В пробирку с частично денатурированным белком долейте несколько миллилитров натурального желудочного сока. Поместите пробирку в емкость с теплой водой (38 - 39 ° С). Удобно воспользоваться небольшим аквариумом, в котором постоянная нужная температура будет поддерживаться с помощью аквариумного обогревателя с терморегулятором. Через 20 - 30 минут хлопья белка исчезнут и можно будет обсудить произошедшее.

2. Приготовьте в мерном стакане (100 мл) йодную воду. Стакан на 1/3 заполните водой. В воду добавьте несколько капель йода, до получения раствора цвета не слишком крепкого чая.

3. Приготовьте в мерном стакане (100 мл) раствор крахмала. Стакан на 1/3 заполните теплой водой. Возьмите 1/3 чайной ложки крахмала и растворите его в воде. Получиться мутный раствор. Добиваться полного растворения крахмала не нужно. Дайте раствору отстояться.

4. В два мерных стакана объемом 50 мл налейте немного крахмальной воды (5-10 мл). Не забудьте с помощью маркера пронумеровать ста-

каны. В первый стакан добавьте несколько капель йодной воды. Убедитесь в том, что реакция на крахмал (синее окрашивание) произошла. Во второй стакан добавьте немного слюны. Полученную смесь перемешайте стеклянной палочкой и оставьте на 2 - 3 минуты. В это время соберите в дне чистых пробирки по несколько мл слюны. В этой части работы можно акцентировать внимание учащихся на том, что слюноотделение, как и отделение желудочного сока, процесс рефлекторный. Для этого напомните ученикам о кислом вкусе лимона, а затем предъявите им лимон. Отметьте повышенное слюноотделение и соберите необходимое количество слюны для выполнения работы. Добавьте в стакан со смесью крахмальной воды и слюны несколько капель йодной воды. Плавными движениями перемешайте раствор. Убедитесь в отсутствии реакции на крахмал.

5. Сделайте вывод о том, в каком отделе пищеварительной системы начинается переваривание пищи, о действии слюны на крахмал и рефлекторном слюноотделении.

6. Возьмите первую пробирку со слюной. Пользуясь пипеткой, добавьте н пробирку несколько капель пероксида водорода. Проследите за образованием пузырьков, заполненных кислородом. *Обсудите с учениками действие фермента каталазы на пероксид водорода. Укажите на дезинфицирующее действие кислорода.* Сделайте дополнительный вывод о фермент агинной активности слюны.

7. Возьмите вторую пробирку со слюной и пробирку с несколькими мл чистого желудочного сока. Пользуясь электронным измерителем рН и неiбуком Intel «Аквариус», определите рН этих жидкостей. Сделайте вывод об изменении кислотности среды в разных отделах пищеварительной системы.

8. Достаньте пробирку, в которой к белку был добавлен желудочный сок. Убедитесь, что хлопья белка исчезли. Обсудите действие пепсина на белок, Подчеркните, что он действует только в кислой среде. Сделайте вывод о ферментативной активности желудочного сока.

# **Практическая работа №26 (исследовательский урок). Гигиена питания. Изучение рН некоторых популярных напитков**

Гигиена - это специальный раздел медицины, разрабатывающий профилактические меры и их комплексы, предупреждающие различные заболевания, С этих позиций гигиена питания изучает проблемы полноценного и рационального питания человека в зависимости от пола и возраста, характера труда, климатических условий, национальных особенностей и т. п. Занимается мот раздел гигиены и разработкой правил рационального питания. Вспомним три основных правила:

1. Энергетическая ценность суточного рациона должна соответствовать энергозатратам организма.

2. Химический состав пищи должен соответствовать ферментативным системам человеческого организма.

3. Количество потребляемой пищи следует правильно распределять в течение дня.

Эти и другие правила рационального питания сформулированы с учетом строения и физиологических особенностей нашей пищеварительной системы. Однако люди не спешат следовать мудрым советам. Причин этому много, мы же остановимся лишь на той, на исправление которой мы можем оказать посильное влияние.

Очень часто при изучении темы «Пищеварительная система человека» вопросам гигиены питания учителя уделяют не слишком много внимания. Тема не самая принципиальная (можно сконцентрироваться на более сложном материале), да и интерес учеников к ней прямо скажем невысокий. Подросткам, входящим в пору очередного «возрастного нигилизма», предлагается некий свод правил, касающийся их личной жизни. Ответная реакция учеников часто молчалива, но сводится к реакции «плавали - знаем» или «сами разберемся». Ситуация не слишком оптимистична. А хотелось бы, чтобы они не только выучили урок, но и приняли его суть к дальнейшей личной реализации. Результат такого урока целиком зависит от мастерства и авторитета учителя. Но преподаватель не сразу становится Учителем. Ситуация с восприятием скучного материала может быть в корне изменена если роль ученика станет активной - исследовательской.

Используя оборудование цифровой лаборатории, можно организовать исследовательский урок, превратив заведомо скучную тему в повод для эксперимента. Рассмотрим возможность проведения практической работы (исследовательского урока по желанию) по теме «Гигиена питания», заостряя внимание на втором и третьем из выше перечисленных правил.

Эту практическую работу целесообразно проводить как продолжение работы № 25 «Изучение некоторых свойств слюны и желудочного сока». Однако материал этих практических работ может быть совмещен в одном исследовательском уроке. В этом случае действиям, описанным в предыдущей работе, можно предать демонстрационный характер, высвобождая время для исследовательского творчества учащихся по смежной теме.

происходящего, показывая курсивом возможности превращения практической Как и в предыдущем примере с исследовательским уроком, мы не предлагаем готовый конспект, исходя из того, что тип урока, количество этапов и время их проведения каждый составит сам. Мы останавливаемся на сути работы в полноценный исследовательский урок.

**Теоретические предпосылки:** Кислотность желудочного сока - это характеристика концентрации кислоты в желудочном соке, которая измеряется в единицах рН. Желудочный этап переваривания пищи происходит с помощью ферментов, важнейшим из которых является пепсин, требующих обязательно кислой среды. Соляную кислоту продуцируют париетальные (обкладочные) клетки фундальных (главных) желёз желудка, которые составляют основную часть желёз области дна и тела желудка. В желудке выделяют: верхнюю - кислотообразующую зону (рН 6,0 - 4,0); среднюю зону, где реакция среды становится резко кислой (рН менее 3,0) и нижнюю зону (не является дном желудка) в которой происходит нейтрализация кислоты за счет ионов гидрокарбонатов, секретируемых поверхностными клетками слизистой оболочки. Таким образом, кислота в кашице, состоящей из частично переваренной пищи и желудочных соков, перед поступлением ее в двенадцатиперстную кишку должна быть нейтрализована.

Соляная кислота присутствует в желудке человека всегда. У здорового человека, при пустом желудке, скорость ее секреции составляет 5 - 7 ммоль/ч. Концентрация выделяющейся соляной кислоты всегда одинакова и равна 160 ммоль/л, но кислотность желудочного сока варьирует за счет изменения числа функционирующих париетальных клеток и нейтрализации соляной кислоты щелочными компонентами желудочного сока. Чем быстрее секреция соляной кислоты, тем меньше она нейтрализуется и тем выше кислотность желудочного сока. Повышение кислотности желудочного сока включает механизм регуляции секреции: в клетках антрального (заднего) отдела желудка запускается выработка соматостатина, блокирующего секрецию соляной кислоты.

Химический состав принимаемой нами пищи может существенно влиять на секреторную активность различных клеток желудка, изменяя общую кислотность желудочного сока.

**Цель:** Познакомить учащихся с некоторыми правилами гигиены питания, изучить рН некоторых напитков, выпускаемых промышленным способом.

**Ключевые слова:** Желудочно-кишечный тракт, рН пищеварительных соков (слюна, желудочный сок, кишечный сок), повышенная кислотность, изжога, химический состав и способы обработки пищи, режим питания.

**Оборудование и материалы:** Нетбук Intel «Аквариус», электронный измеритель рН, пробирки или мерные стаканы (по числу исследуемых напитков), исследуемые жидкости.

**Особенности работы:** Рекомендуем использовать для определения рН следующие напитки. «Фанта», «Кока-кола», «Ессентуки-4». Вместо

«Ессетуки-4» можно использовать любые щелочные минеральные воды, например, «Боржоми» или «Славяновская». Ряд исследуемых минеральных вод советуем не увеличивать, а ограничиться изучением рН одной марки воды. Это расширит ваши возможности при проведении следующей работы. При желании можно попросить учеников принести для исследований не только «Кока-колу», но и похожие напитки: «Пепси-колу», «Байкал». Это даст дополнительную возможность активизировать исследовательский интерес детей и расширит задачи урока. Дополнительно можно проанализировать кислотность черного и зеленого чая, кофе и других напитков, как свежезаваренных, так и промышленного производства из бутылок.

# **Ход работы (урока).**

1. Сформулируйте для учеников проблему, решение которой может стать целью исследования. Вот один из возможных вариантов. Пища, попадая в ротовую полость и проходя по пищеводу, находится в слабощелочной среде. В желудке пищевой комок попадает в кислую среду. Окончательное переваривание пищи происходит в тонком кишечнике в щелочной среде. Может ли химический состав пищи повлиять на рН пищеварительных соков? К чему может привести повышение уровня кислотности желудочного сока?

2. Рассмотрите (повторите) строение желудочно-кишечного тракта. Обсудите, какой путь проходит пищевой комок и как при этом меняется рН среды. Познакомьтесь с кислотностью желудочного сока подробнее, чем на предыдущих уроках. Используйте для демонстрации компоненты, описанные в предыдущей практической работе.

3. Подготовьте к работе компьютер с подсоединенным к нему электронным измерителем рН.

4. Возьмите приготовленные мерные стаканы. Налейте в них испытуемые жидкости. Проведите измерения рН испытуемых жидкостей. Заполните таблицу:

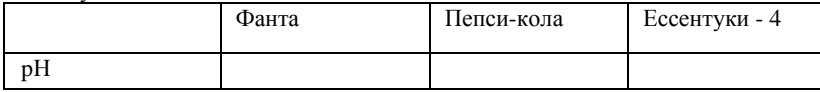

5. Обсудите ситуацию. Прохладительные напитки пьют часто натощак, то есть не одновременно с приемом пищи. Как могут повлиять на изменение кислотности желудочного сока напитки из числа испытанных на рН?

6. Вымойте мерные стаканы и приготовьте их к работе с другими жид¬костями. Налейте в них испытуемые жидкости. Проведите измерения рН испытуемых жидкостей. Заполните таблицу:

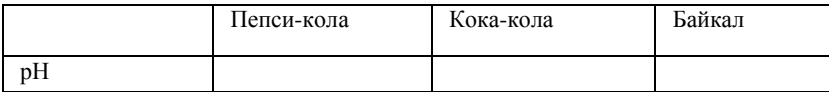

7. Если практическая работа проводится как часть урока, а не как исследовательский урок, сделайте вывод о том, могут ли употребляемые нами напитки повлиять на уровень кислотности желудочного сока. Если вы выбрали развернутый вариант урока — продолжайте действовать по плану.

8. Обсудите ситуацию. Повышенная кислотность желудочного сока у людей встречается в 4 - 5 раз чаще, чем пониженная. Принимая пищу, мы можем спровоцировать дополнительное увеличение кислотности желудочного сока. Одним из симптомов повышенной кислотности является изжога.

**Дополнительная информация:** Изжога, как правило, возникает в течение часа после еды, вследствие того, что кислое содержимое желудка проникает наверх в пищевод, где нормой является щелочная среда. Побочным эффектом реакции нейтрализации является ожог слизистой оболочки пищевода. Чем выше кислотность поступающих в пищевод соков, тем сильнее жжение. Поступление соков желудка в пищевод происходит вследствие относительной слабости клапана (сфинктера), разделяющего эти отделы пищеварительной системы. При врожденном дефекте клапана может потребоваться хирургическое вмешательство, т. к. хроническая изжога может привести к развитию астмы и других серьезных заболеваний. Но чаще всего мы сами провоцируем появление изжоги (рефлюкса). Обратный заброс желудочного сока могут спровоцировать: чрезмерное употребление продуктов с повышенной кислотностью, газированных напитков, острых, жареных, жирных блюд и т. п.; привычка наедаться на ночь (когда тело находится в горизонтальном положении, тонкому клапану трудно выдерживать давление большого комка полупереваренной пищи); тесная одежда; избыточный вес; естественное повышение внутрибрюшного давления, возникающее при беременности, поднятии тяжестей. Кроме того рефлюкс могут вызывать курение, стрессы, некоторые лекарственные препараты.

9. Сделайте вывод о возможности повышения кислотности желудочного сока и возникновении изжоги. Помогите ученикам сформулировать правила, позволяющие избежать изжоги.

*Примечание:* Исследовательский урок - форма организации образовательного процесса, основанная на применении исследовательской обра-

зовательной технологии в рамках одного урока. Для многих учителей эта форма организации урока в новинку, но это не отменяет ее перспективности. Подробнее на рекомендациях к учебно-исследовательской деятельности мы остановимся ниже, а здесь мы предложим еще один вариант проведения этого урока. Класс представляет собой личный состав лаборатории, решающей поставленную перед ней задачу. Общая тема и цель исследования озвучивается всему составу лаборатории. Ученики образуют несколько рабочих групп, решающих локальные исследовательские задачи. Например, группа исследует:

1) рН слюны и желудочного сока (может быть проанализирована слюна всех участников группы, получены крайние и среднее значения);

2) группа исследует рН напитков ряда Кока кола - фанта и собирает информацию об их составе и т. п.;

3) группа исследует рН различных минеральных вод, собирает информацию о классификации и применении этих напитков;

4) группа исследует напитки группы чай - кофе;

5) аналитическая группа готовит обзор проблемы по предоставленным материалам;

6) вторая аналитическая группа суммирует данные, поступающие от коллег по работе и т. п.

В заключение каждой исследовательской группе предоставляется время для оглашения результатов. Учитель - научный руководитель лаборатории направляет деятельность групп, следит за скоростью выполнения задания, помогает анализировать полученные данные и т. д.

Если вам еще не приходилось проводить организованные таким образом уроки, мы рекомендуем для начала использовать спаренные часы. Время вы ни у кого не отбираете. Используйте время, отведенное на практическую работу №25. Поменяться пару раз в год с коллегами порядком проводимых уроков - дело техники. Вам удобно, чтобы основной урок (к которому вы добавляете вторую часть) был последним в сетке на сегодня. Существуют и другие технические возможности организации спаренных уроков. Опыт показывает, что учителя, освоившие данную форму организации образовательного процесса, способны такой объем исследований уложить в рамки одного урока, так как каждая группа затратит на выполнение своего задания минимум времени.

# **Глава 3. Выполнение исследовательских работ. Общие рекомендации по планированию исследовательских работ по курсу физиологии человека**

Представленные выше работы демонстрируют возможности датчиков, включенных в набор и методические особенности их использования в разных экспериментальных задачах. Мы постарались дать представление об измерении основных физиологических показателей с помощью цифровой лаборатории в относительно простых задачах, воспроизводимых на протяжении одного занятия в рамках индивидуальной работы или демонстрационного эксперимента. Проектная и исследовательская работа подразумевает более сложную постановку эксперимента и требует деятельного подхода как учеников, так и преподавателя. Единый рецепт яркой, интересной и при этом корректно запланированной и анализируемой исследовательской работы дать невозможно, однако мы надеемся, что возможности которые дает цифровая лаборатория «Научные развлечения», будут способствовать творческой активности.

Исследовательская работа, как правило, подразумевает наличие некоторой рабочей гипотезы, требующей проверки и соответствующую постановку эксперимента, который позволит принять или отвергнуть эту гипотезу. Примером иного подхода к научному исследованию может служить описательный метод, в основе которого лежит наблюдение и систематизация с целью накопления данных, однако, так или иначе, описание является предварительным этапом для создания и дальнейшей проверки гипотез. Выдвигая некоторую гипотезу, исследователь должен озаботиться двумя фундаментальными вопросами: 1) принципиальной возможностью поставить эксперимент не только для подтверждения, но и для опровержения гипотезы, 2) отсутствием в гипотезе внутренних противоречий и ее соответствие и связь с ранее установленными фактами и теориями. Таким образом, выдвигаемое для экспериментальной проверки предположение должно находиться в «научном поле» и быть принципиально проверяемым в эксперименте. Например, способность русалок к телекинезу проверить экспериментально невозможно ввиду отсутствия самих русалок, а физиологические механизмы собственно телекинеза анализировать бессмысленно, поскольку не только отсутствуют достоверные факты подтверждающие его наличие, но и нет предполагаемой физической основы для этого явления. Подобной постановки исследовательских задач следует избегать, из чего, однако, не следует невозможность формулирования смелых гипотез. Другим важным требованием к экспериментальной на

учной работе является ее воспроизводимость, т. е. возможность получения аналогичных результатов другими исследователями. Это требование диктует необходимость детального описания проводимого опыта и анализа условий его проведения. Надо отметить, что повторение результата, полученного ранее другими исследователями, также имеет научное значение, поскольку свидетельствует о стабильности наблюдаемых явлений или эффектов. Из этого следует, что хорошим «стартом» для проектной работы может быть воспроизведение известных из научной литературы экспериментов. Научная новизна при таком подходе может заключаться в технических усовершенствованиях экспериментальных установок, подборе объектов и показателей для исследования, применении новых методов анализа данных, теоретической интерпретации, и, в конечном счете, в уточнении полученных ранее результатов.

После установления цели эксперимента необходимо составить план или «дизайн» исследования, который должен учитывать условия проведения работы -доступные методы исследования, допустимые временные затраты и т. п. Для построения дизайна исследования необходимо выявить факторы, влияющие на результаты измерений. Эти факторы могут быть предопределенными, то есть регистрируемыми и управляемыми экспериментатором, и случайными, то есть регистрируемыми, но неуправляемыми. Например, к зависимым от экспериментатора факторам можно отнести вес гантели в задаче на мышечное утомление, а к независимым - возраст и вес испытуемого. На результаты также влияют нерегистрируемые и неуправляемые факторы, вносящие погрешность в результаты измерений, например, ошибки измерительного оборудования, различные воздействия окружающей среды и т. д. Поскольку в физиологическом эксперименте множество факторов остаются неучтенными, необходимо следовать общим рекомендациям при проведении экспериментов, приведенным выше, и максимально точно воспроизводить условия эксперимента.

Физиологические эксперименты обычно направлены на оценку влияния одного или нескольких факторов на определенные показатели. Как правило, работу проводят с группой испытуемых, что позволяет обобщить полученные результаты на популяцию. При анализе групповых экспериментов необходимо учитывать влияние индивидуальных особенностей. Детальное рассмотрение критериев подбора группы для исследования выходит за рамки этого руководства, однако, основные рекомендации заключаются в формировании однородных групп и достаточном количестве испытуемых. Точные рекомендации по числу объектов исследования имеют смысл только при использовании методов статистической проверки гипотез, в противном случае убедительность выводов экспериментатора

определяется неформализуемыми факторами. Постановка эксперимента с одним испытуемым также возможна, и используется, как правило, для анализа уникальных случаев или при невозможности привлечь большое число участников. В этих случаях целью эксперимента является анализ индивидуальных характеристик.

Выделяют два основных типа экспериментального дизайна - последовательный и параллельный. Первый вариант предполагает исследование одной группы, в которой сравниваются физиологические показатели участников в контроле (без воздействия) и в эксперименте (при воздействии заданного фактора). При втором варианте исследование проводят с двумя или более группами, например, экспериментальной и контрольной, находящимися в разных условиях. Сходным образом может быть проведено сравнение нескольких групп, отличающихся по некоторому показателю (например - возрасту) при одинаковом воздействии. Более сложные планы исследования могут включать несколько контрольных групп или сочетать параллельный и последовательный дизайн. Примеры дизайна исследования с разными типами экспериментальных групп даны на схеме (рис. 3.1).

Любой из комплекса физиологических показателей, которые регистрируются с помощью данной цифровой лаборатории, можно применить в различных типах исследования, касающихся как описания собственных характеристик испытуемых, так и изменения физиологических показателей организма под действием различных внешних факторов. Приведем ориентировочный, очевидно, неполный список различных факторов, влияние которых на ратные физиологические показатели по отдельности или в сочетании может быть предметом проектной исследовательской работы:

*А) индивидуальные особенности*

1) межполовые различия

2) возрастные различия (особенности развития различных систем организма)

3) физическая тренированность (способность адаптации к нагрузкам)

4) тип нервной системы испытуемых

5) доминантное полушарие (функциональная асимметрия - левши, правши)

*Б) внешние воздействия*

1) метеорологические условия (атмосферное давление, магнитные возмущения и т. п.)

2) влияние дополнительных стимулов (например, влияние музыки на физиологические показатели)

3) когнитивная или физическая нагрузка

4) влияние времени суток (циркадные ритмы)

5) влияние деятельности разных типов (например - компьютерных игр и т. п.)

В главе 2 и в примечаниях к практическим работам можно найти некоторые идеи по реализации исследовательских работ. Для пояснения представленных положений приведем несколько планов исследовательских работ, которые могут быть проведены при помощи набора.

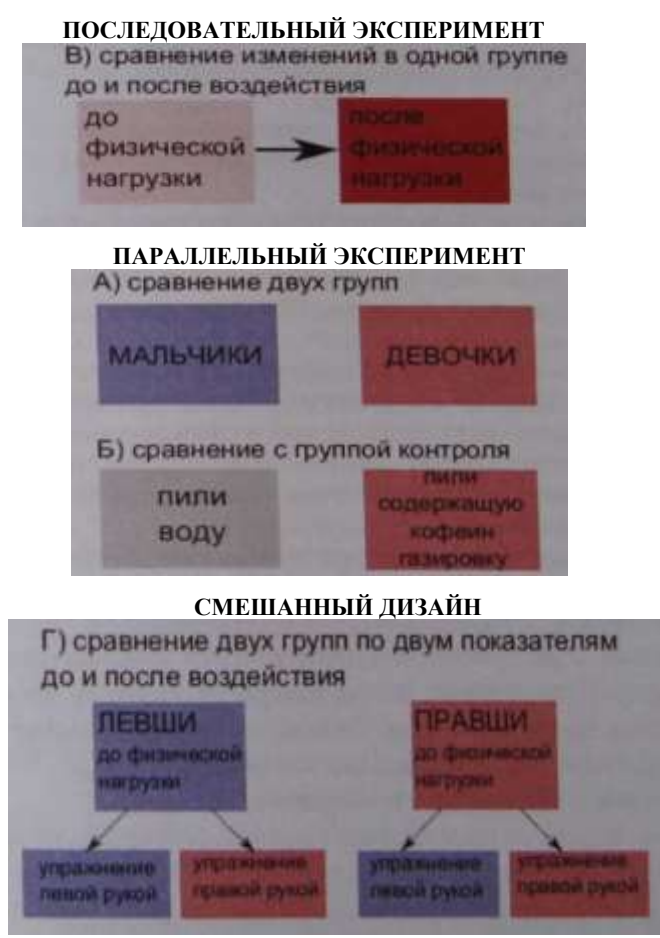

Рис. 3.1. Схема различных вариантов постановки эксперимента

103

# **Исследовательская тема №1. Оценка влияния музыкального фона на реакцию сердечно-сосудистой системы и производительность при физической нагрузке.**

Известно, что музыка оказывает выраженное психо-физиологическое воздействие. Можно выделить основные составляющие, сочетание которых определяет влияние звука на человека: это частота, ритмическая составляющая и громкость. Для музыкальных произведений дело обстоит сложнее, в целом при анализе музыкальных произведений выделяют мелодику, ритмику и гармонику, определяющие музыкальный стиль. Музыка давно используется в качестве своеобразного метронома при выполнении различных монотонных задач, таковы, например, песни моряков парусного флота или строевые марши. Примером может служить бурлацкая «Дубинушка».

В качестве рабочей гипотезы для данной задачи выдвинем предположение, что ведущим фактором, влияющим на физическую производительность, служит ритмическая составляющая музыкального произведения.

**Цель исследования:** Оценить изменения производительности при вы-

полнении физического упражнения под влиянием музыкального фона.

### **Задачи исследования:**

1) Исследовать влияние ритмического звукового (метроном) и музыкального сопровождения на изменения ЧСС и частоты дыхания в покое относительно исходных значений.

2) Определить скорость развития утомления мышц плеча при выполнении подъема гантели с максимально возможной частотой без звукового сопровождения.

3) Определить скорость развития утомления мышц плеча при выполнении подъема гантели с максимально возможной частотой под метроном в медленном и быстром ритме.

4) Определить скорость развития утомления мышц плеча при выполнении подъема гантели с максимально возможной частотой при музыкальном сопровождении в медленном и быстром ритме.

**Оборудование:** Метроном (механический или компьютерная программа «метроном»), секундомер, датчик ускорения, гантели, датчик частоты пульса, датчик частоты дыхания. Звуковые файлы с записями музыкальных произведений, воспроизводящая аппаратура.

### **Примечания к постановке эксперимента.**

Основная задача аналогична практической работе по динамическому мышечному сокращению (практическая работа №18). Исследование дополняют анализом частоты сердечных сокращений и частоты дыхания. Инструкция испытуемому - строго соблюдая первоначальную позу, вы-

полнять подъем гантели на заданную высоту, поддерживая максимально возможный или близкий к этому темп. Экспериментатор при этом отслеживает время наступления утомления по снижению частоты выполнения упражнения. В качестве факторов, влияющих на производительность, выступает ритмический звук метронома с низким и высоким темпом (уд. в минуту). Подберите минимум два музыкальных произведения по темпу примерно соответствующие частоте метронома. Пример музыкальных обозначений темпа: Adagio - 66-76 уд. в минуту, Allegro - 120-168 уд. в минуту. Выбор музыкальных произведений зависит от задач - можно акцентировать различия стилей, а можно наоборот сгладить их, подобрав, например, части одной симфонии.

Таким образом, всего выделяется пять типов факторов: упражнения без звука, упражнения с медленным и быстрым темпом метронома, упражнения с медленным и быстрым темпом музыкального сопровождения. Испытуемых следует разделить на пять групп, каждая из которых, в свой день будет выполнять одну из пяти задач, таким образом, все испытуемые будут участвовать во всех типах эксперимента, который займет пять дней. Оцените также влияние ритмического звукового и музыкального воздействия на ЧСС в покое. Между днями эксперимента должны следовать достаточные промежутки для того, чтобы максимально снизить влияние нагрузок на мышцы. После проведения исследования данные по группам следует усреднить и свести в таблицу.

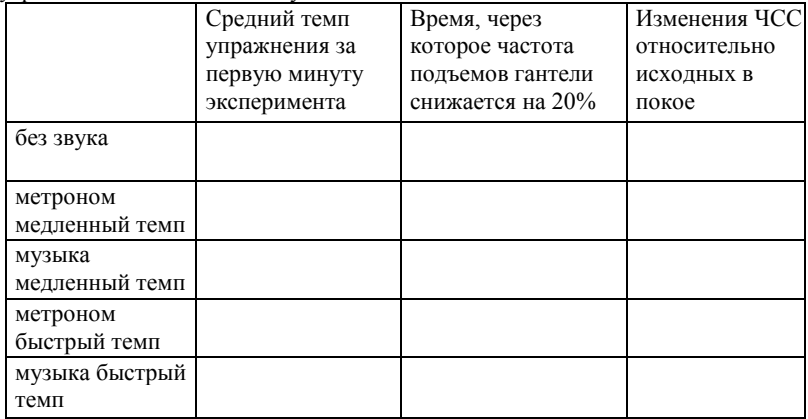

**Сделайте следующие выводы:** Как влияет ритм звукового сопровождения на выполнение физического упражнения? Отличается ли влияние звука метронома от влияния музыкального сопровождения с заданной часто-

той? Влияет ли музыкальное сопровождение на ЧСС? Влияет ли музыка на способность организма адаптироваться к физическим нагрузкам?

# **Исследовательская тема №2.**

# **Исследование комплекса физиологических реакций при однократном и повторном выполнении спортивной задачи.**

**Цель исследования:** Исследовать влияние тренировки на изменение биомеханических и физиологических показателей при выполнении спортивной задачи — броска мяча в баскетбольную корзину.

**Задачи исследования:** 1) Определить изменения частоты дыхания и сердечных сокращений при подготовке к спортивной задаче и во время ее выполнения. 2) Оценить влияние тренировки на биомеханические показатели, определяющие точность броска мяча.

**Оборудование:** Секундомер, датчик частоты дыхания, датчик ЧСС, датчик ускорения, легкий мяч, баскетбольная корзина.

**Примечания к постановке эксперимента**. Испытуемому даются указания забросить легкий мяч в баскетбольную корзину (или дать точный пас) не двигаясь со стартовой позиции. Оденьте датчики частоты дыхания и ЧСС (на мочку уха), закрепите на предплечье или кисти правой руки испытуемого датчик ускорения. Обеспечьте свободу движений и плотное крепление датчиков, для чего может понадобиться удлиняющий провод для датчиков и их крепление с помощью медицинского пластыря. Расположите ноутбук и другое оборудование на столе позади испытуемого. Определите границы области, в которой возможны свободные движения. После непродолжительной тренировки и приспособления к условиям эксперимента испытуемый занимает начальную позицию. По времени, с промежутком около минуты дают команды: «подготовится», «стойка», «бросок», во время чего непрерывно регистрируют изменения физиологических показателей. На команду «бросок» испытуемый должен максимально быстро и как можно более точно закинуть мяч в баскетбольную корзину. После записи показателей эксперимент повторяют несколько раз.

Первая группа исследуемых показателей: частота дыхания, ЧСС, направлена на оценку физиологических рефлекторных изменений при подготовке и выполнении спортивного задания, вызванных реакцией на стрессовую ситуацию и направленных на адаптацию к ней. Для анализа изменений можно записать данные в следующую таблицу:

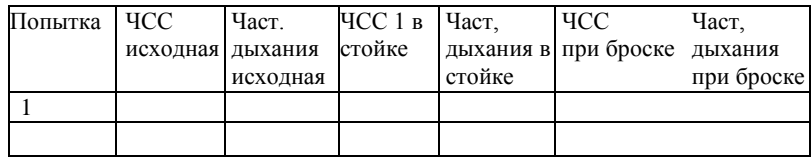

Вторая группа анализируемых экспериментальных показателей направлена на изучение движений при броске мяча в баскетбольную корзину. В биомеханический анализ могут быть включены показатели результативности броска (точность попадания), видеоанализ движения испытуемого при броске (по аналогии с практической работой №20), анализ ускорения движения руки при броске.

Сделайте следующие выводы: какие изменения позы и физиологических показателей происходят при подготовке к броску, насколько выражены эти изменения по мере тренировки? Каково биологическое значение этих изменений? Как меняется физиологические показатели и координация движений при повторении задачи (тренировке), как это влияет на точность броска?

### **Исследовательская тема №3. Исследование влияния видеоряда разного содержания на показатели дыхательной и сердечно-сосудистой систем**

Стрессом называют комплекс неспецифических изменений, отражающих реакцию организма на воздействие, нарушающее его гомеостаз (баланс физиологических функций). Физиологическими проявлениями стресса являются изменения кожно-гальванической реакции (проводимости кожи, преимущественно связанной с потоотделением), частоты и глубины дыхания, связанные с реакцией нервной системы, в том числе хорошо известной реакцией симпатической нервной системы, направленной на мобилизацию организма. Психофизиологические, эмоциональные воздействия различной интенсивности также можно рассматривать как стрессирующие. В качестве рабочей гипотезы предположим, что динамический видеоряд (например, погоня хищника за жертвой), вовлекая зрителя в происходящее, является умеренным стрессирующим фактором и вызывает соответствующий комплекс физиологических реакций. И наоборот, просмотр видеоряда, не отличающегося динамичностью (панорамные съемки, пейзажи), оказывает обратное воздействие. Для проведения этой работы необходимо определить функциональное состояние испытуемого, иначе, ту активность ЦНС, на фоне которой будет проис-
ходить воздействие, для чего можно привлечь не только физиологические методики, но и психологическое тестирование.

**Цель исследования:** Оценить влияние видеоряда как умеренного стрессирующего фактора на частоту дыхания и частоту сердечных сокращений.

#### **Задачи исследования:**

1) Исследовать влияние успокаивающего видео (без звука) на девочек и мальчиков.

2) Исследовать влияние динамичного видео (без звука) на девочек и мальчиков.

3) Оценить время реакции на воздействие визуального фактора.

4) Оценить время реакции на адаптацию организма к стрессу, вызванному визуальным фактором.

5) Исследовать гендерные различия в скорости реакции ЧСС и частоты дыхания при стрессе и адаптации к нему.

**Оборудование:** Датчик частоты дыхания, датчик ЧСС, два видеофайла, воспроизводящая аппаратура**.**

**Примечания к постановке эксперимента.** Подберите два видеофрагмента (5- 10 минут), один из которых оказывает успокаивающее, релаксирующее воздействие (например, «Красота опыления» или съемки воды, заката или рассвета), а второй обладает определенной динамикой (например, сцена погони, нападение хищника на жертву). Демонстрация видео должна происходить без звука. Это необходимо, т. к. происходит анализ воздействия одного фактора (визуального).

Испытуемому даются указания успокоиться и наблюдать определенный видеоролик. Цель исследования должна быть неизвестна испытуемому Важно привлечь его внимание к видеоряду, для чего даются указания запомнить и рассказать после просмотра его содержание (например, назвать животных, появляющихся в кадре). Таким образом, испытуемый в начале опыта не имеет представления о содержании видеоролика (для исследования важен момент неожиданности), мотивирован акцентировать свое внимание на видеоряде и не отвлекаться. Перед показом видеофрагментов надеть датчики частоты дыхания и ЧСС (на мочку уха). Последовательность демонстрации видео может быть любая, но для всей группы испытуемых одна и та же. Должен быть небольшой перерыв между показами видео. В работе учитывается частота дыхания и ЧСС до начала эксперимента, в начале просмотра, в конце. Необходимо выявить динамику процессов, фиксировать время с начала демонстрации видеофрагмента до ответной реакции организма, а также время до физиологической адаптации. Для анализа изменений можно записать данные в таблицу, ориентировочный пример которой приведен ниже:

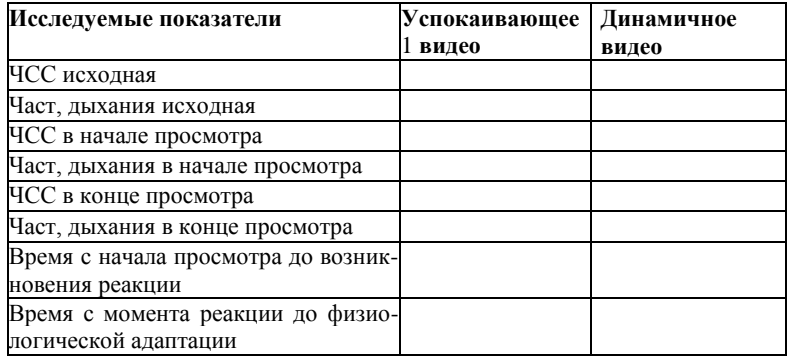

Сделайте следующие выводы: Как влияет просмотр успокаивающего, а как динамичного видеоряда на ЧСС и частоту дыхания? Отличается ли влияние этих факторов у девочек и у мальчиков? Как связана наблюдаемая реакция с типом нервной системы? Как быстро реагирует организм на возникновение стрессирующего визуального фактора? Какое время необходимо организму для физиологической адаптации к этому фактору?

## **Исследовательская тема №4. Исследование влияния различных напитков, содержащих кофеин, на организм человека.**

Кофеин ( $C_8H_{10}N_4O_2$ ) - природное химическое соединение, алкалоид пуринового ряда. Кофеин оказывает стимулирующее действие на организм, снимая чувство усталости, в двух основных направлениях. Во-первых, кофеин имеет структурное сходство с химическим веществом, вырабатываемым в мозге - аденозином. Имитируя аденозин, кофеин связывается с его рецепторами. Аденозин вызывает сонливость, замедляет проведение нервных импульсов, одновременно воздействуя на кровеносные сосуды, вызывая их расширение (это необходимо для усиленного обогащения мозга кислородом во время сна). Действие кофеина диаметрально противоположное. Он не только блокирует процессы, вызываемые аденозином, но и стимулирует работу мозга, увеличивая скорость проведения нервных импульсов. Второе направление воздействия кофеина - эндокринная система. Возбуждение нервной системы приводит к выработке надпочечниками гормона адреналина, который увеличивает ЧСС и артериальное давление, а также приток крови к мышцам. Кроме этого, адреналин оказывает стимулирующее воздействие на освобождения печенью глюкозы - первостепенного источника энергии.

109 Необходимо помнить, что влияние кофеина на организм имеет стимулирующий характер, используется т. н. резерв организма. Впоследствии

срабатывает компенсаторный механизм, восполняющий затраченную энергию, что может проявляться в виде усталости, бессонницы, раздражительности или депрессии. Поэтому частое и чрезмерное употребление кофеинсодержащих напитков оказывает негативное воздействие на организм.

Кофеин содержится в кофе, чае, какао, мате, а также в 56 видах других трав и растений. Кроме этого, кофеин добавляют в некоторые виды продуктов питания и напитки (такие как кола и энергетические напитки).

**Цель исследования:** Оценить влияние кофеина, содержащегося в напитках, на физиологические показатели.

### **Задачи исследования:**

1) Определить воздействие различных кофеинсодержащих напитков на физиологические показатели сердечно-сосудистой системы (АД и ЧСС), относительно исходных значений.

2) Выявить воздействие кофеинсодержащих напитков на частоту дыхания.

3) Оценить влияние кофеинсодержащих напитков на скорость сенсомоторной реакции.

**Оборудование:** датчик АД, датчик ЧСС, датчик частоты дыхания, датчик освещенности, источник света (настольная лампа с выключателем), датчик ускорения.

#### **Примечания к постановке эксперимента.**

Для выполнения поставленных задач необходимо провести соответствующие практические работы, описание которых представлено в данной методичке. В ходе исследования выделяют несколько групп испытуемых. Первая группа - контрольная. Она проводит стандартные практические работы без воздействия. Две (или три) другие группы, выполняют те же работы, но уже с употреблением разных кофеинсодержащих напитков. Для одной группы это может быть чашка растворимого кофе или колы, а для другой - чашка черного или зеленого чая. Необходимо провести измерения физиологических показателей «до приема» и «после приема» напитка. Причем измерения «после приема» осуществлять через 25-30 минут после регистрации показателей «до приема». Это связано со временем максимальной концентрации кофеина в крови, что составляет около 30 минут.

Межиндивидуальная вариабельность данных может быть связана с разной массой испытуемых, а также с индивидуальными особенностями сенсомоторной реакции.

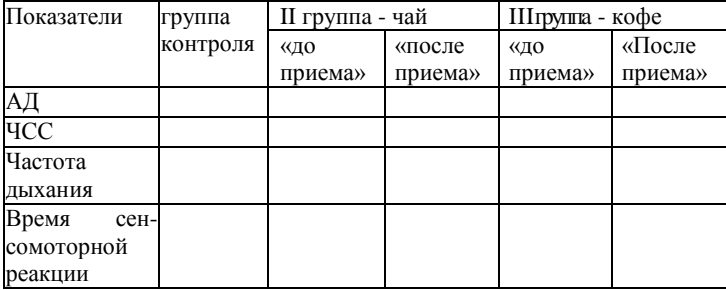

Для анализа и сравнения можно записать полученные данные в таблицу:

Данные, записанные в таблице, могут быть представлены и в виде диаграммы.

Сделать следующие выводы: Какое влияние оказывает употребление кофеинсодержащих продуктов на регистрируемые физиологические показатели? Какой из показателей подвержен наибольшей динамике? Отличаются ли содержащие кофеин напитки по характеру оказываемых влияний? Если да, то как?

#### **Заключение**

Завершая рассмотрение методических возможностей цифровой лаборатории «Научные развлечения», отметим, что возможные темы практических и исследовательских работ не ограничиваются представленными. Мы попытались не только обозначить основные возможности цифровой лаборатории и ее применение для проведения работ, ставших классическими, но и предложить некоторые модификации экспериментов, нетипичных для школьного курса физиологии человека. Напомним еще раз, что физиологический эксперимент требует тщательной подготовки и учета разнообразных факторов, поэтому мы рекомендуем заранее отработать эксперименты, планируемые для демонстрации или практических работ, адаптировать их к конкретным условиям или группам испытуемых.

*А. А. Сивухин, Д.Н. Воронков*

# **Методические рекомендации по использованию цифровой лаборатории «Научные развлечения» при изучении физиологии человека в школе**

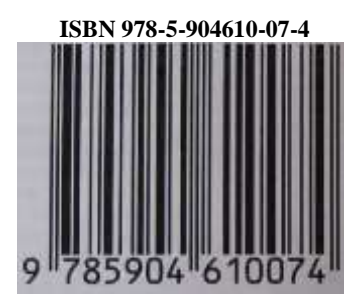

Редакторы — Н.Ю. Смирнова Ответственные за выпуск — И.А. Дмитриев Корректор — Н.Ю. Смирнова Верстка — Е.М. Шевченко

Подписано в печать 20.10.2014 г. Формат 60x90/16. Печать офсетная. Бумага офсетная №1. Гарнитура Times New Roman. Печ. л. 7. Тираж 1000 экз. Заказ №59

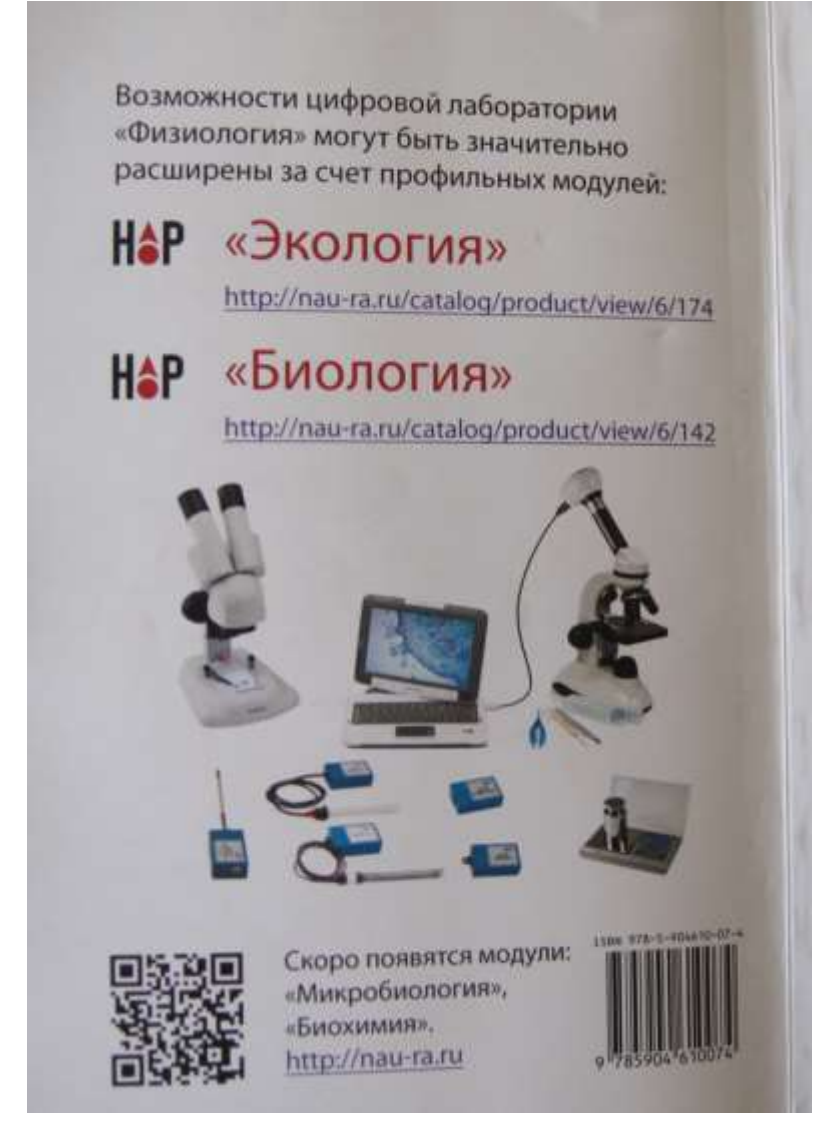